# $\mathbf{L}$ **TRAINING COURSE**

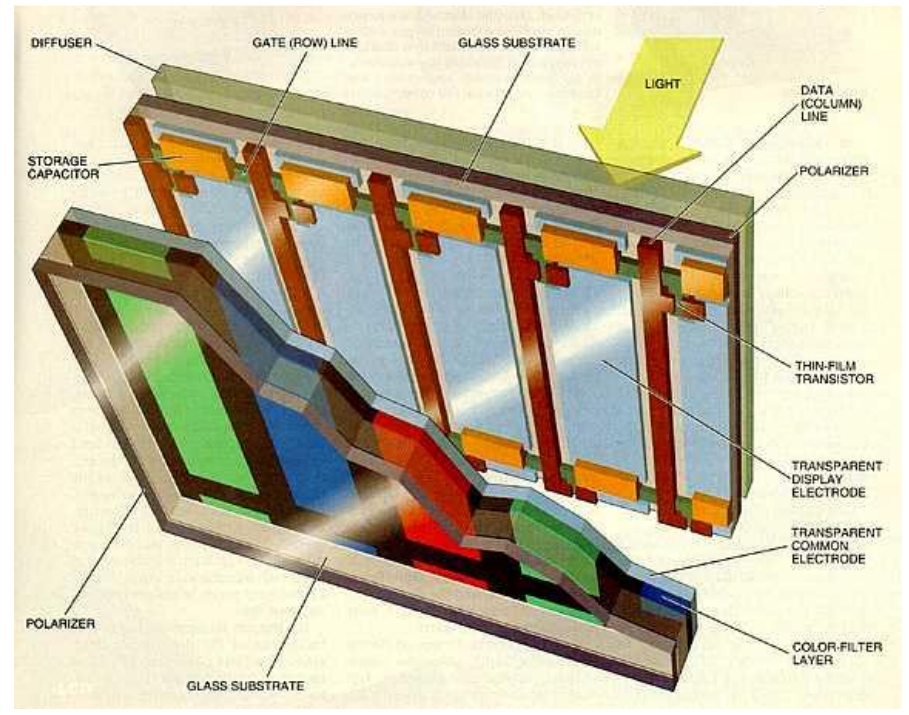

#### **This was for engineer training on LCD's put together by Thierry Borel.**

### **PRINCIPLE TRAINING**

- ❑**Introduction**
- ❑**General training**
	- ⚫ **LCD Pixel Structure**
		- **Optical Effects**
		- **Electrical Effects**
	- ⚫ **LCD Panel Structure**
	- ⚫ **Active Matrix Displays**
		- **Structure**
		- **Addressing Techniques**
	- ⚫ **General Electronics Block Diagram**
		- **LCD Drivers**
		- **LCD Controller**
		- **Upstream Video Processing**
	- ⚫ **Back Lighting**
	- ⚫ **Characterization Principles**
		- **Main Optical Parameters to Examine**
		- **Measurement Methods and Tools**

#### **ADDITIONAL TRAINING For interested audiences!**

#### ❑**Annex training**

- ⚫ **Passive Matrix displays**
	- **Structure**
	- **STN**
	- **Addressing**
- ⚫ **Viewing angle improvements**
	- **Gray level inversion**
	- **Compensation film**
	- **Multidomain**
	- **IPS**

# **Some LCD Applications**

 $\overline{a}$ 

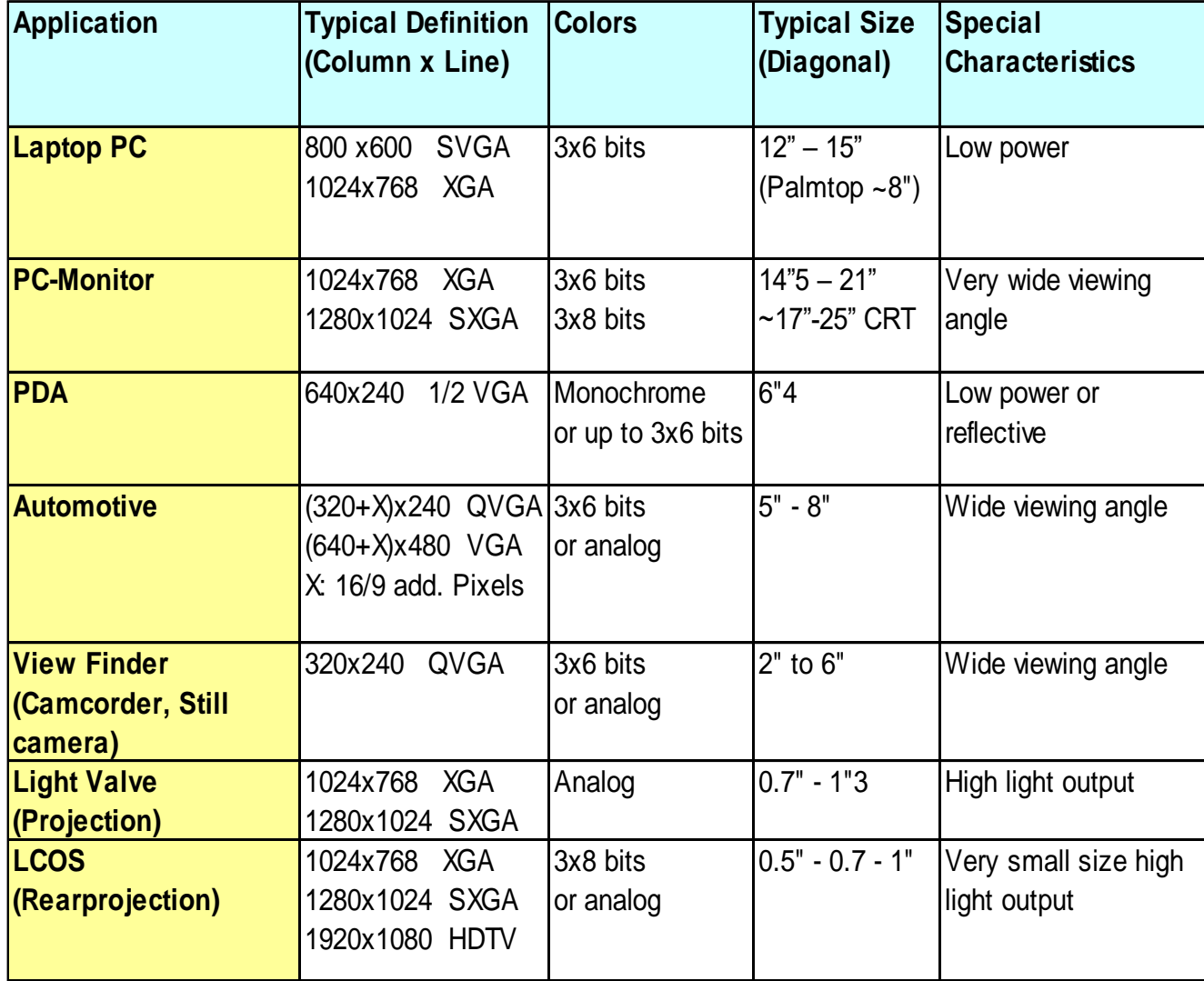

### **GENERAL TRAINING**

### **PRINCIPLE TRAINING**

❑**Introduction**

- ❑**General training**
	- ⚫ **LCD pixel structure**
		- **Optical effect**
		- **Electrical effect**
	- ⚫ **LCD panel structure**
	- ⚫ **Active matrix displays**
		- **Structure**
		- **Addressing techniques**
	- ⚫ **General electronics block diagram**
		- **LCD drivers**
		- **LCD controller**
		- **Upstream video processing**
	- ⚫ **Back lighting**
	- ⚫ **Characterization principles**
		- **Main optical parameters to look at**
		- **Measurement methods and tools**

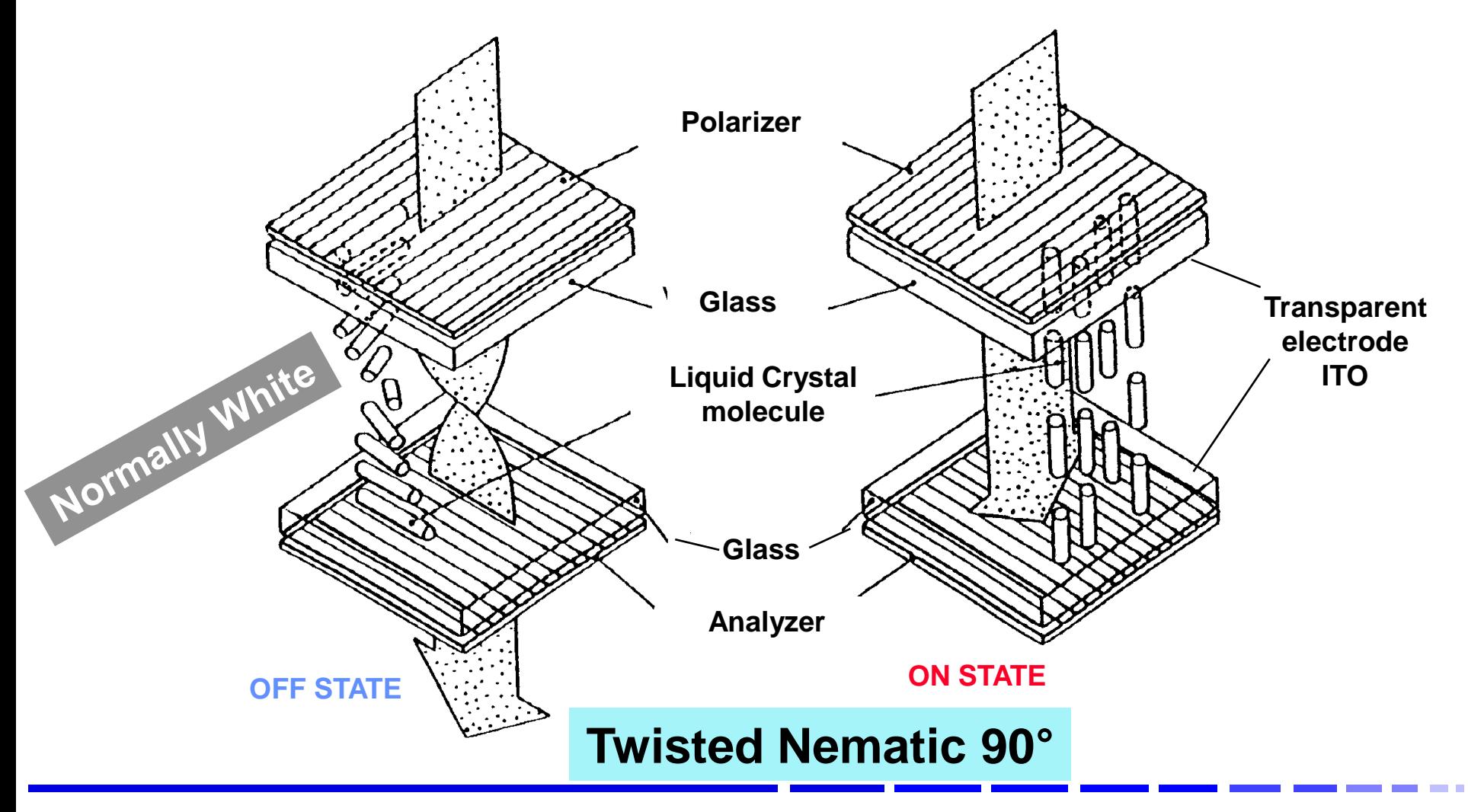

#### ❑**Liquid Crystal is a birefringent material**

- ⚫ **Optical anisotropy Δn**
- ⚫ **Dielectric anisotropy Δ**
- ⚫ **The propagation speed of the light depends on the position of the polarization plane versus the birefringence axis**

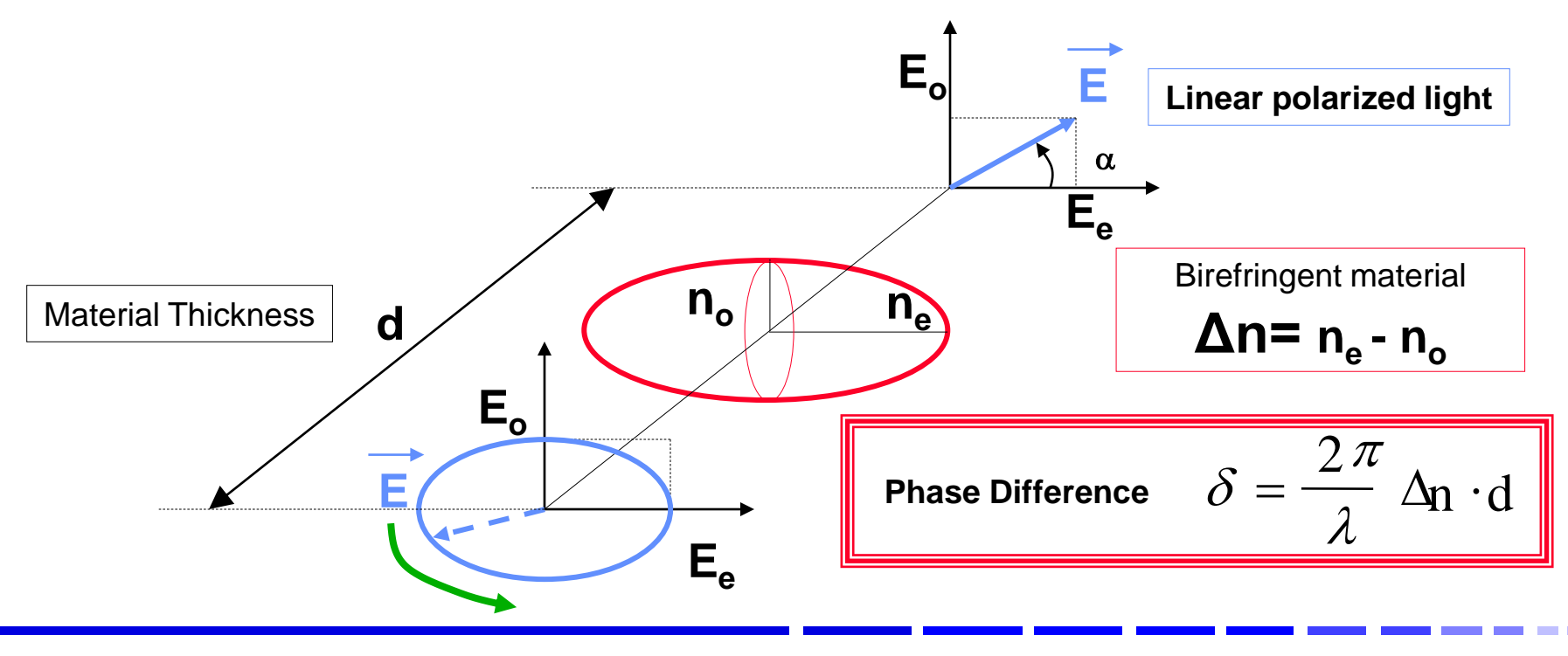

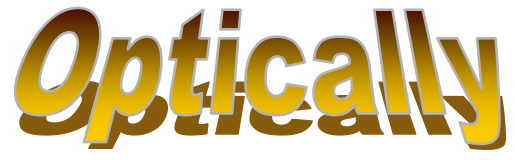

#### ❑**Liquid Crystal is a birefringent material**

- ⚫ **Optical anisotropy Δn**
- ⚫ **Dielectric anisotropy Δ**
- ⚫ **The propagation speed of the light depends on the position of the polarization plane versus the birefringence axis**

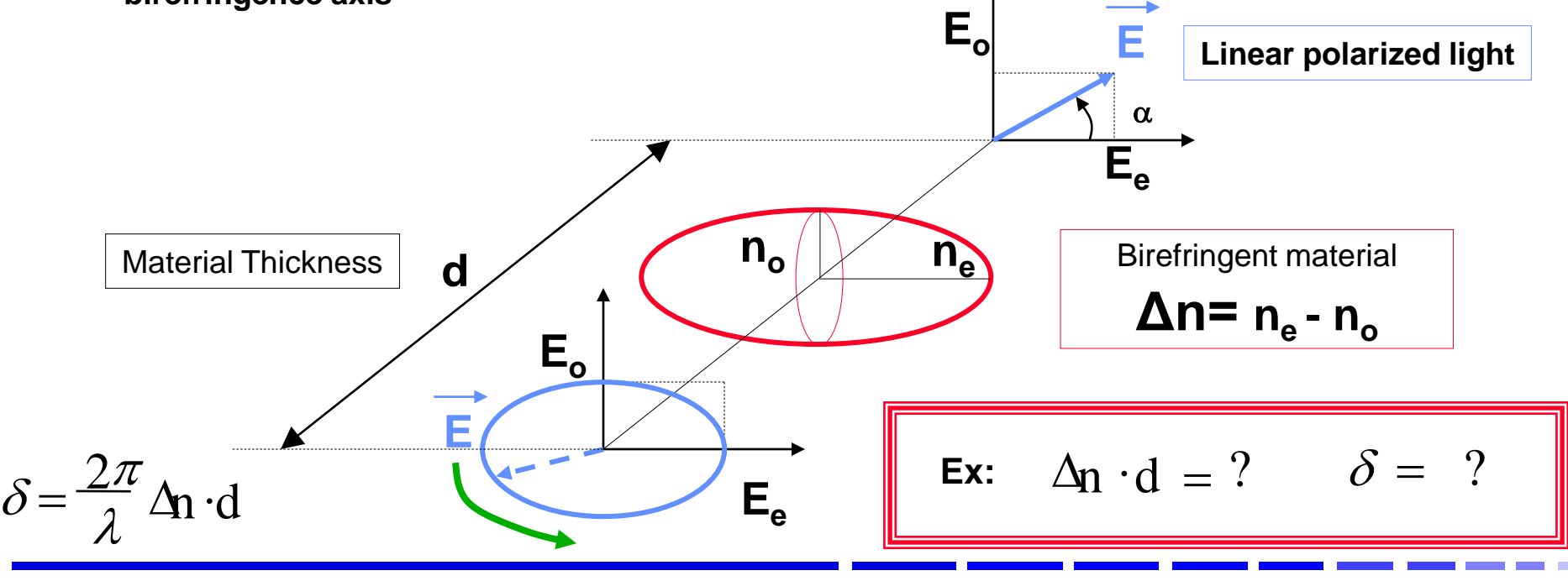

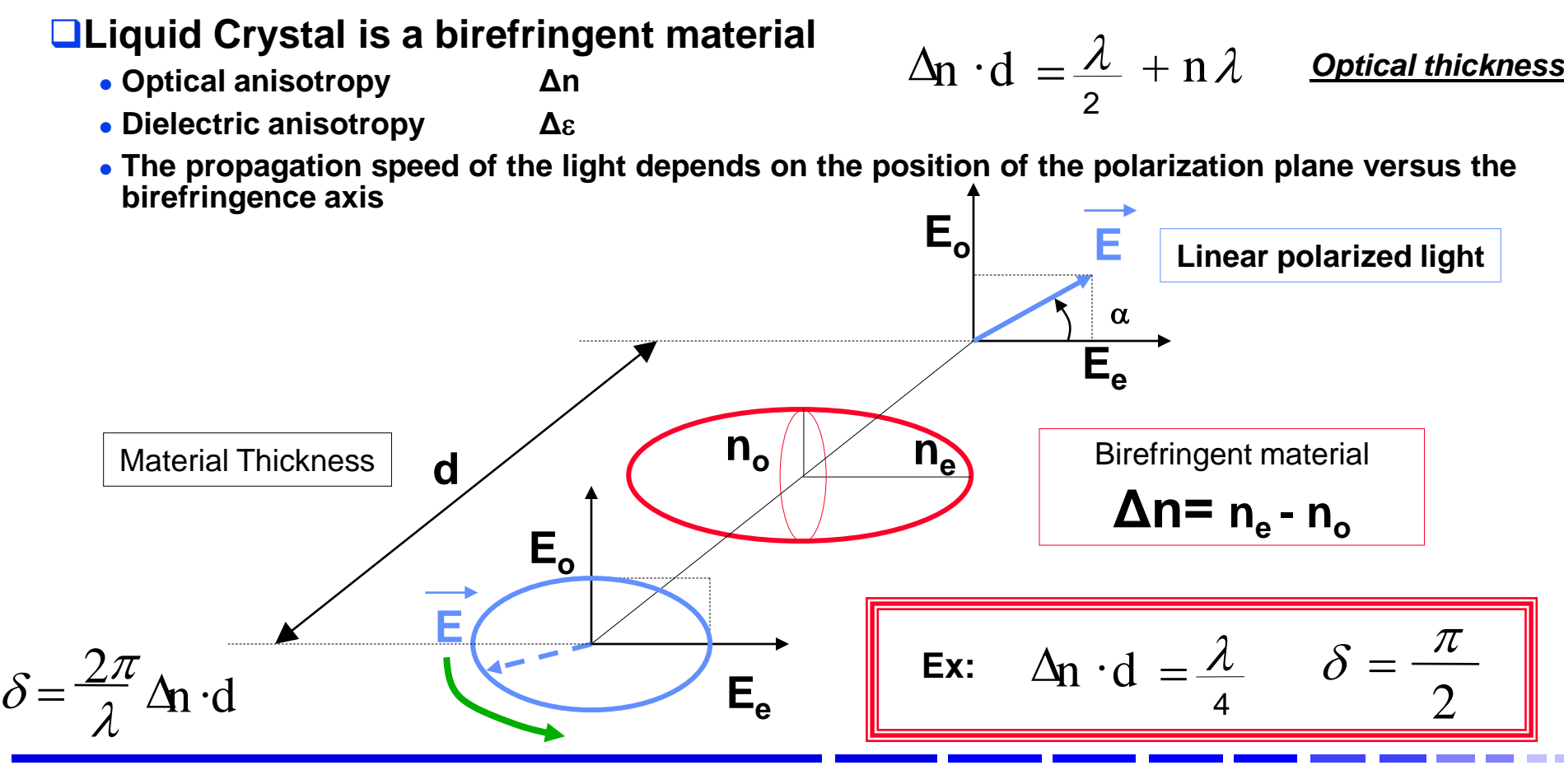

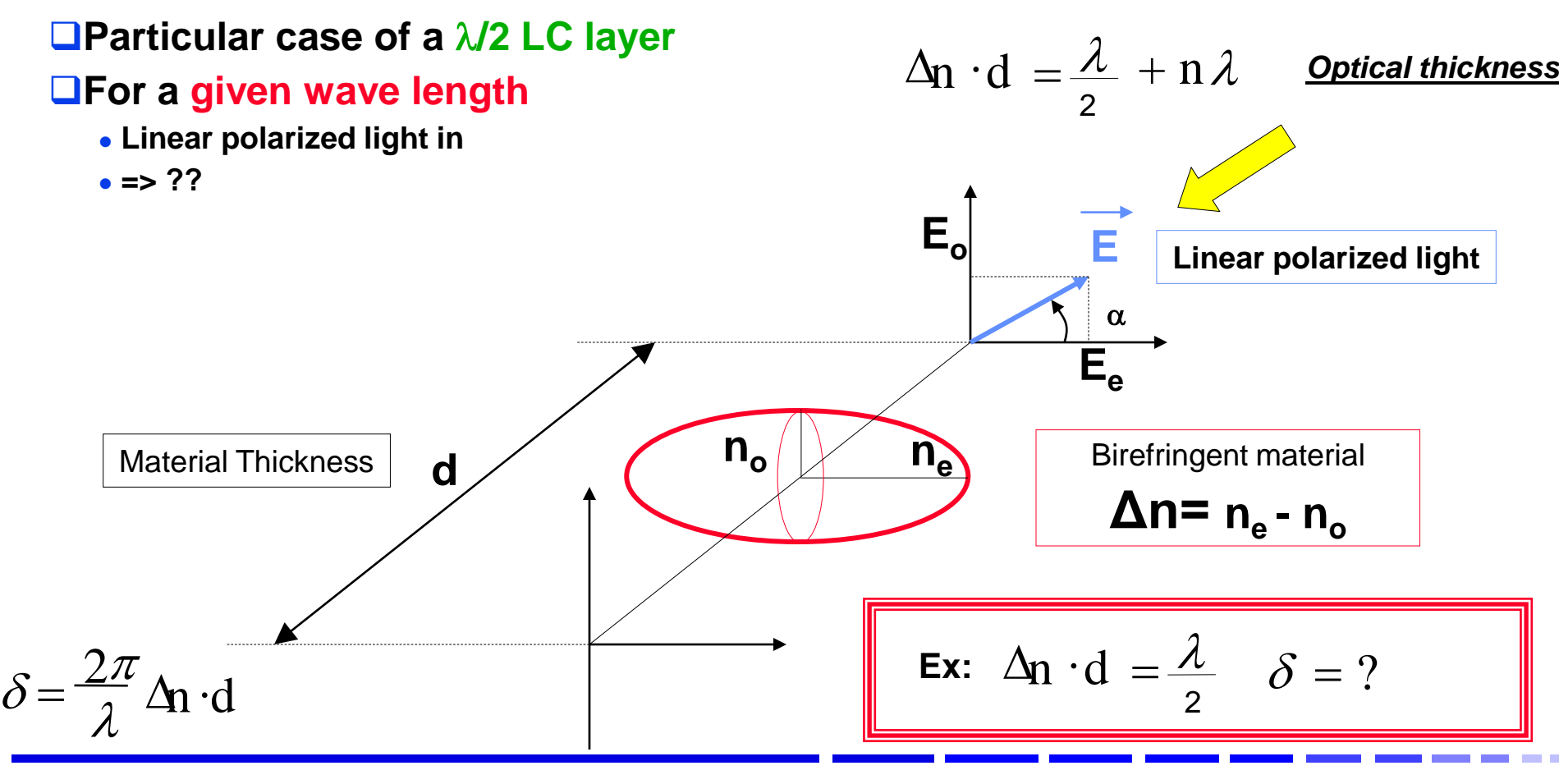

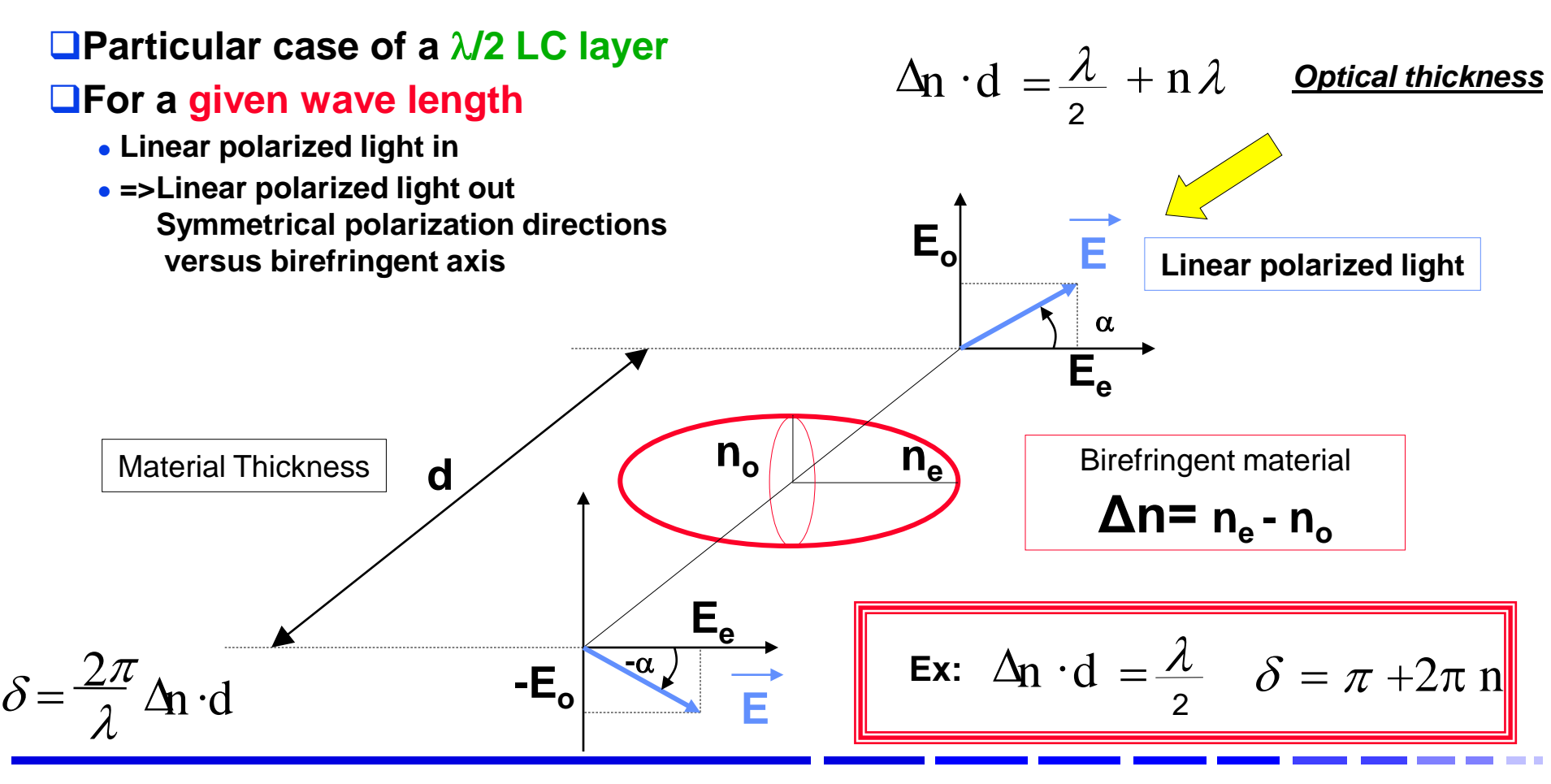

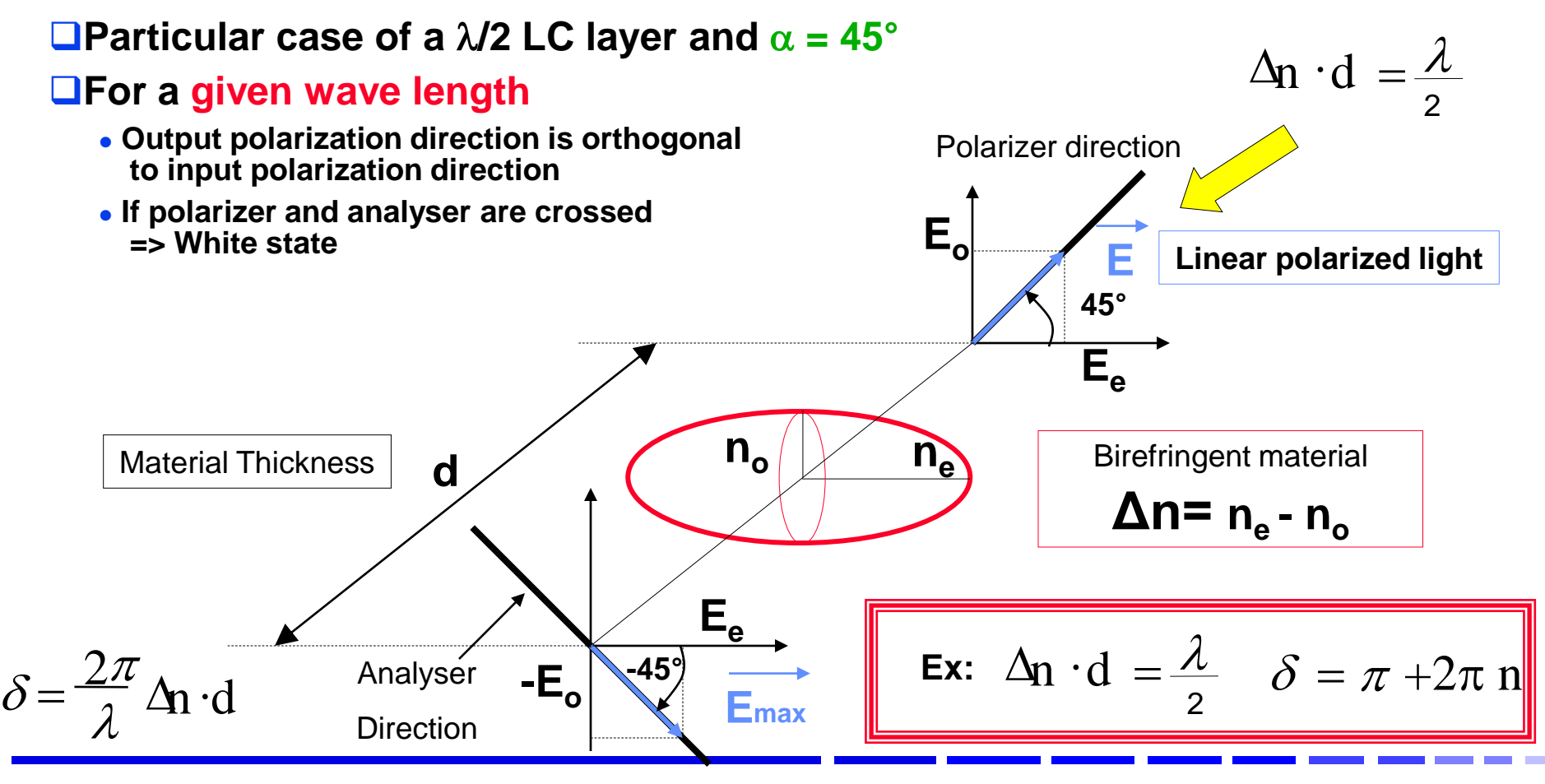

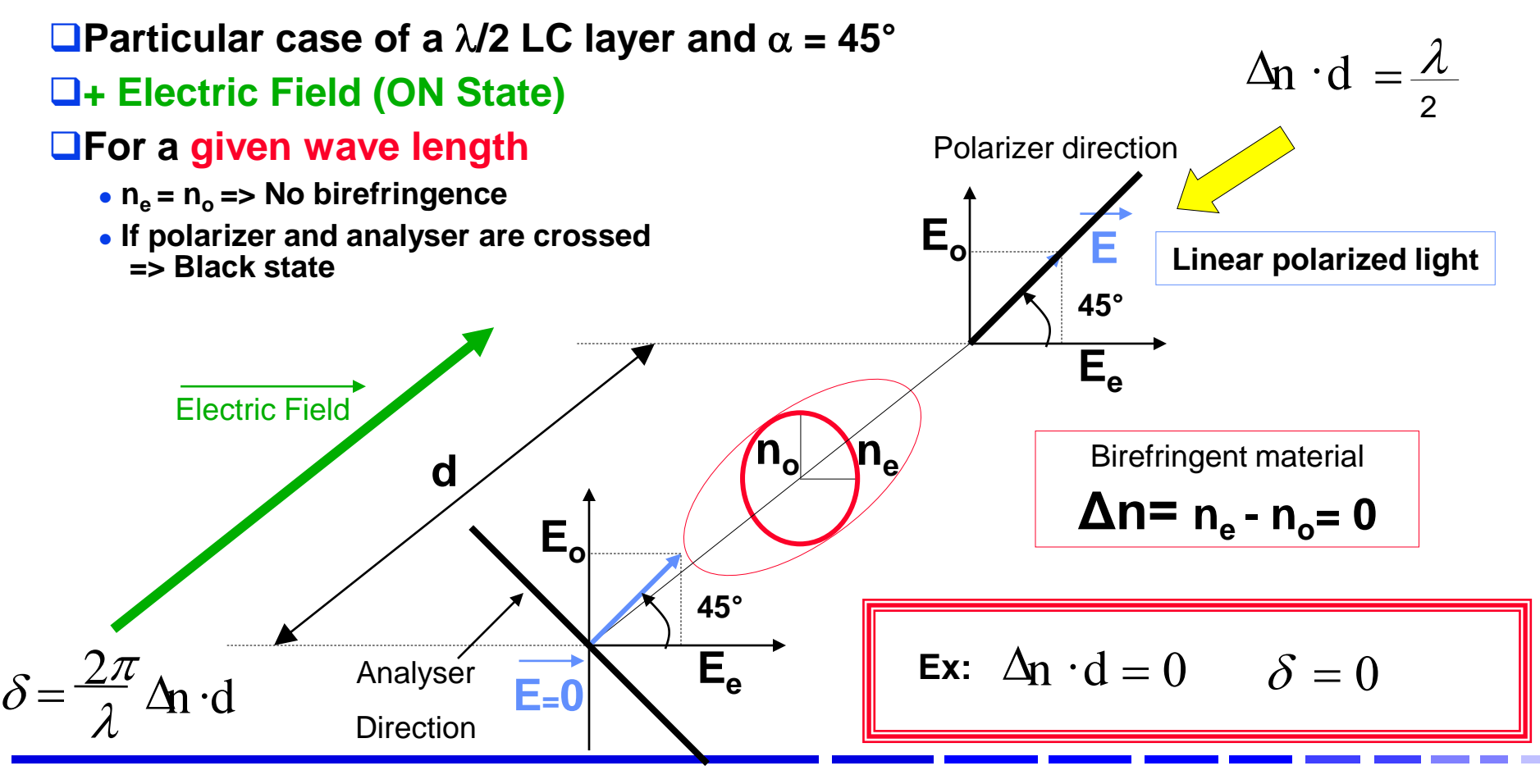

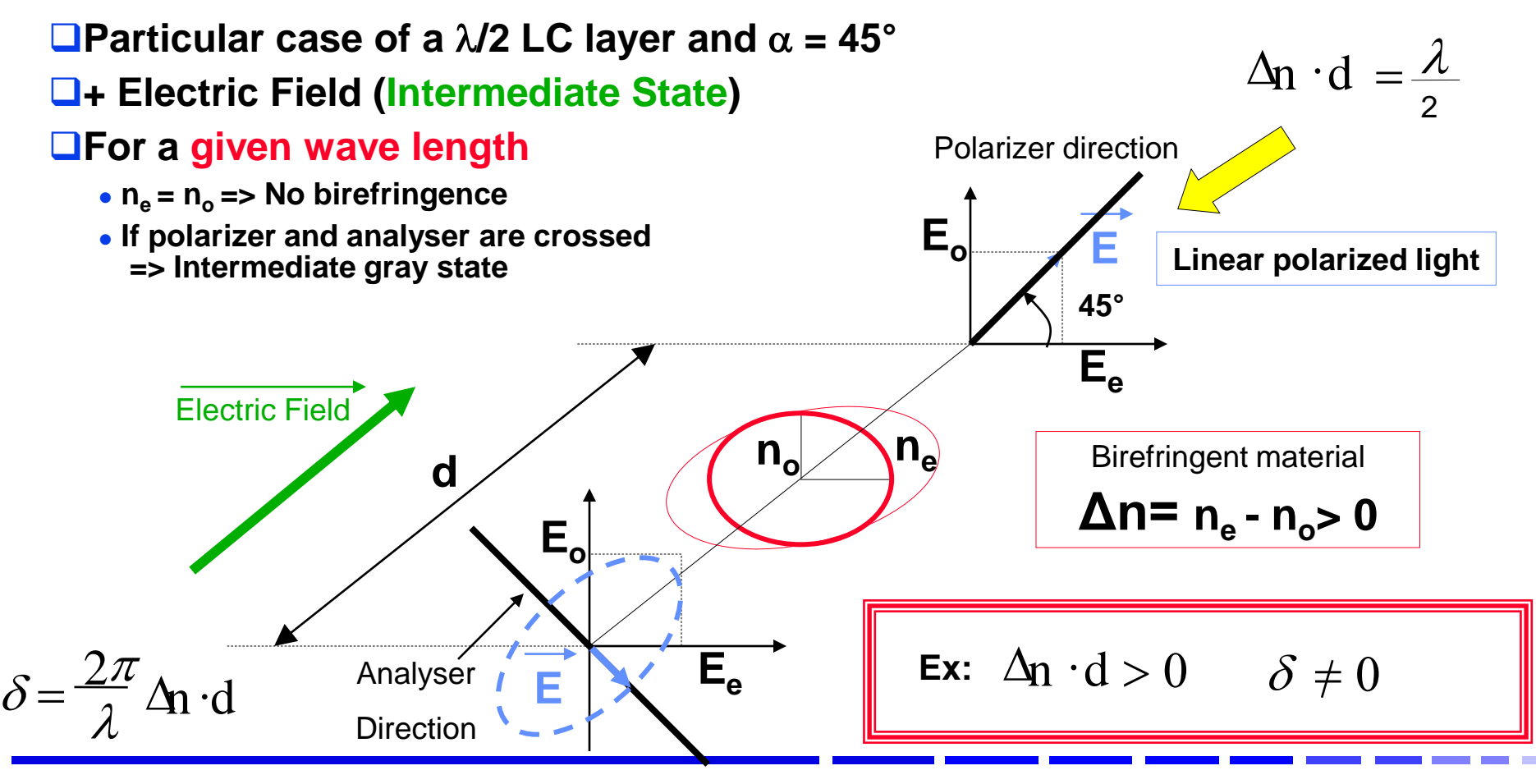

LCD Course **15**

# **LCD Pixel Structure Opticall**

#### ❑**Basic Electro Optic Effect - the Fréedericksz Effect**

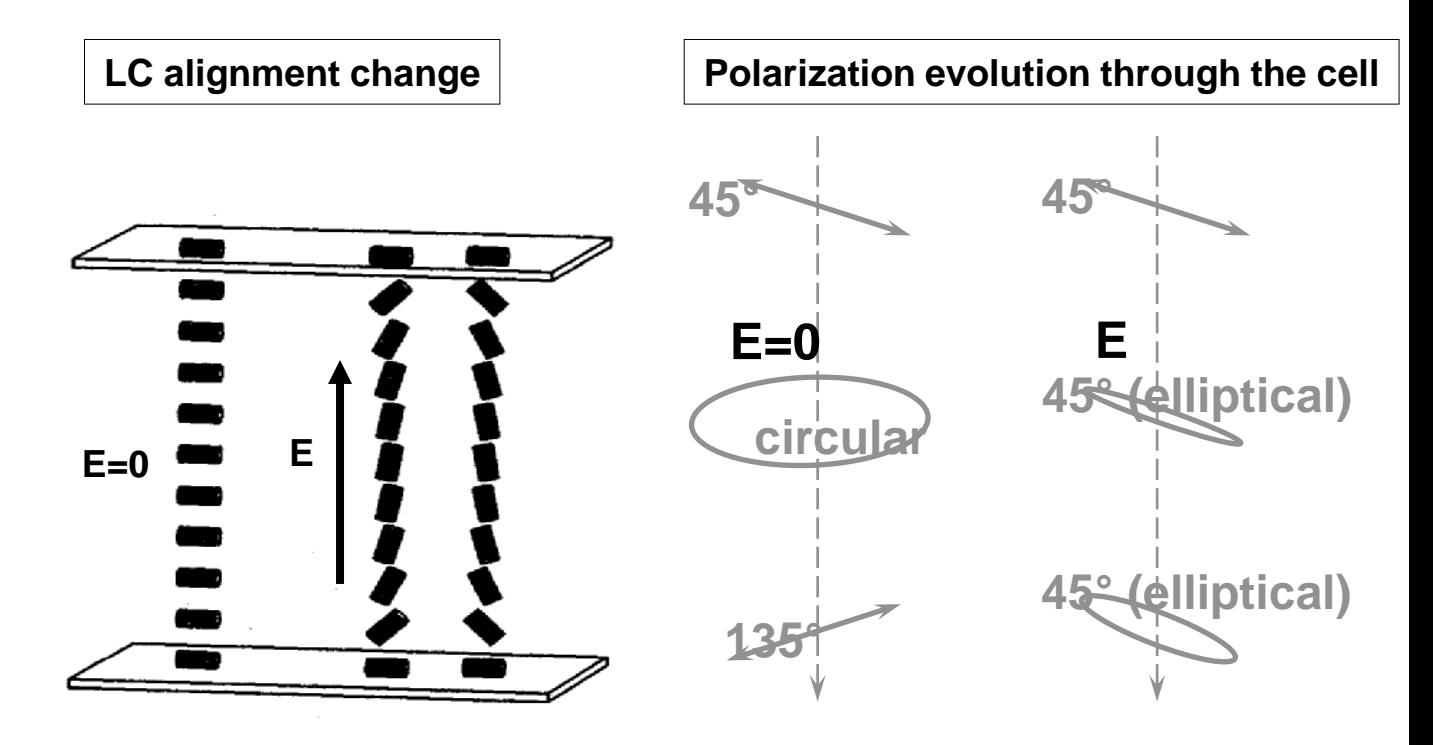

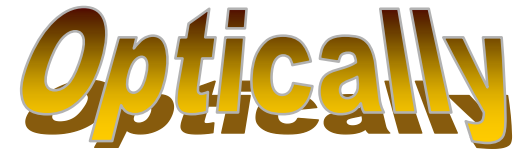

❑**Basic Electro Optic Effect - the Fréedericksz Effect**

#### ❑**This simple structure cannot be used to build a display:**

- ⚫ **As the optical thickness is fixed**
- ⚫ **Contrast would be very different for different wave lengths**
- ⚫ **High spectral dispersion**

#### ❑**Note that LC tilt can have 2 different positions**

⚫ **This defect is corrected by pre-tilting the LC molecules due to use of an alignment layer**

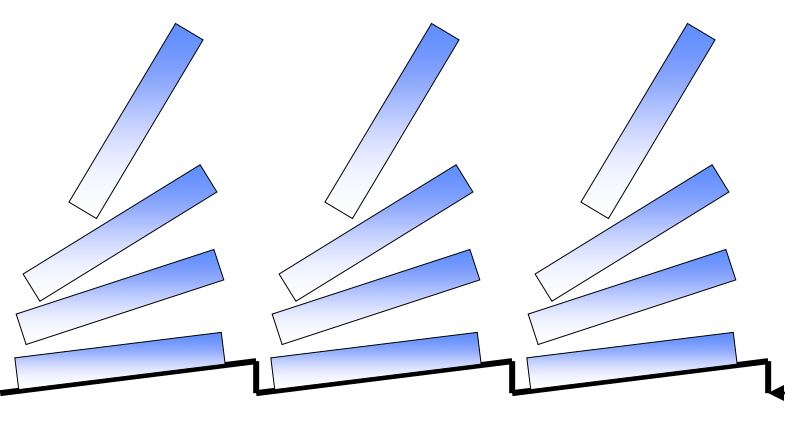

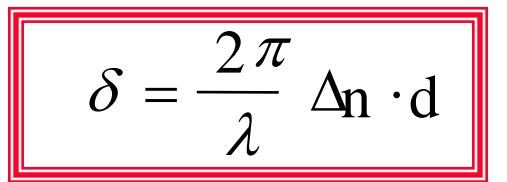

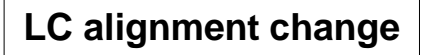

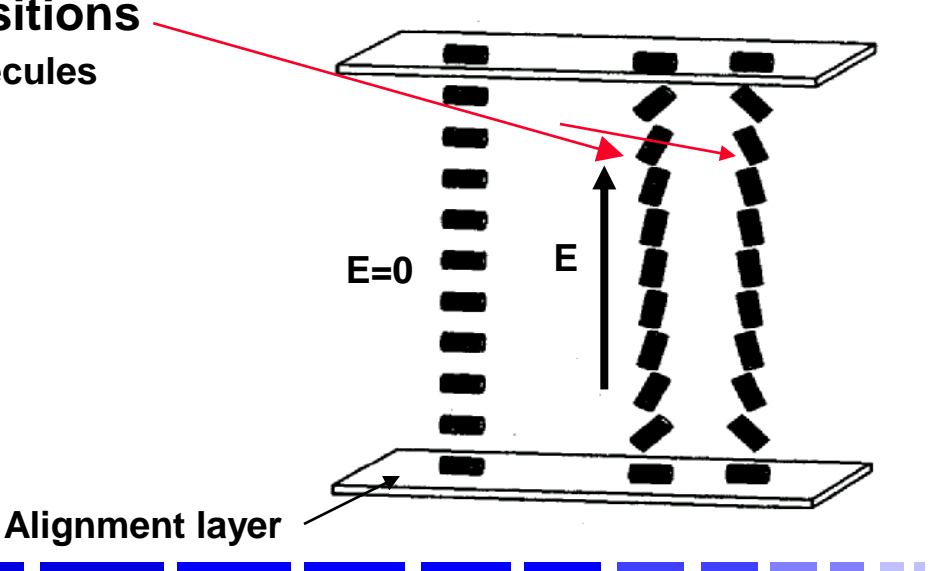

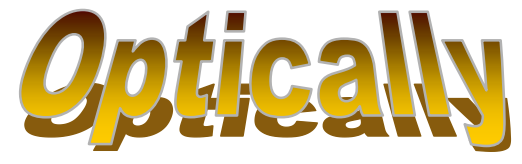

#### **n<sup>o</sup> n<sup>e</sup>** ❑**Particular case of a any LC layer**  $\bullet$  Whatever the phase difference:  $\delta$ • If the polarizer is parallel to the birefringent axis  $(\alpha = 0^{\circ})$ ❑**WHATEVER the wave length** ⚫ **Light polarization stays unchanged** ⚫ **If polarizer and analyser are crossed => Black state**  $E_0 = 0$   $\uparrow$   $E = E_e$  $E_e$ Birefringent material  $Δn= n<sub>e</sub> - n<sub>o</sub>$ **Linear polarized light** Material Thickness **d E=0** Analyser **Direction** Polarizer direction **Note: this is also true if**  $\alpha = 90^\circ$  $\delta$  $\overline{2\pi}$  $\lambda$  $=\frac{2\pi}{2}$   $\Delta$ n · d

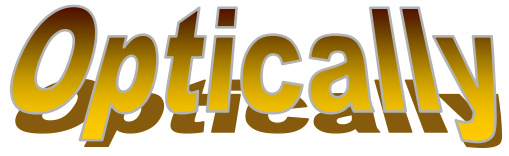

#### ❑**THE SOLUTION IS THE TN EFFECT**

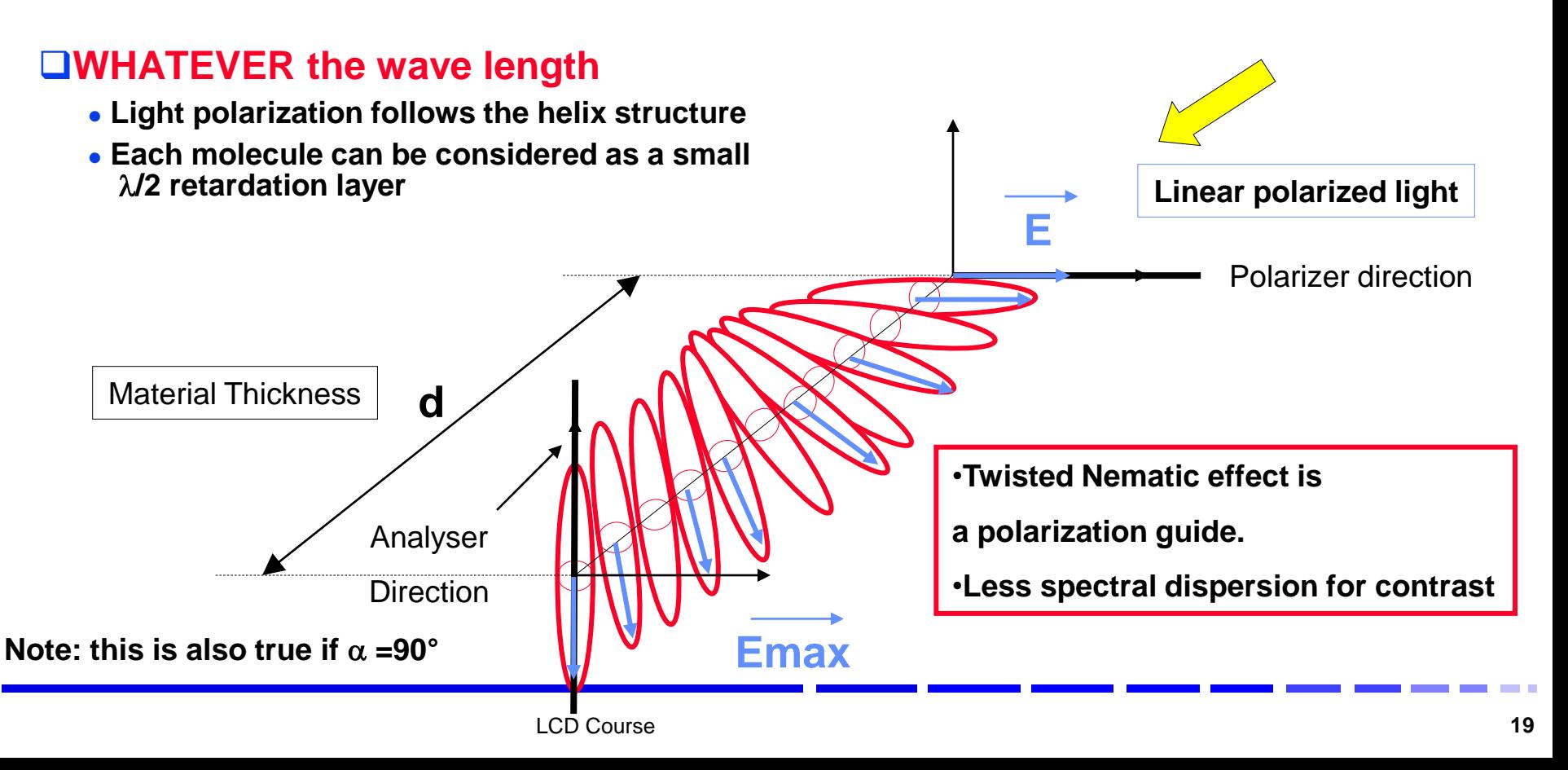

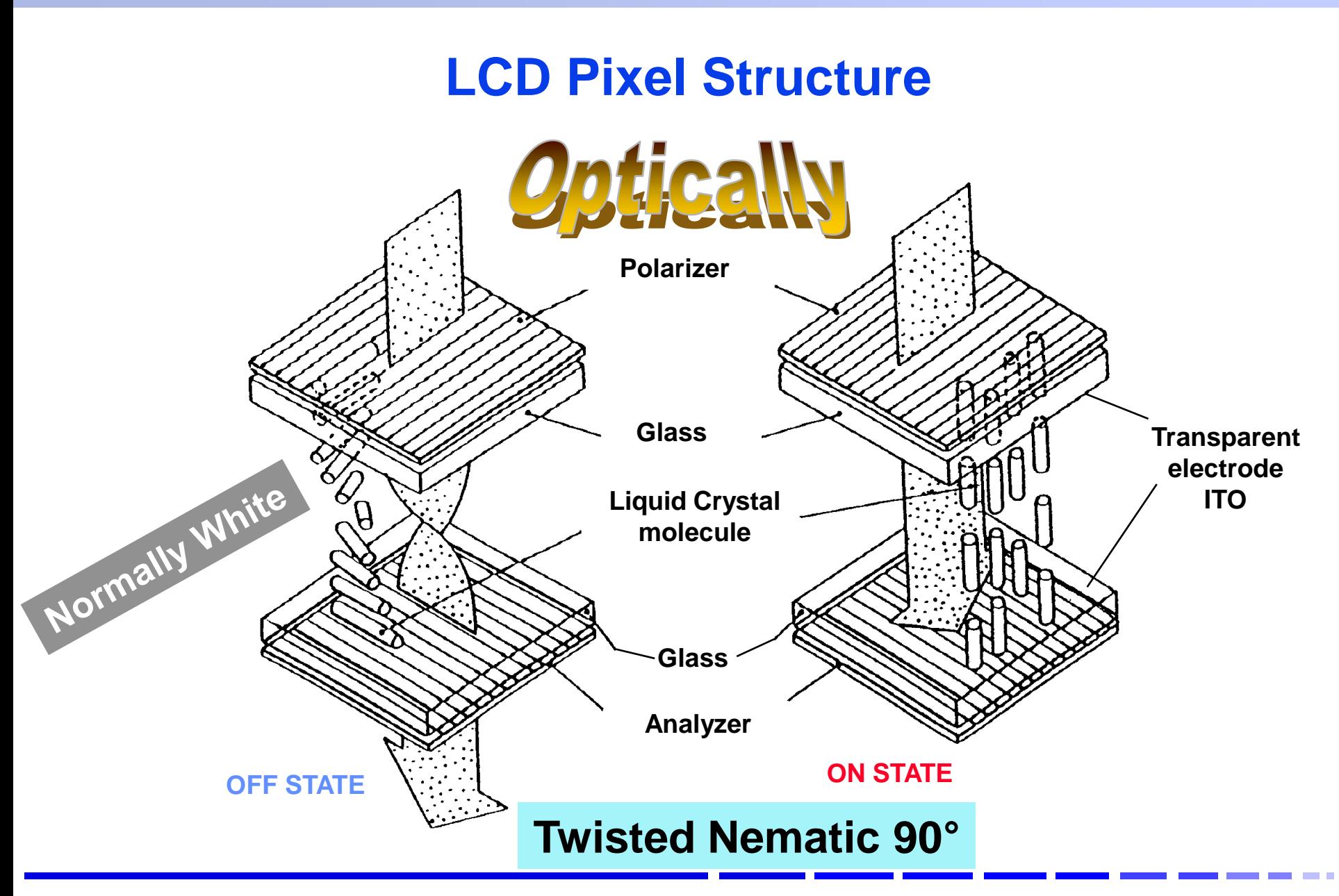

❑**Cell gap 3-10µm**

❑**Alignment by rubbed polymer layer**

❑**Transparent ITO electrodes**

❑**Control of polarization of light by birefringence**

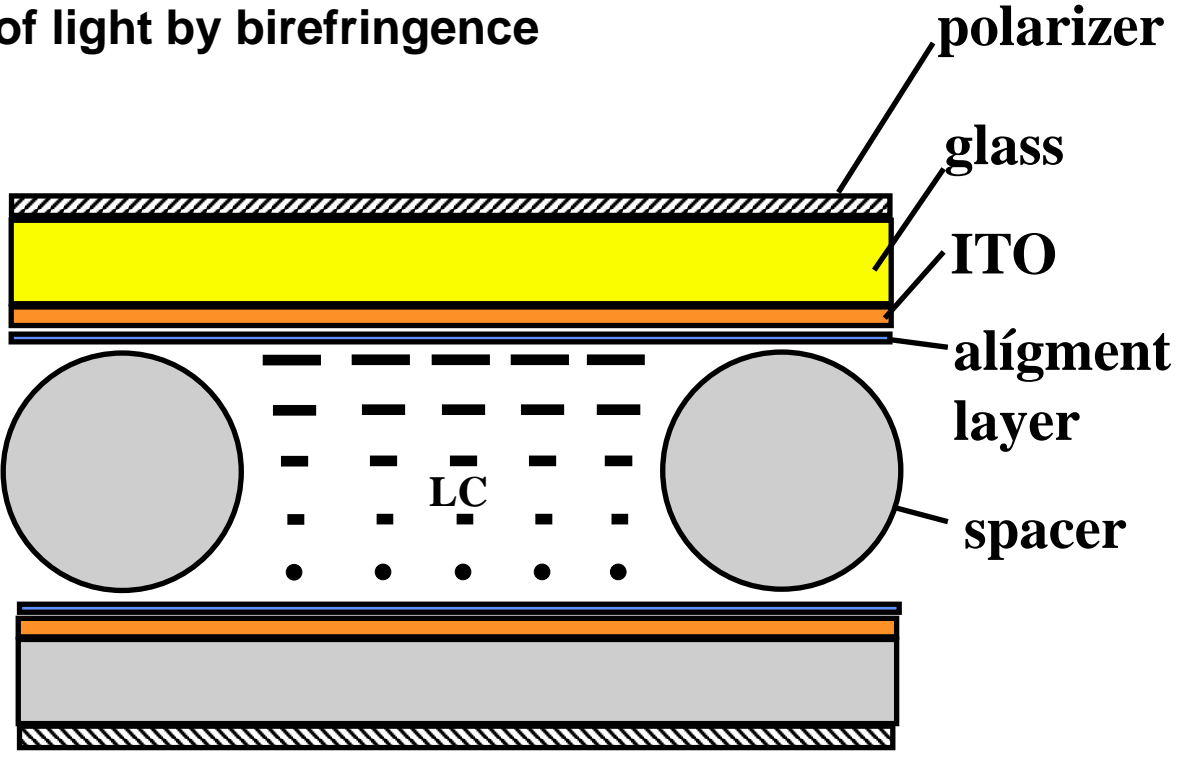

#### ❑**Liquid Crystal is a structured liquid which shows a macroscopic structure**

⚫ **The TN 90° LC structure is the most common one on active matrix LCD**

#### ❑**All LCD (Liquid Crystal Display) needs polarized light to display pictures**

- ⚫ **exception: Polymer Dispersed Liquid Crystal (PDLC)**
	- **used for electrically controlled tinted windows**
	- **Not addressed in this training**
- ⚫ **Crossed polarizer technique is used as it offers an achromatic bright state**

#### ❑**A Liquid Crystal Display is made of:**

- ⚫ **A layer of Liquid Crystal sandwiched between two transparent substrates**
- ⚫ **2 transparent electrodes that can drive an electric field**
- ⚫ **By controlling the electric field, polarization plane is more or less rotated and the light is more or less blocked by the analyzer.**
- ⚫ **As LC is an insulating material, the pixel is considered as a capacitor**

#### ❑**Picture quality mainly comes from:**

- ⚫ **Transmission efficiency to have the maximum brightness**
- ⚫ **Polarizer quality and adjustments to get the better black state possible**
- ⚫ **Intrinsic LC material quality: response time, wavelength dependency,...**

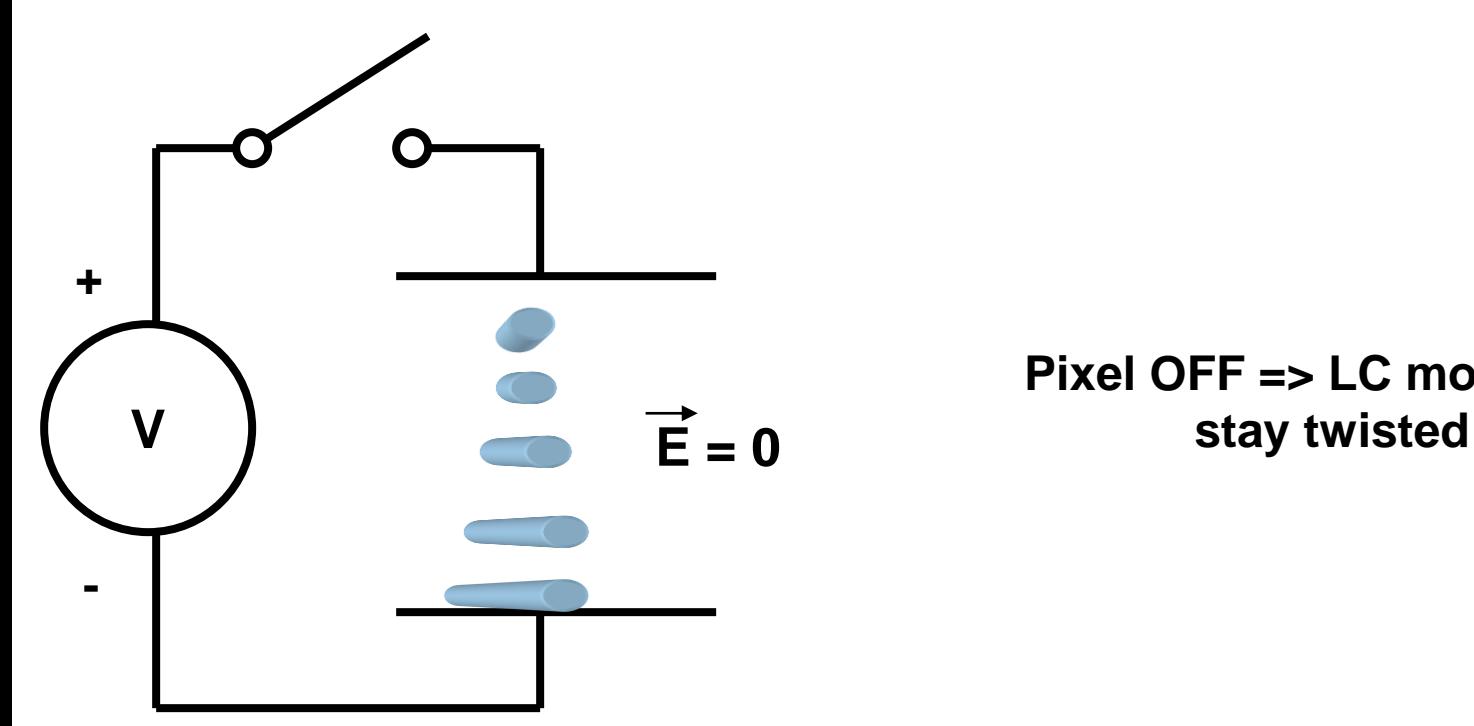

**Pixel OFF => LC molecules** 

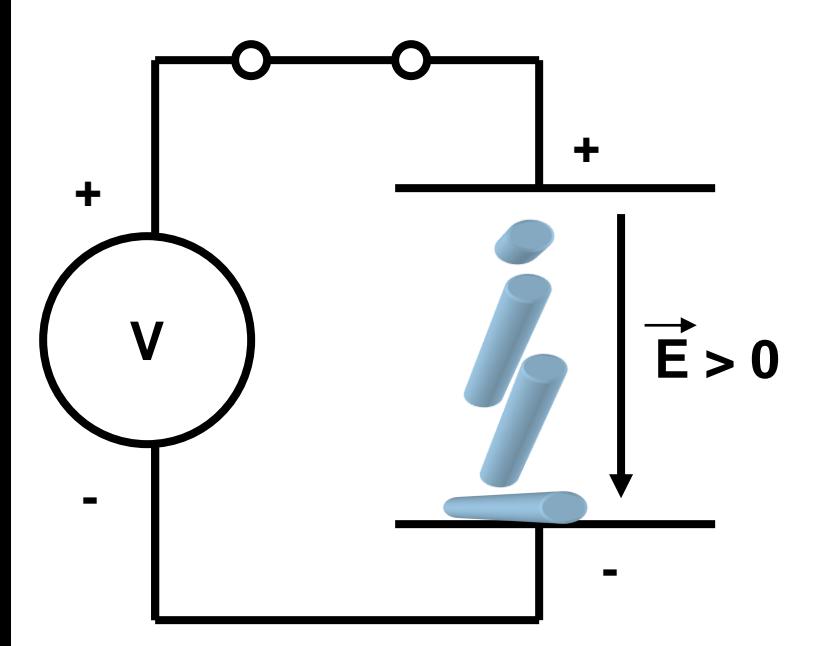

**Pixel ON => LC molecules turn towards the electric field direction.**

**Twisted structure is lost**

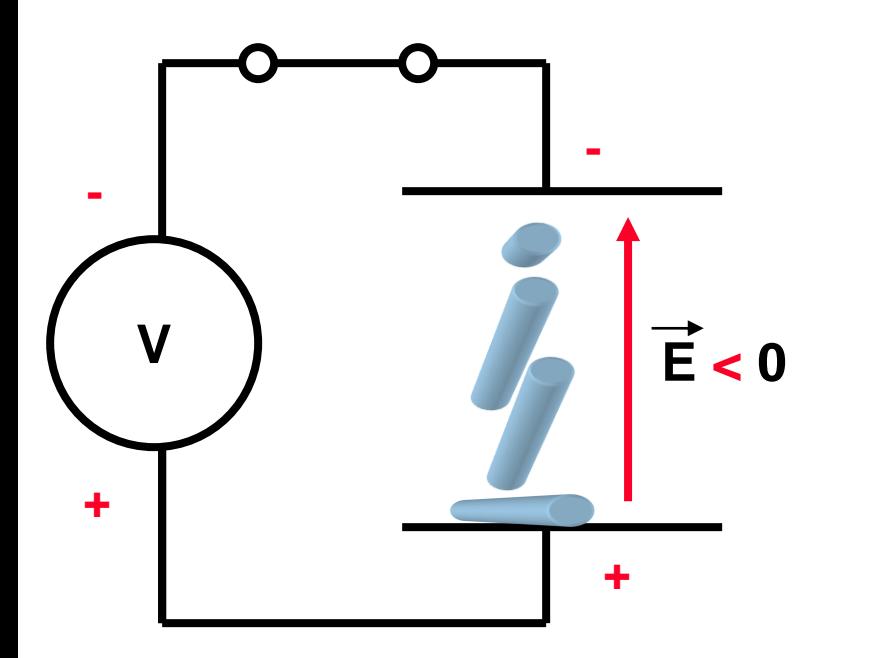

**Pixel ON => LC molecules turn towards the electric field direction.**

**Twisted structure is lost**

**WHATEVER THE POLARITY**

**By modulating the value of E, gray shades can be created**

**Response time is an important parameter depending on cell gap and LC material**

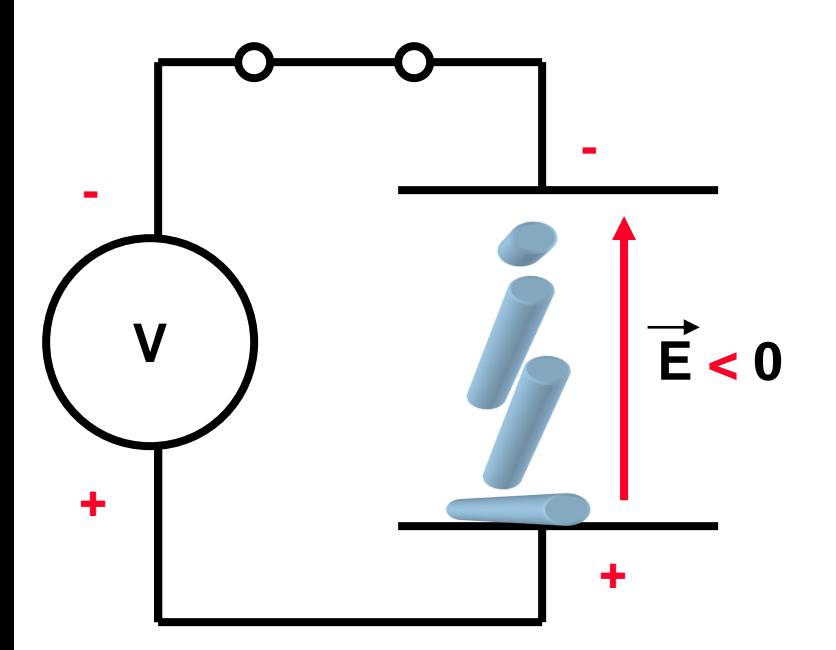

**Pixel ON => LC molecules turn towards the electric field direction.**

**Twisted structure is lost**

**WHATEVER THE POLARITY**

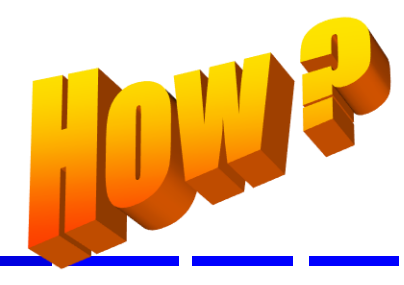

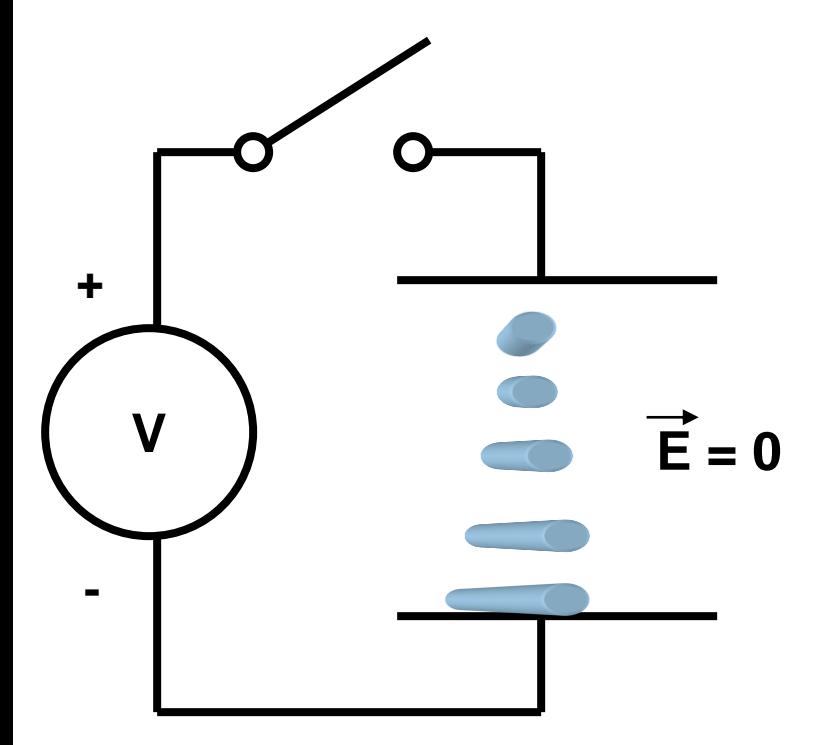

❑**We have seen that LC is birefringent**

⚫ **Optical anisotropy** Δn **goes together with**

• Dielectric anisotropy  $\Delta \varepsilon = \varepsilon_{\rm e}$  –  $\varepsilon_{\rm o}$   $>$   $0$ 

**Pixel off => Pixel capacity C<sup>o</sup> is proportional to** 

 $\epsilon_{0}$ 

**Pixel voltage U is 0 Volt**

**Charge Q is 0 Coulomb**

$$
Q = C_o \times U = 0
$$

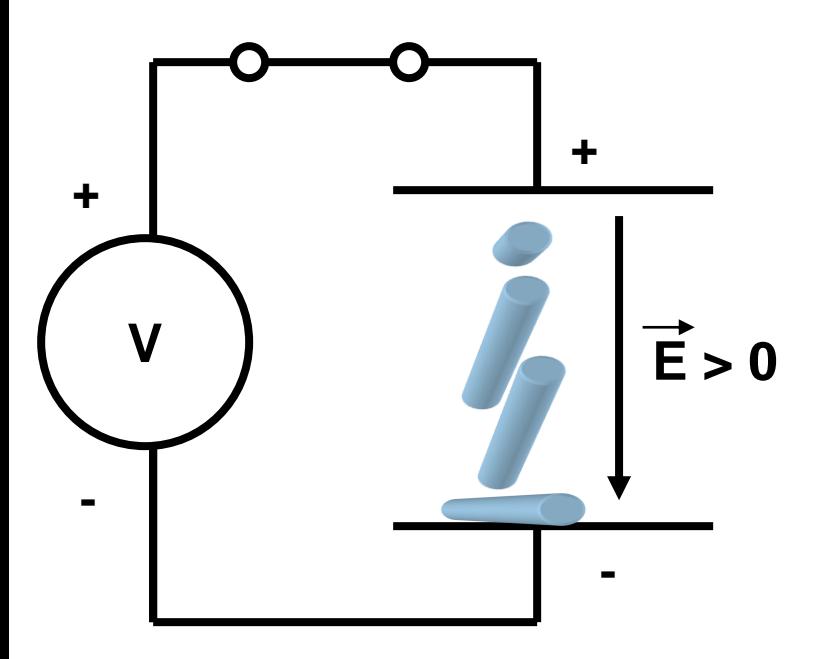

❑**We have seen that LC is birefringent**

- ⚫ **Optical anisotropy** Δn **goes together with**
- Dielectric anisotropy  $\Delta \varepsilon = \varepsilon_e \varepsilon_o > 0$

•**Pixel ON => LC is stressed by an external electric field**

•**LC does not like to be disturbed and will try to do its best to decrease the electric field**

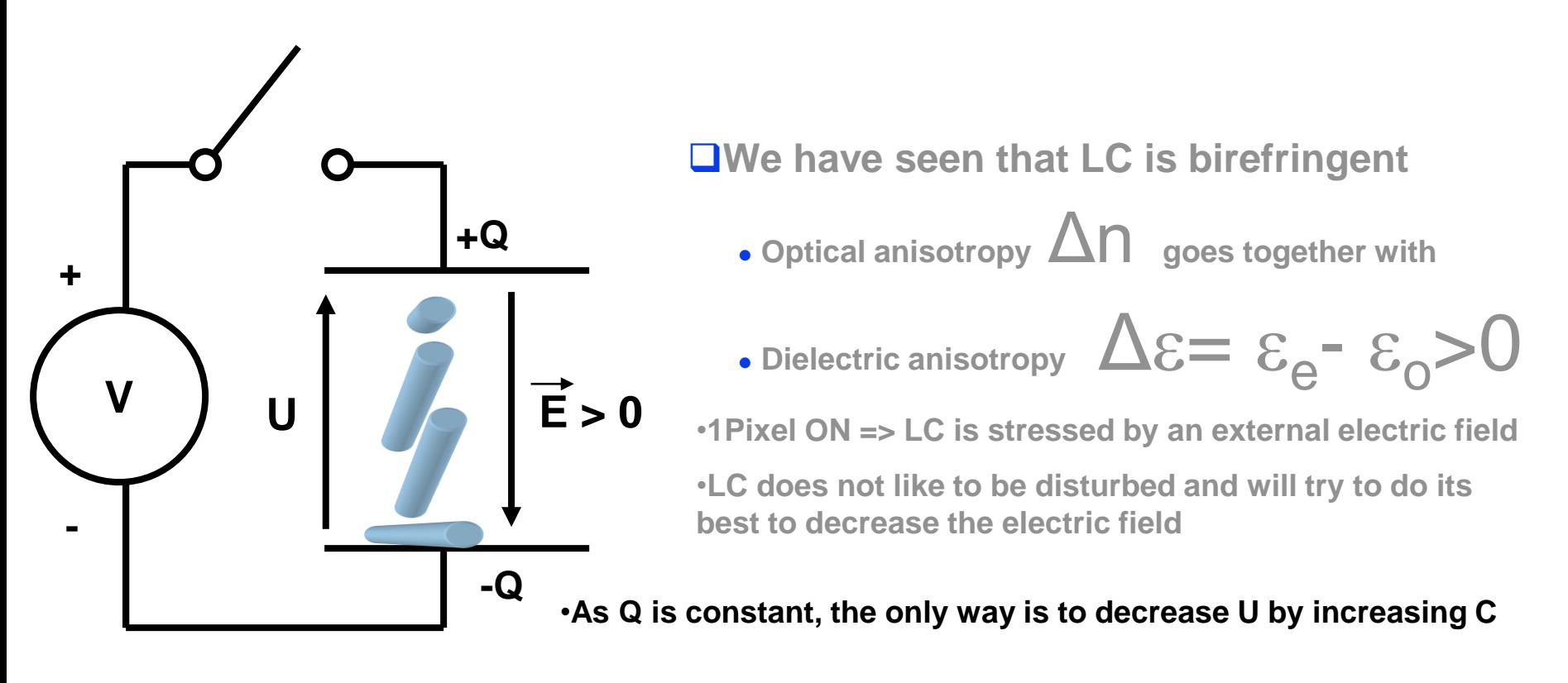

•**The LC molecules have just to turn towards the field direction to increase C from C<sup>o</sup> to C<sup>e</sup>**

**Q= C<sup>e</sup> x U'**

 $Q = C_0^x$ **x** U

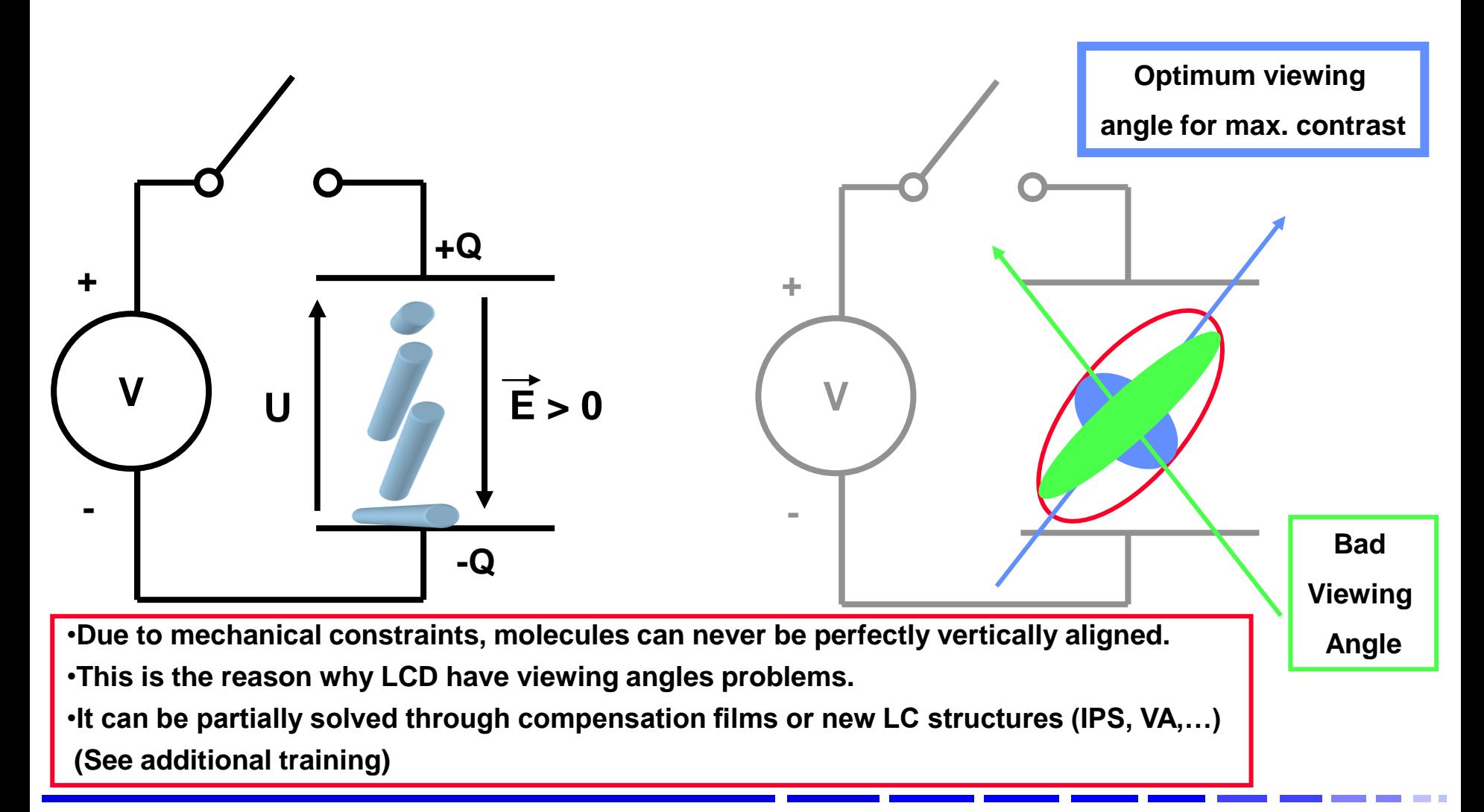

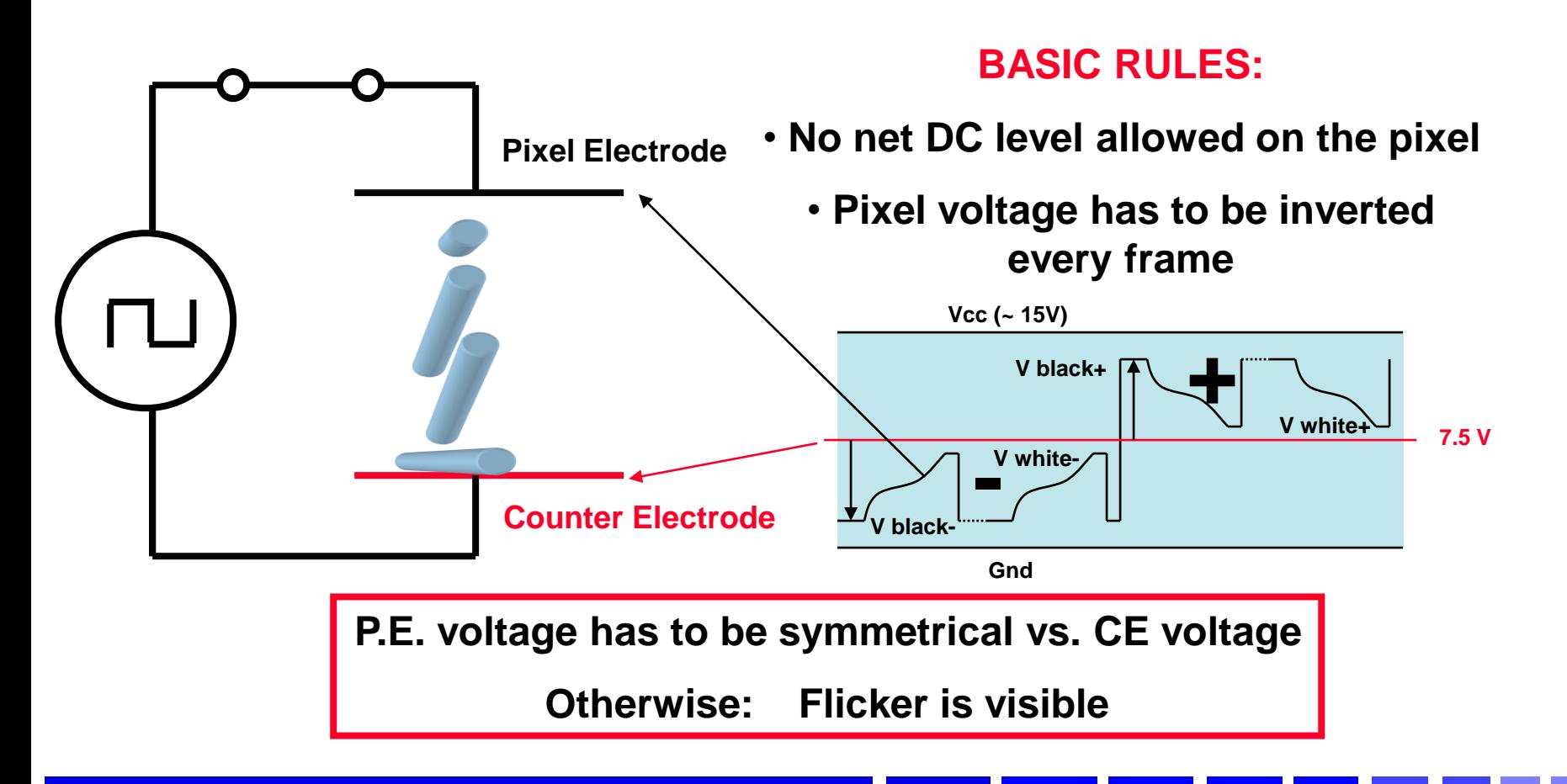

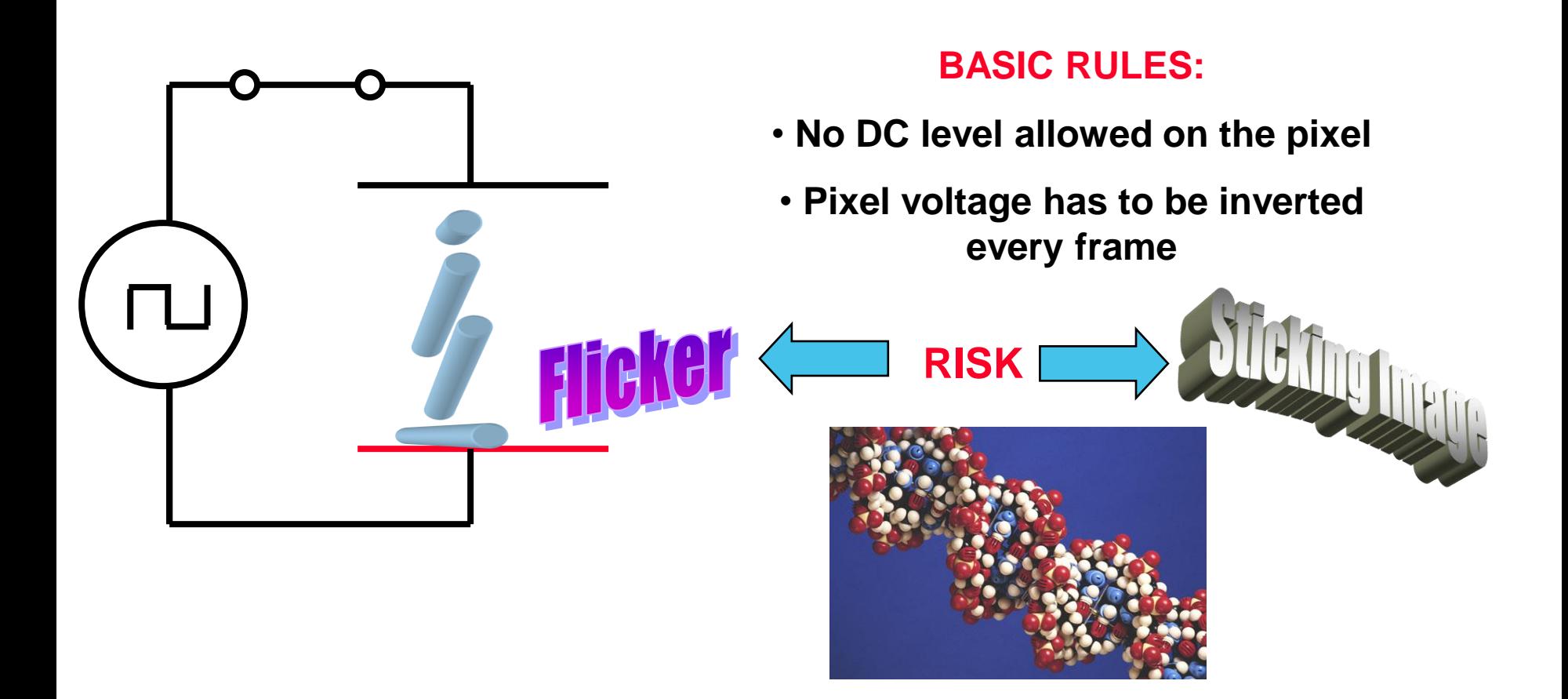

#### ❑**Pixel voltage is less than 6V**

- ⚫ **The goal is to go below 3V to decrease LCD driver cost**
- ⚫ **Most of LCD work with crossed polarizers: the higher the voltage, the darker the pixel** – **Normally white mode**

#### ❑**Normally white mode offer the best black uniformity for direct view displays**

⚫ **Not true with LCOS projection system where normally black is mostly used**

#### ❑**Flicker can be easily eliminated using appropriate addressing schemes**

⚫ **Line inversion; Column inversion; Dot inversion (See § Active Matrix Addressing techniques)**

#### ❑**If DC voltage is slight, sticking image is reversible**

- ⚫ **A DC voltage of less than 50 mV is required**
- ⚫ **Sticking images disappear faster when LCD temperature is higher**
- ⚫ **Sticking images decrease LCD life time**

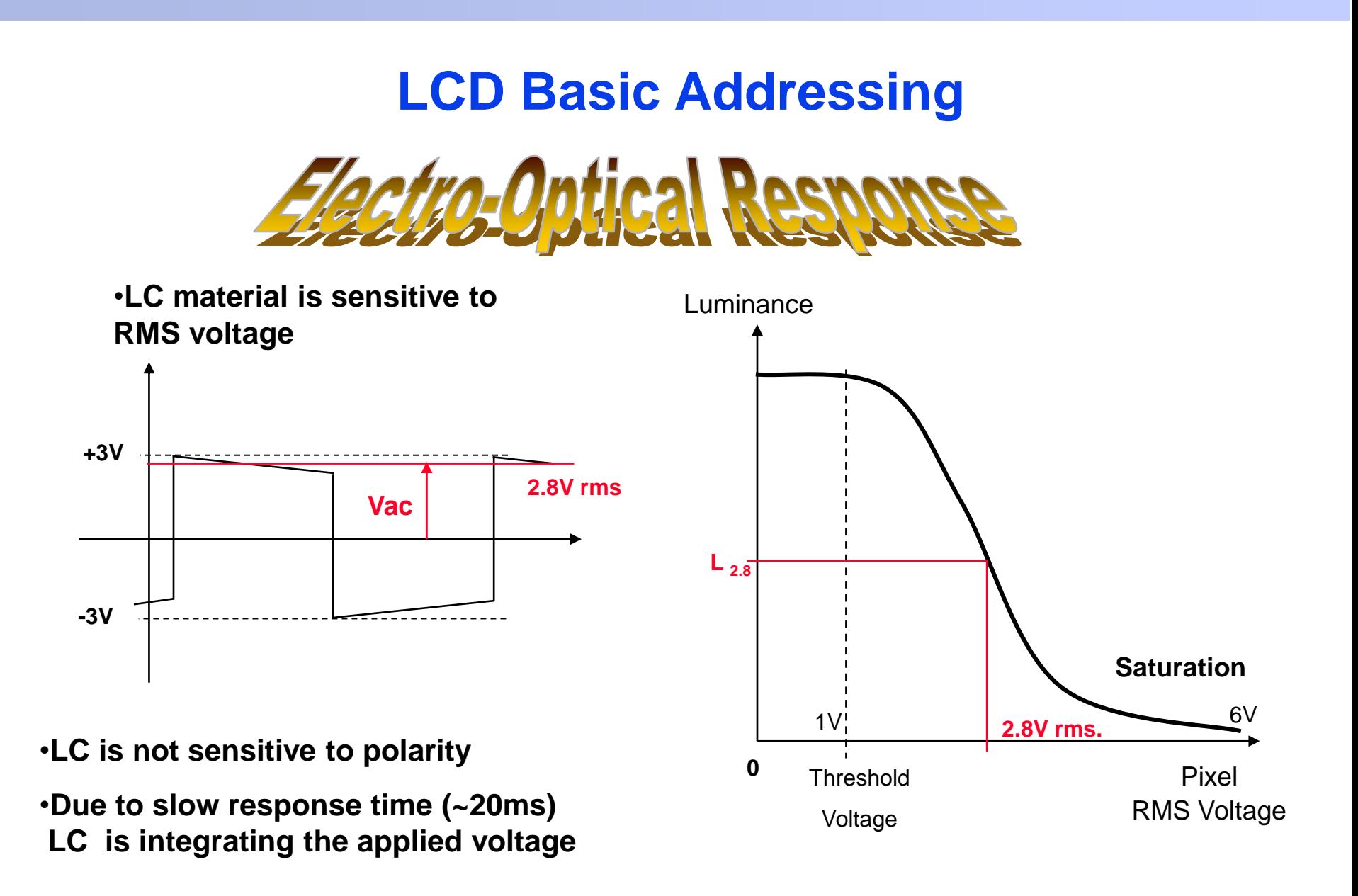

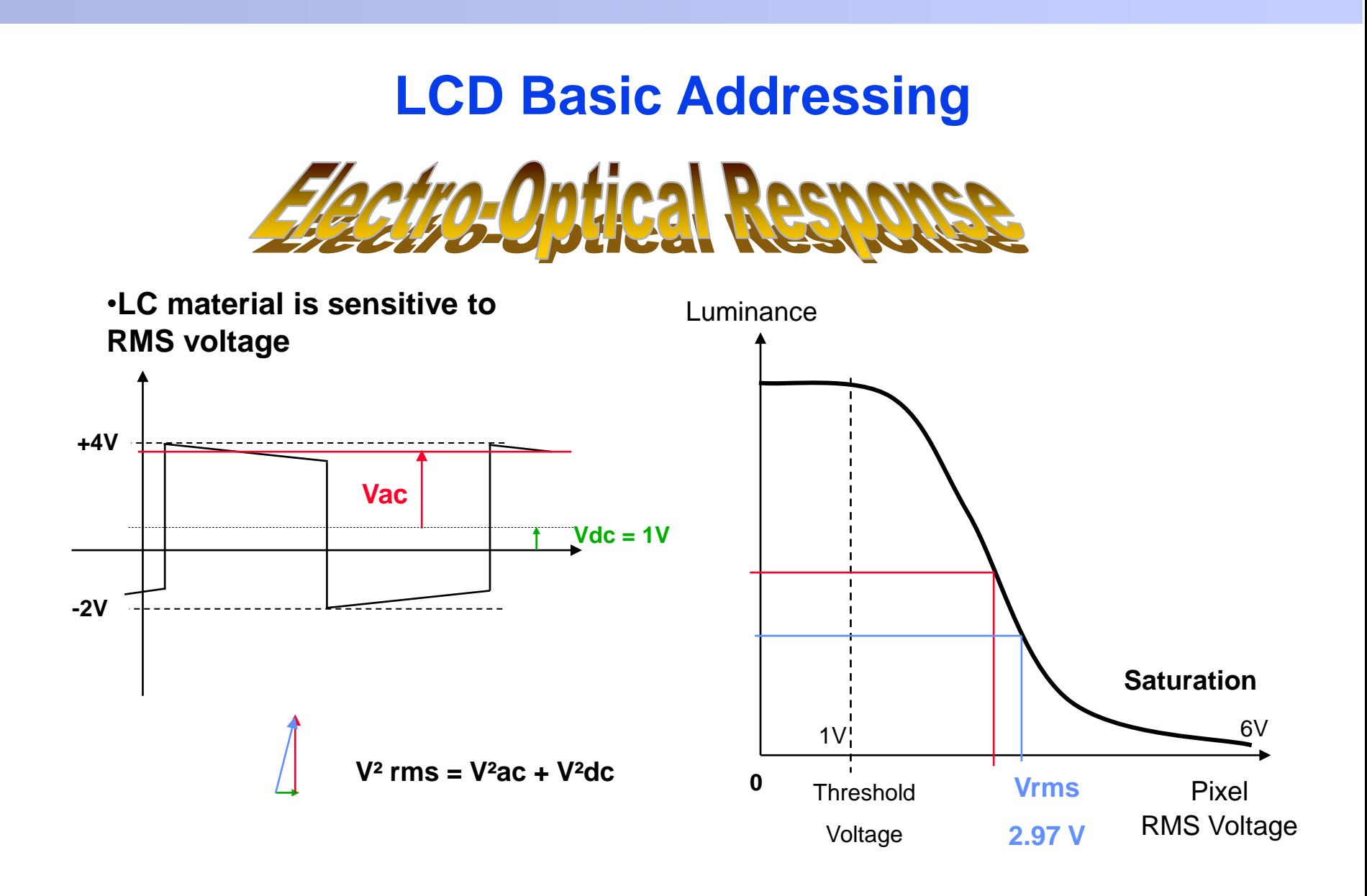

## **PRINCIPLE TRAINING**

#### ❑**Introduction**

#### ❑**General training**

- ⚫ **LCD pixel structure**
	- **Optical effect**
	- **Electrical effect**
- ⚫ **LCD panel structure**
- ⚫ **Active matrix displays**
	- **Structure**
	- **Addressing techniques**
- ⚫ **General electronics block diagram**
	- **LCD drivers**
	- **LCD controller**
	- **Upstream video processing**
- ⚫ **Back lighting**
- ⚫ **Characterization principles**
	- **Main optical parameters to look at**
	- **Measurement methods and tools**
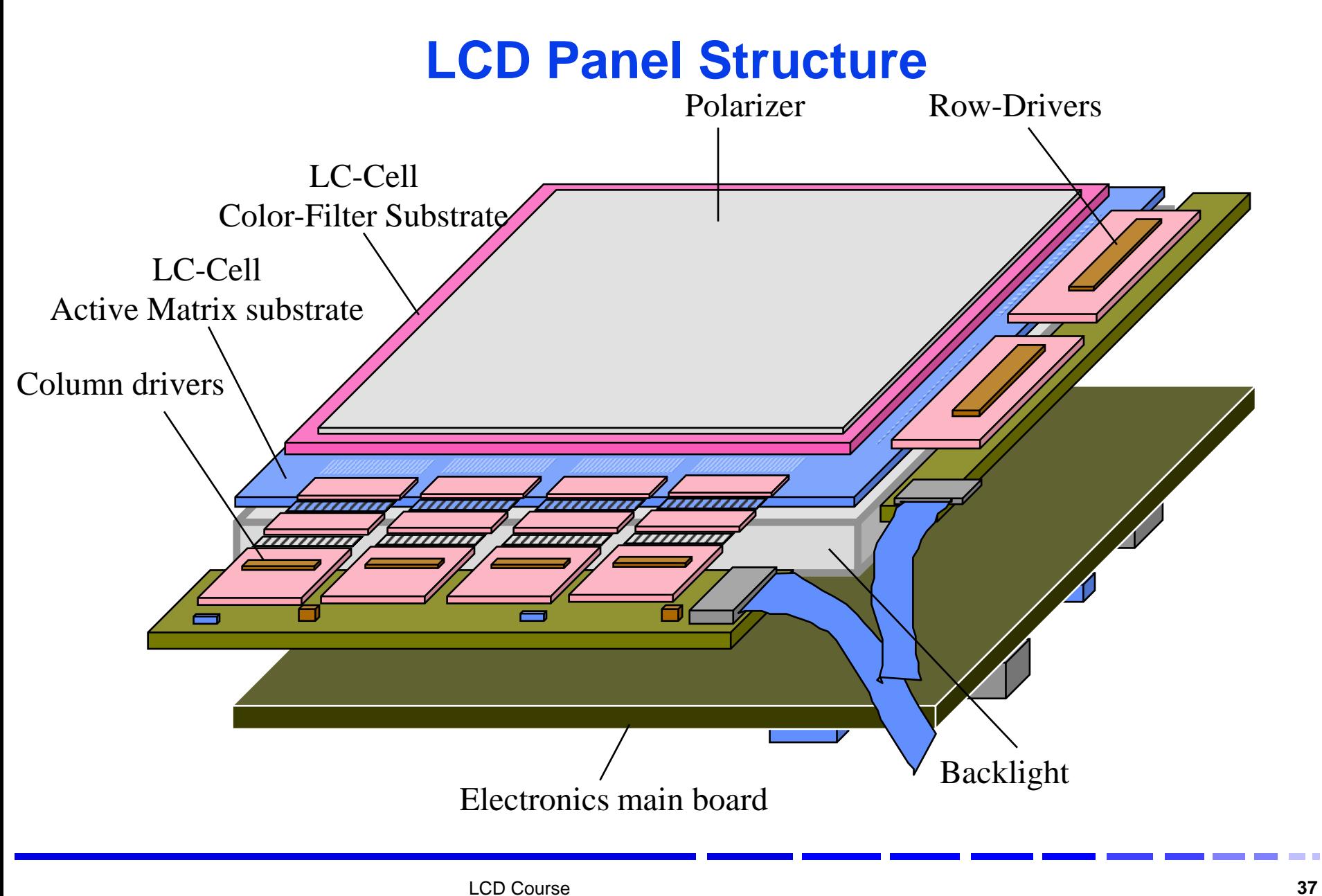

# **Active Matrix Structure Storage capacitor Continuous counter electrode on 2nd substrate ITO pixel Gate line Data lines TFT**

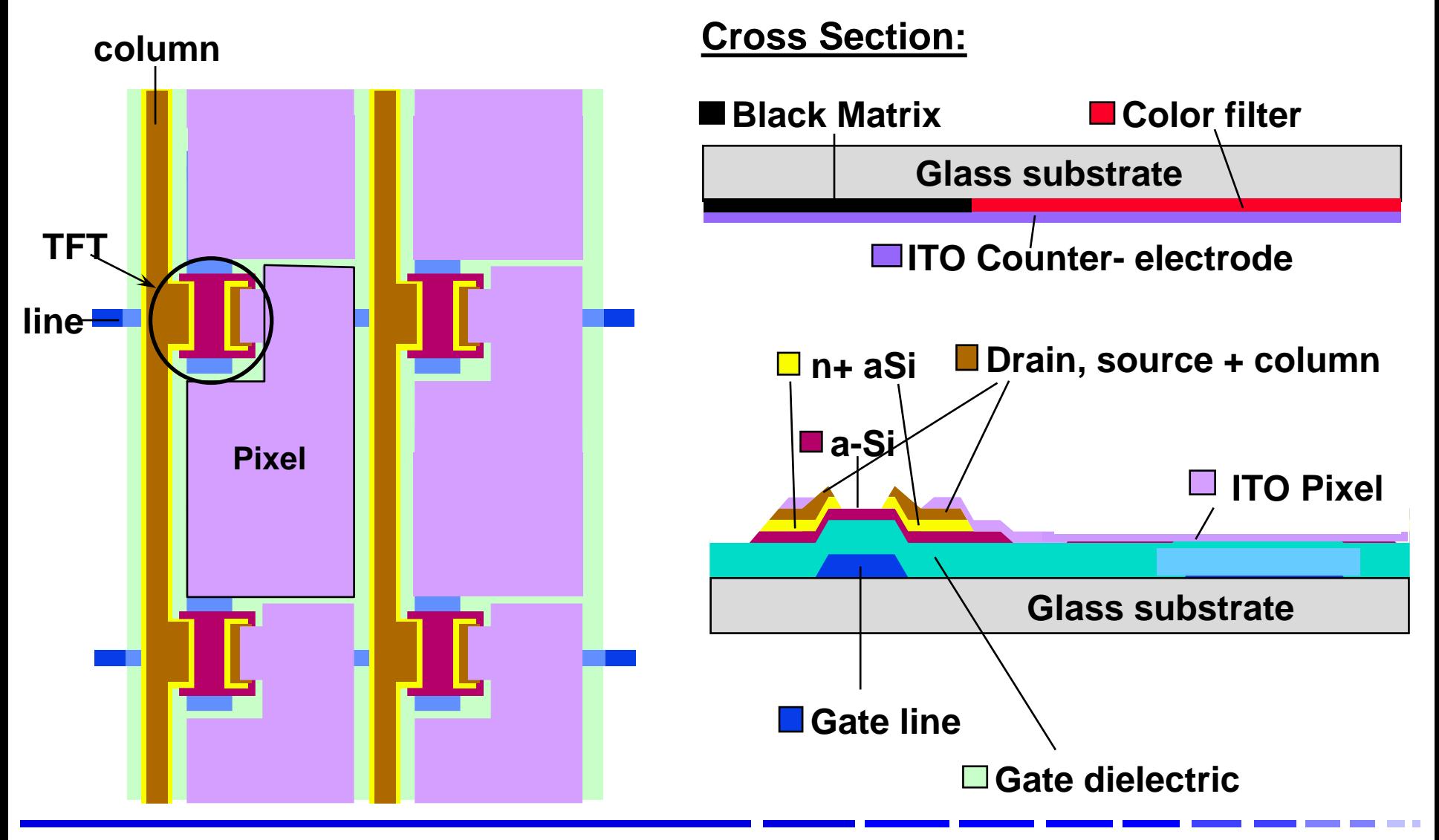

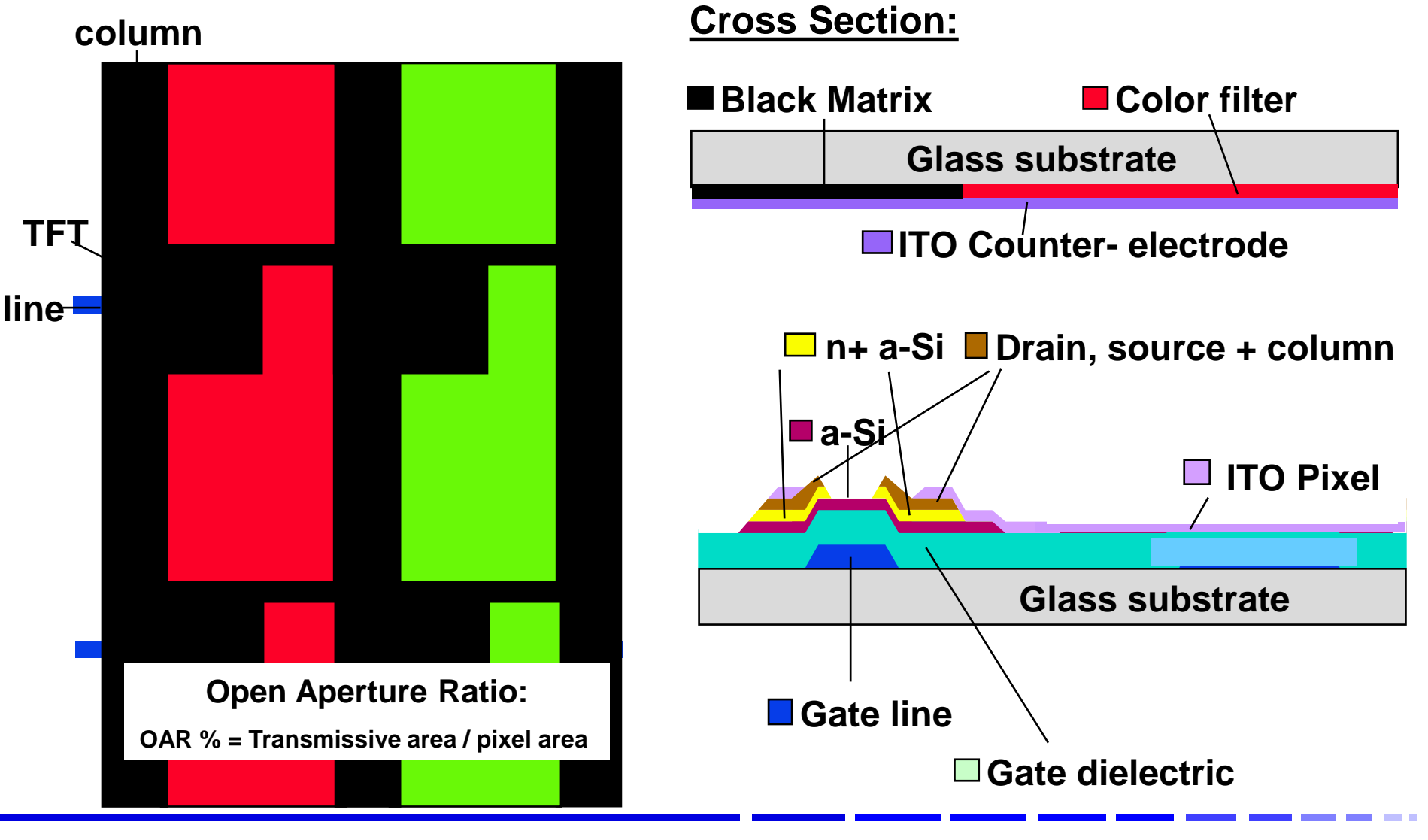

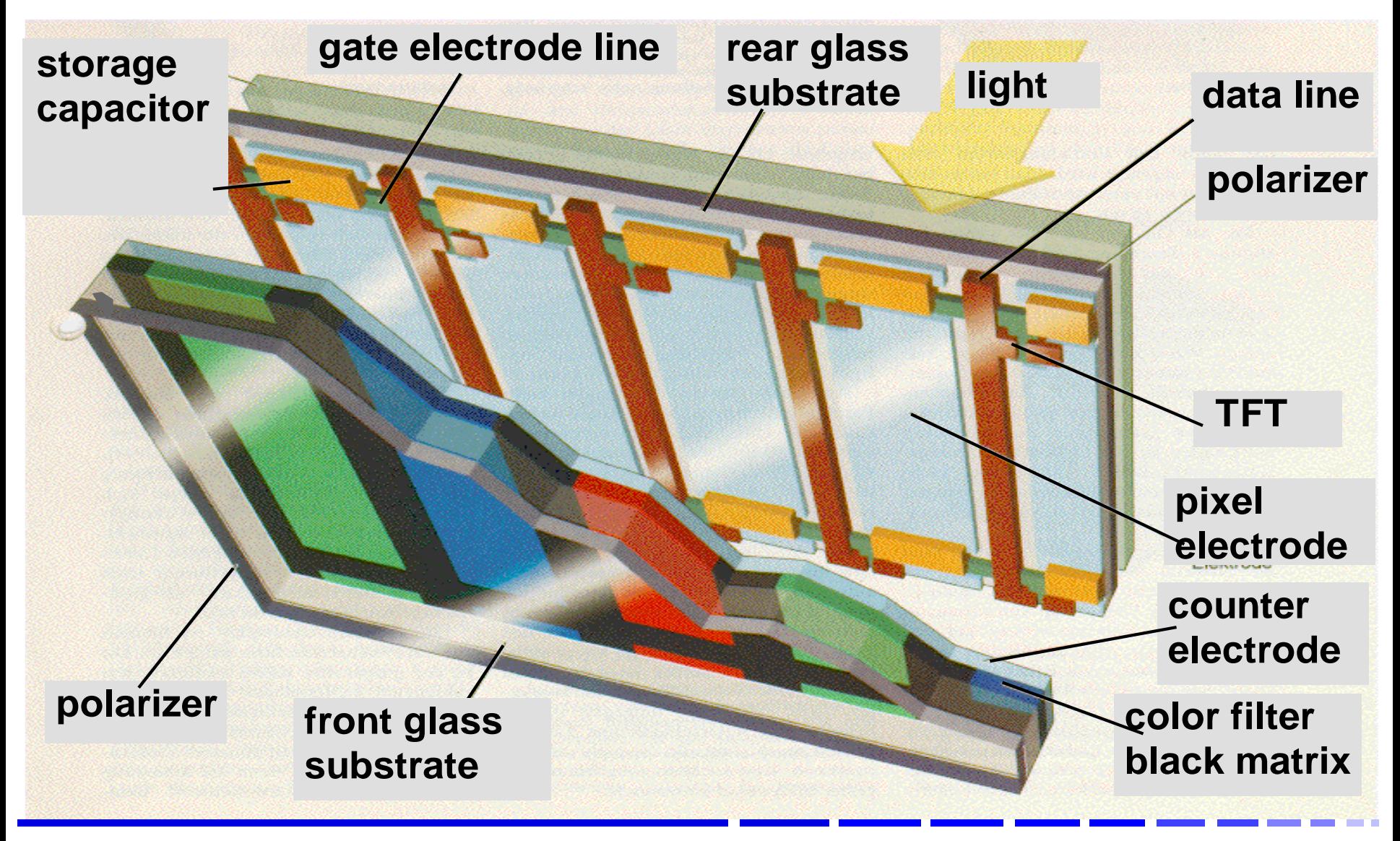

## ❑**An LCD panel is a "huge IC" on glass,**

- ⚫ **Thin film process => expensive (investment, material, yield)**
- ⚫ **Gap homogeneity typically controlled by spacers**
- ⚫ **The higher the resolution, the darker the picture for a given size and design rules**
- ⚫ **Storage capacity is necessary to increase voltage retention and decrease flicker / sticking image**

#### ❑ **Active matrix TN effect is widely used**

- ⚫ **Wave guide effect. LCD transmission theoritically independent of wavelength**
- ⚫ **Large number of gray shades compatible with TV requirements**
- ⚫ **POOR viewing angles for TV application**

## ❑ **In-Plane Switching Structure (Hitachi)**

- ⚫ **Good viewing angle**
- ⚫ **Lower response time**

## ❑ **Vertically aligned LCD (JVC)**

- ⚫ **Good viewing angle and response time**
- ⚫ **Difficult to manufacture today**

#### ❑ **Possibility to integrate drivers:**

⚫ **a-Si integrated drivers on glass Poly-Si integrated drivers on Quartz**

⚫ **Low temperature P-Si on glass**

# **PRINCIPLE TRAINING**

#### ❑**Introduction**

#### ❑**General training**

- ⚫ **LCD pixel structure**
	- **Optical effect**
	- **Electrical effect**
- ⚫ **LCD panel structure**
- ⚫ **Active matrix displays**
	- **Structure**
	- **Addressing techniques**
- ⚫ **General electronics block diagram**
	- **LCD drivers**
	- **LCD controller**
	- **Upstream video processing**
- ⚫ **Back lighting**
- ⚫ **Characterization principles**
	- **Main optical parameters to look at**
	- **Measurement methods and tools**

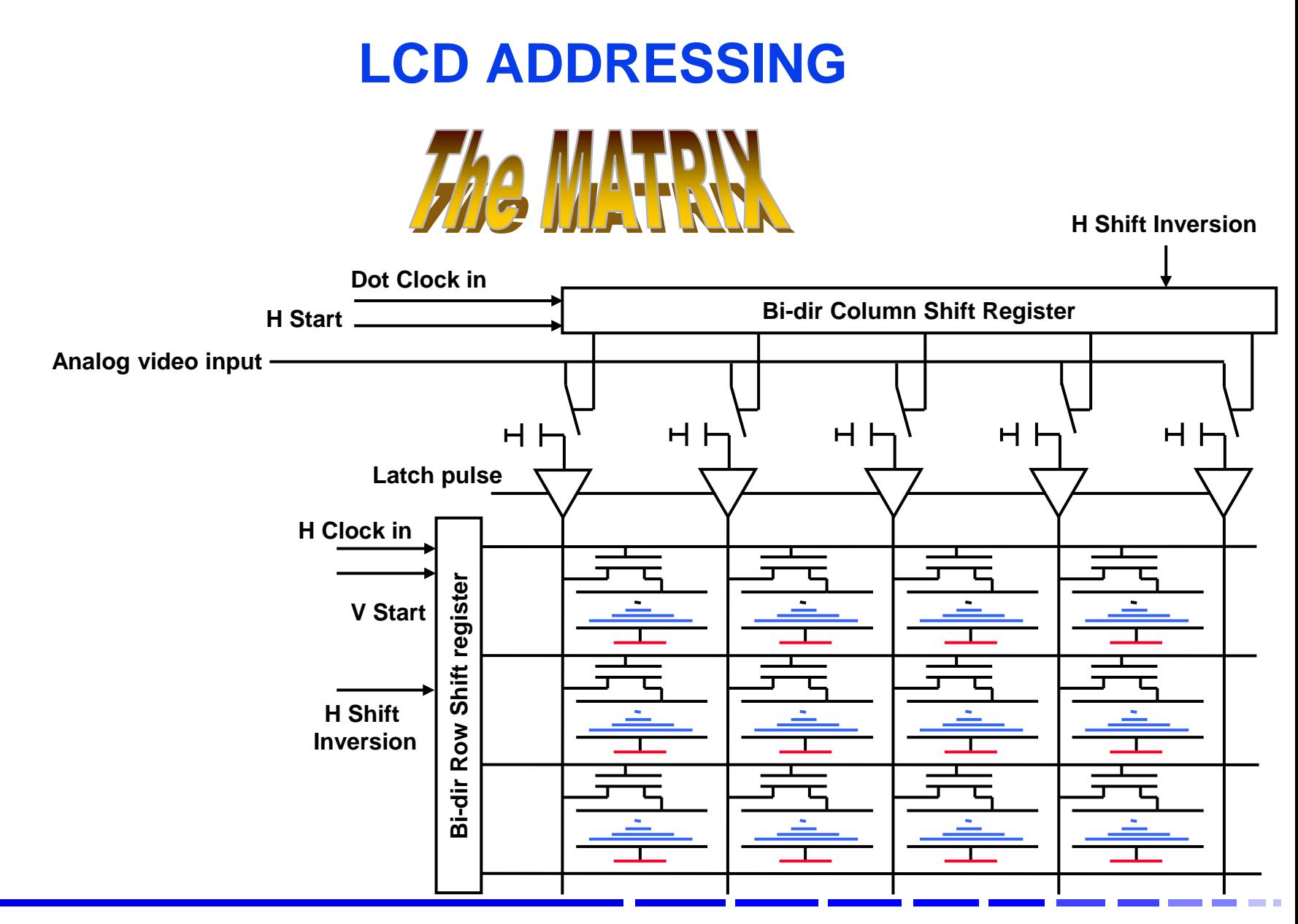

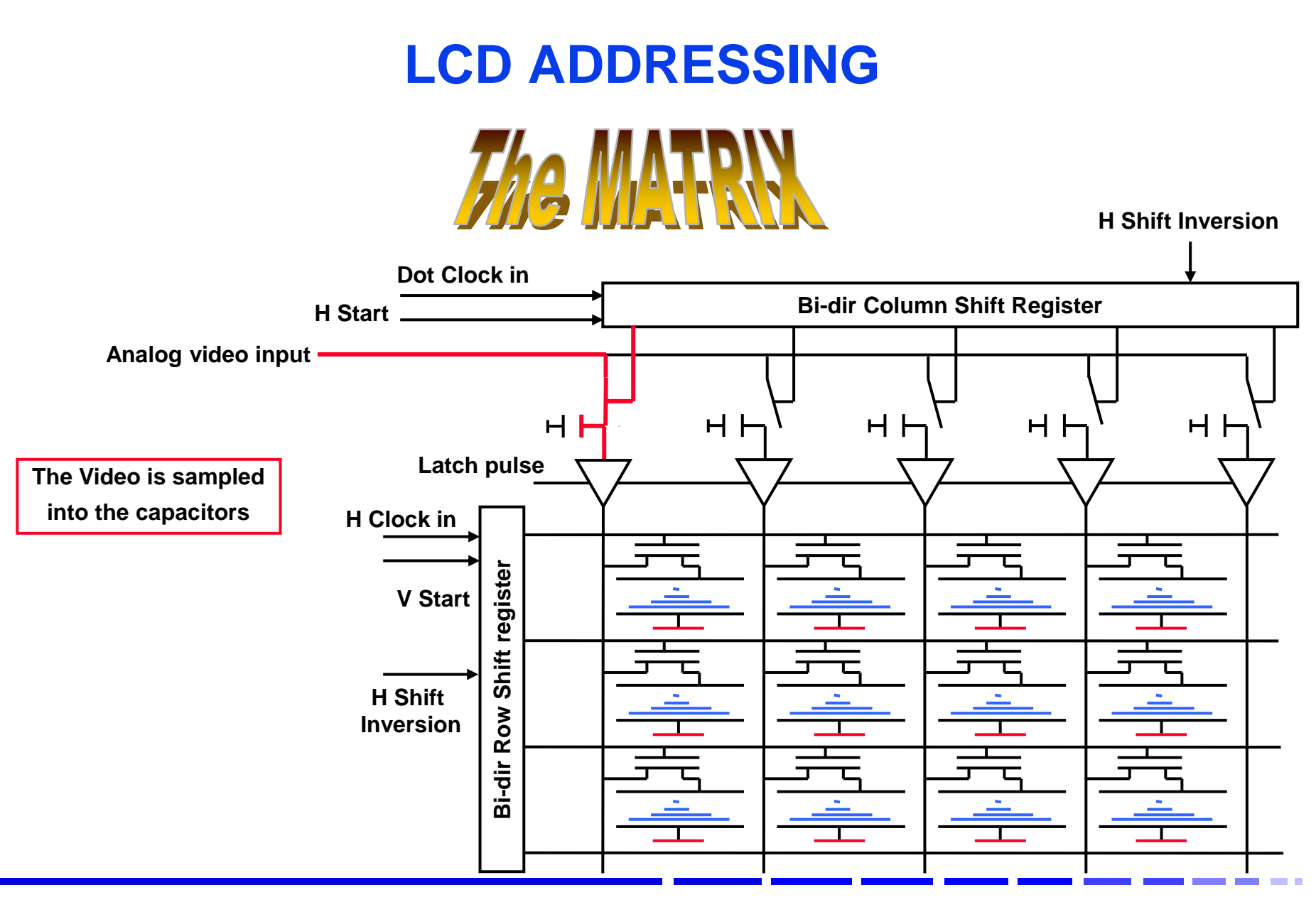

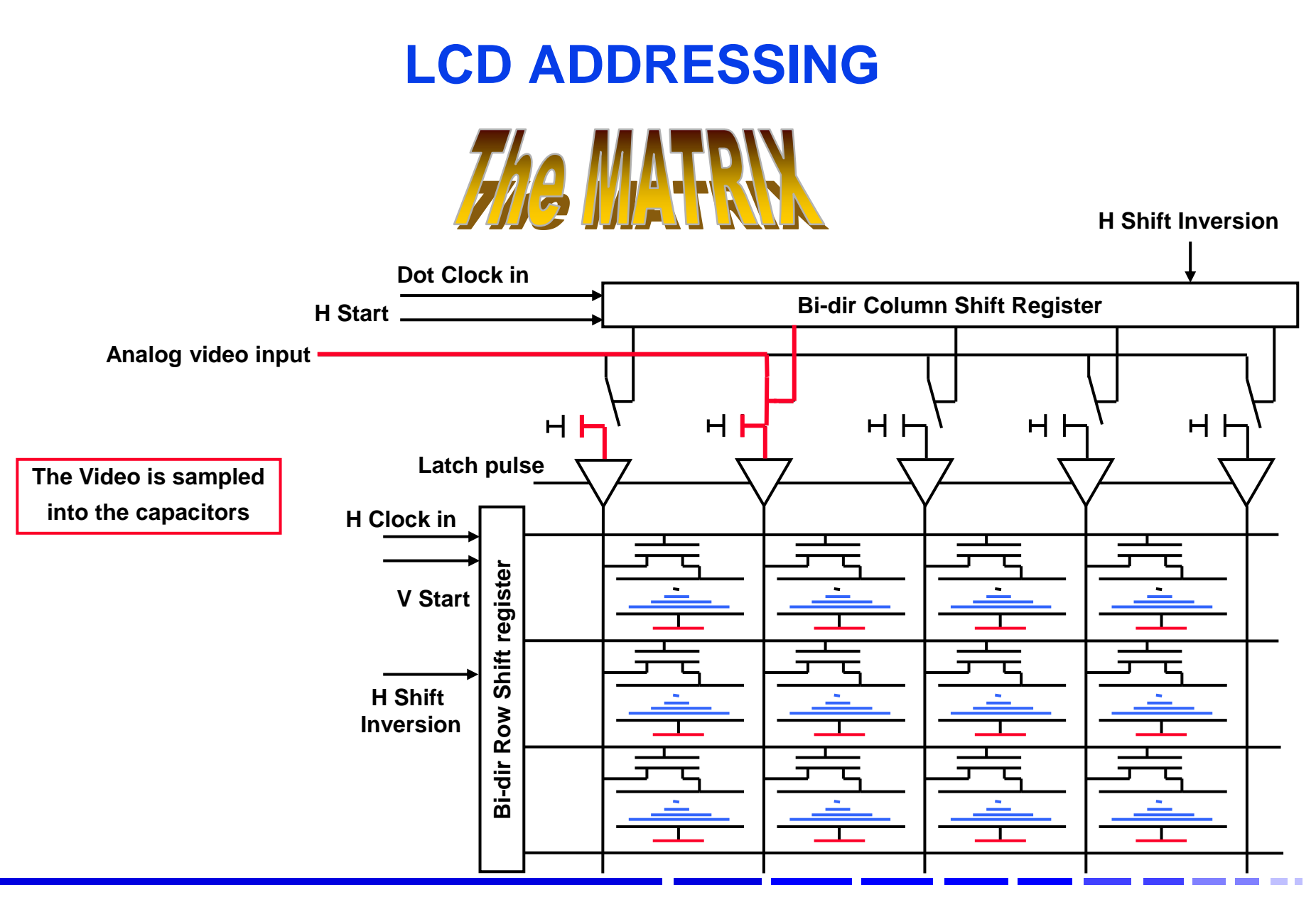

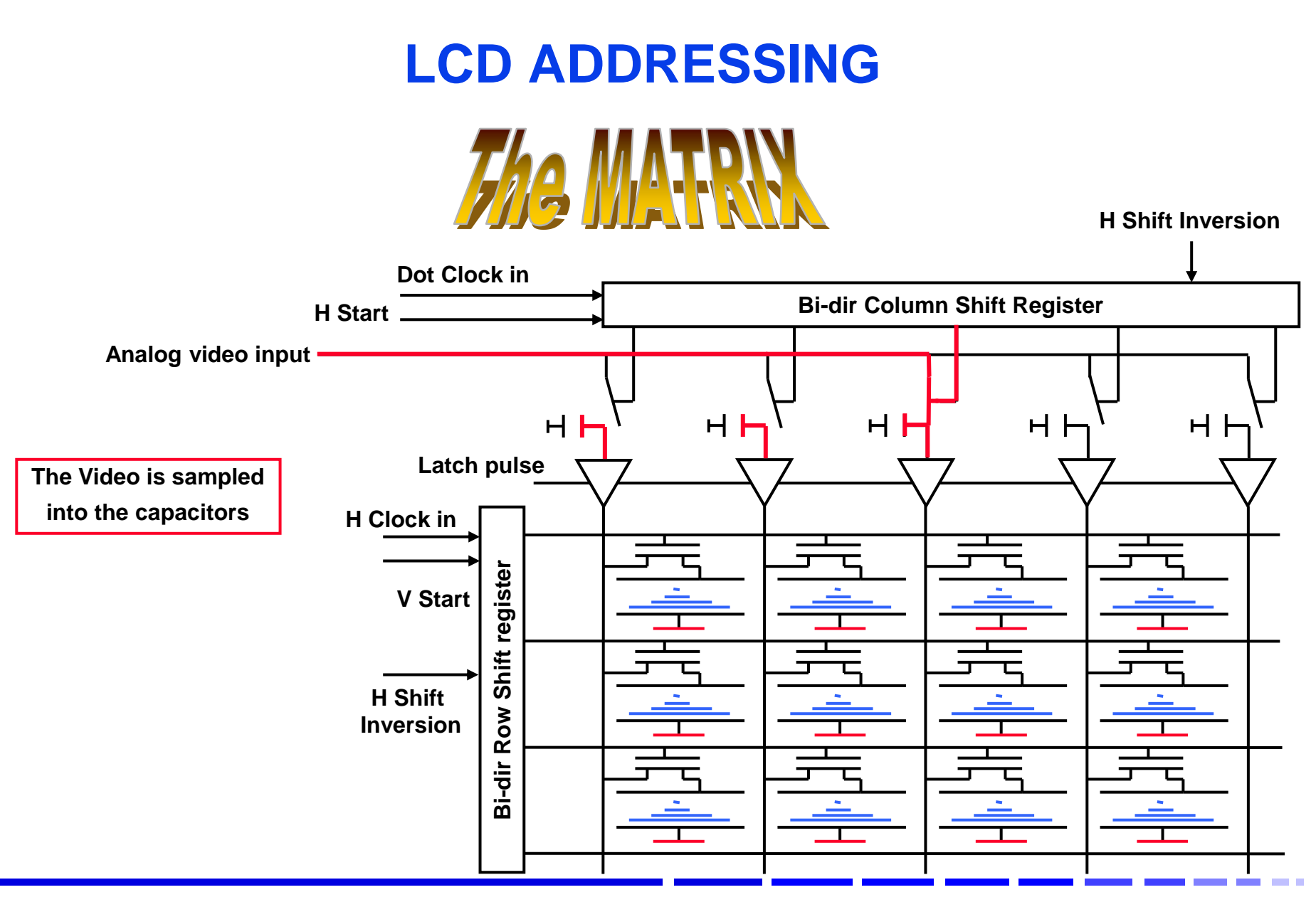

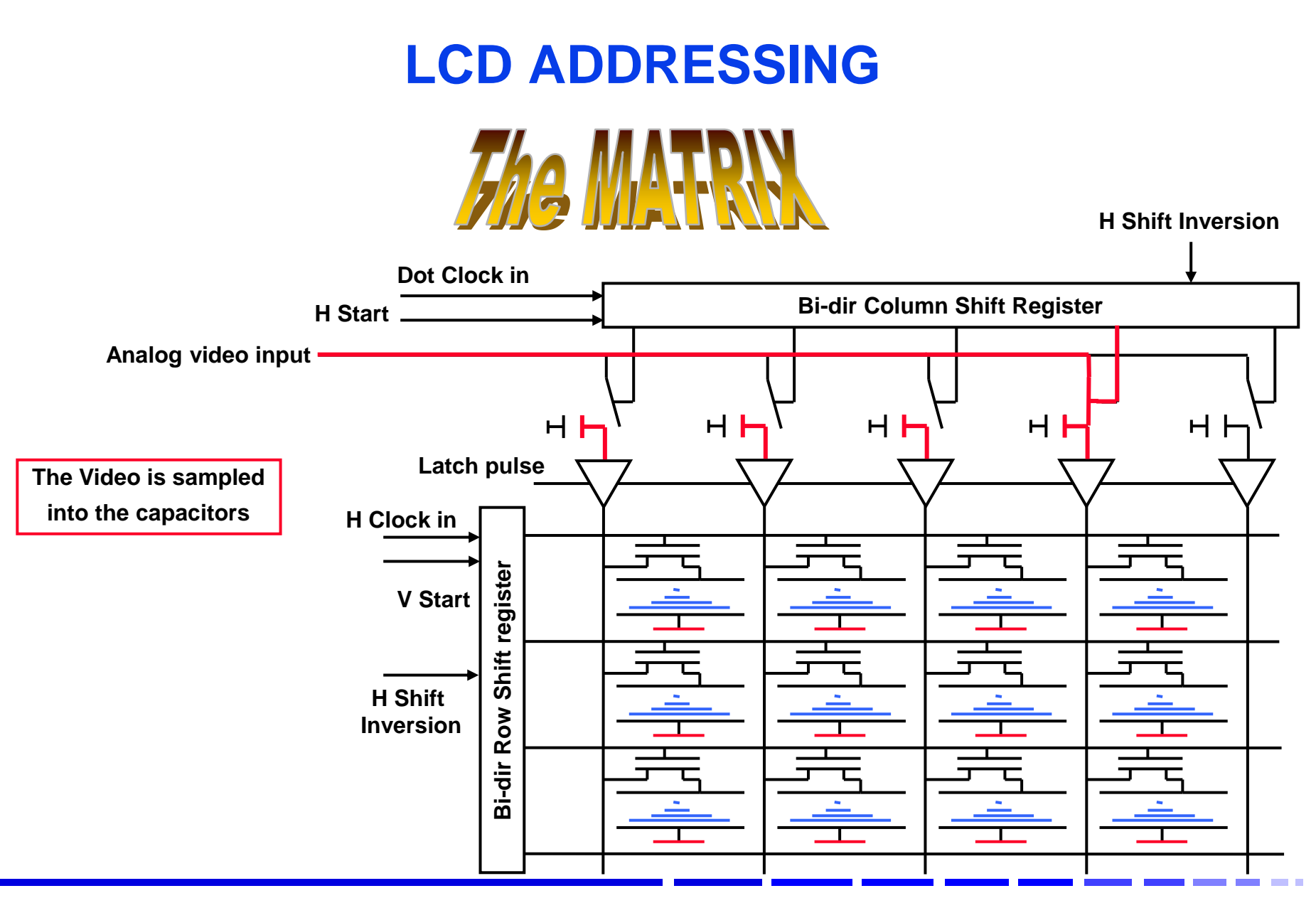

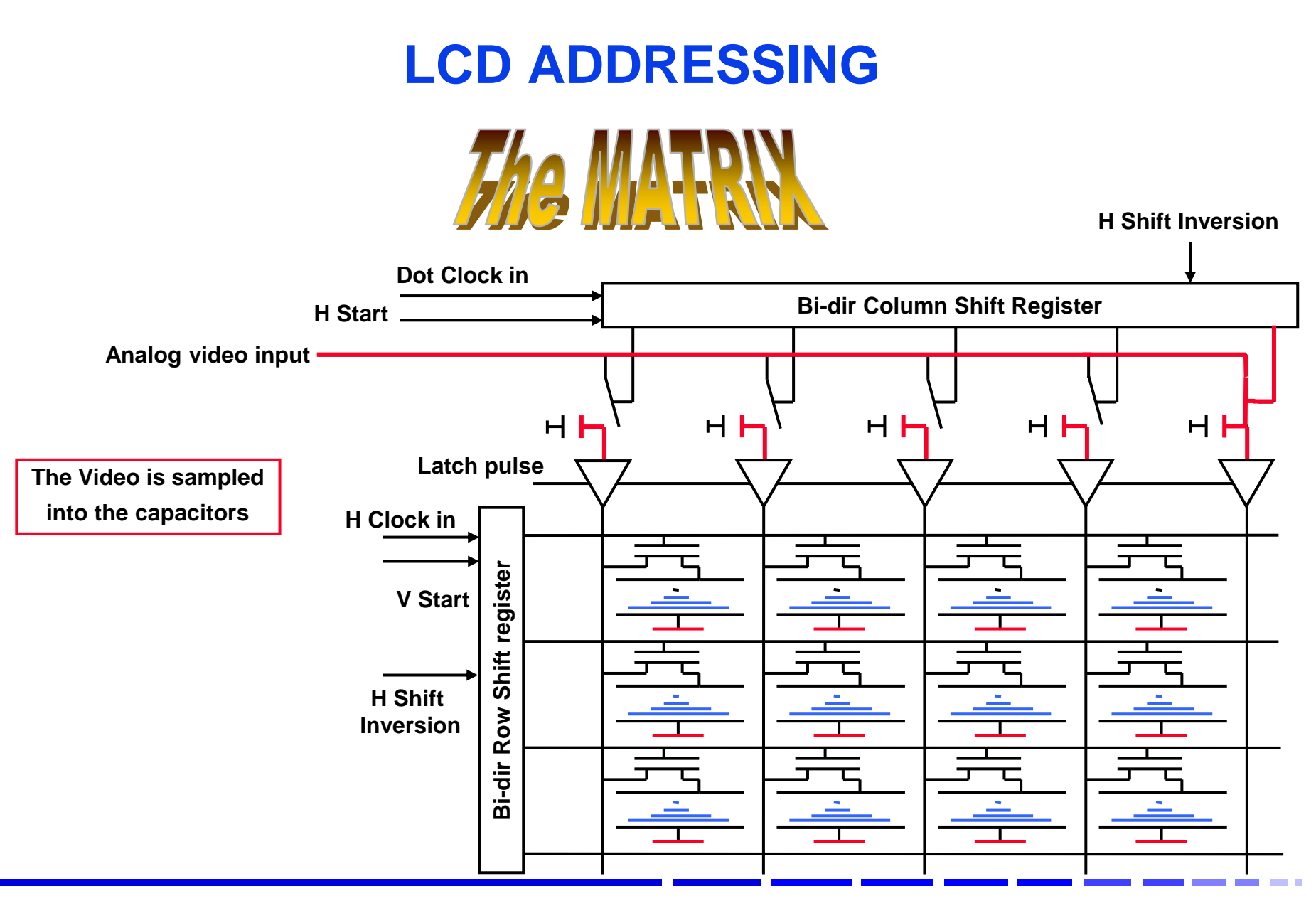

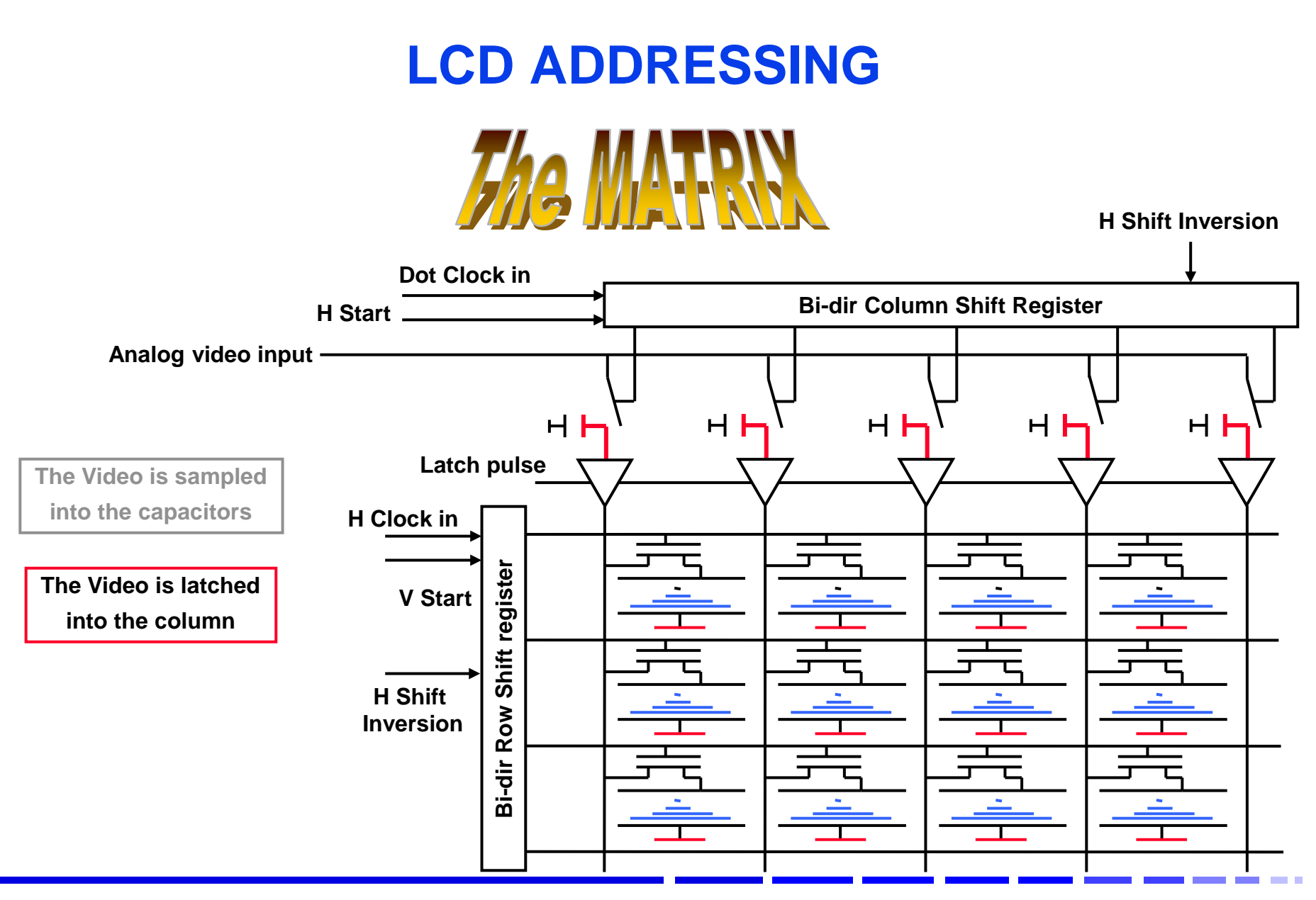

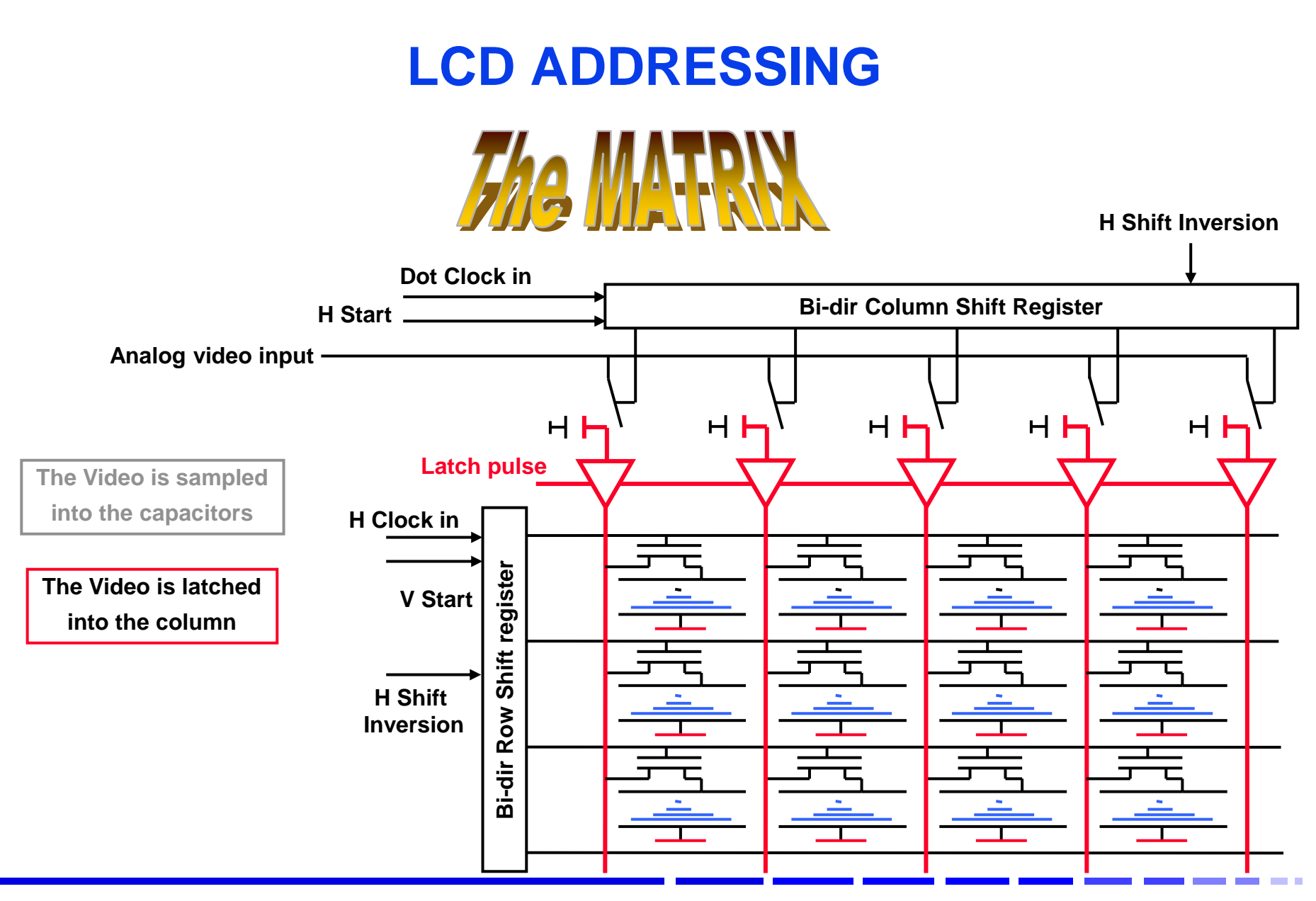

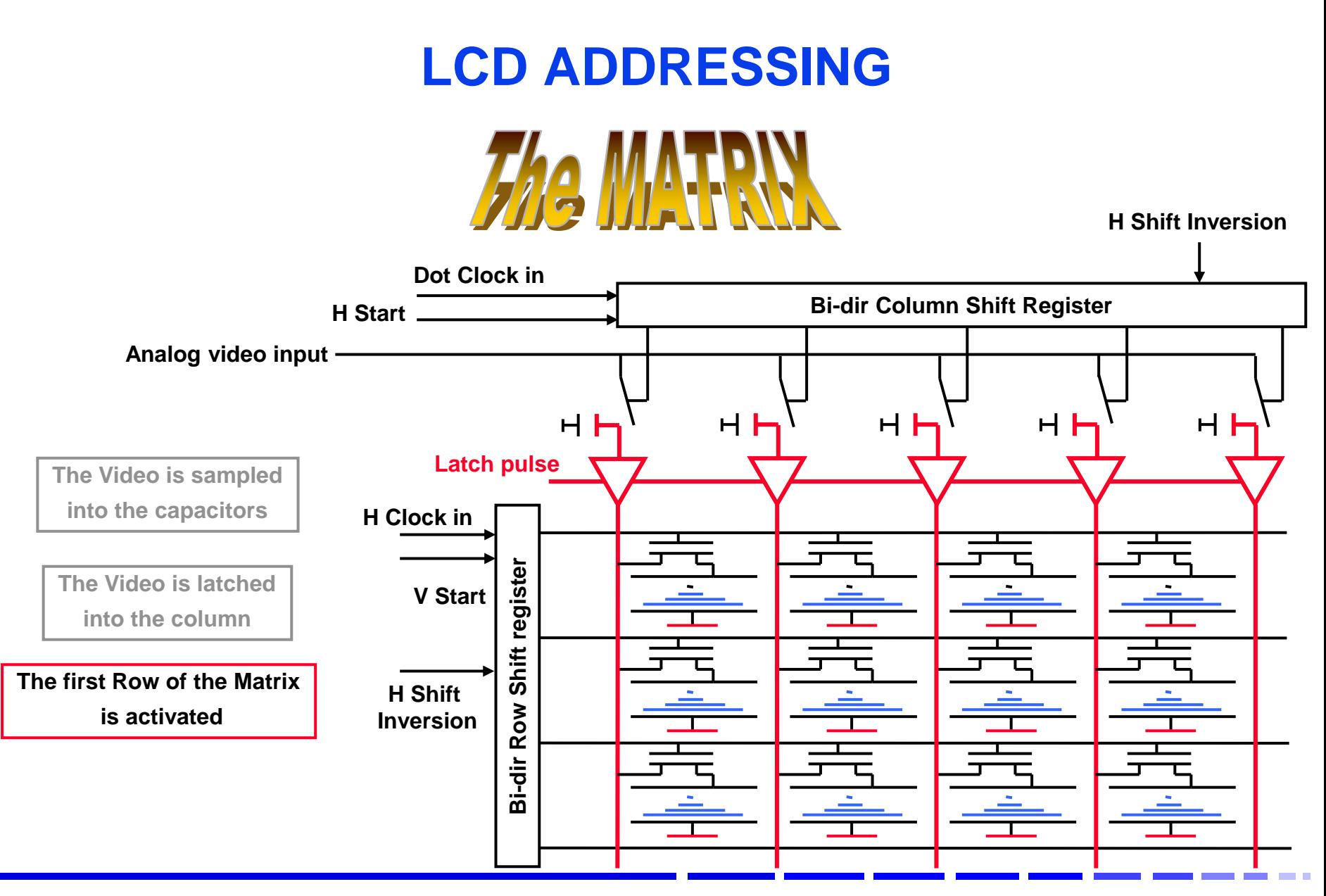

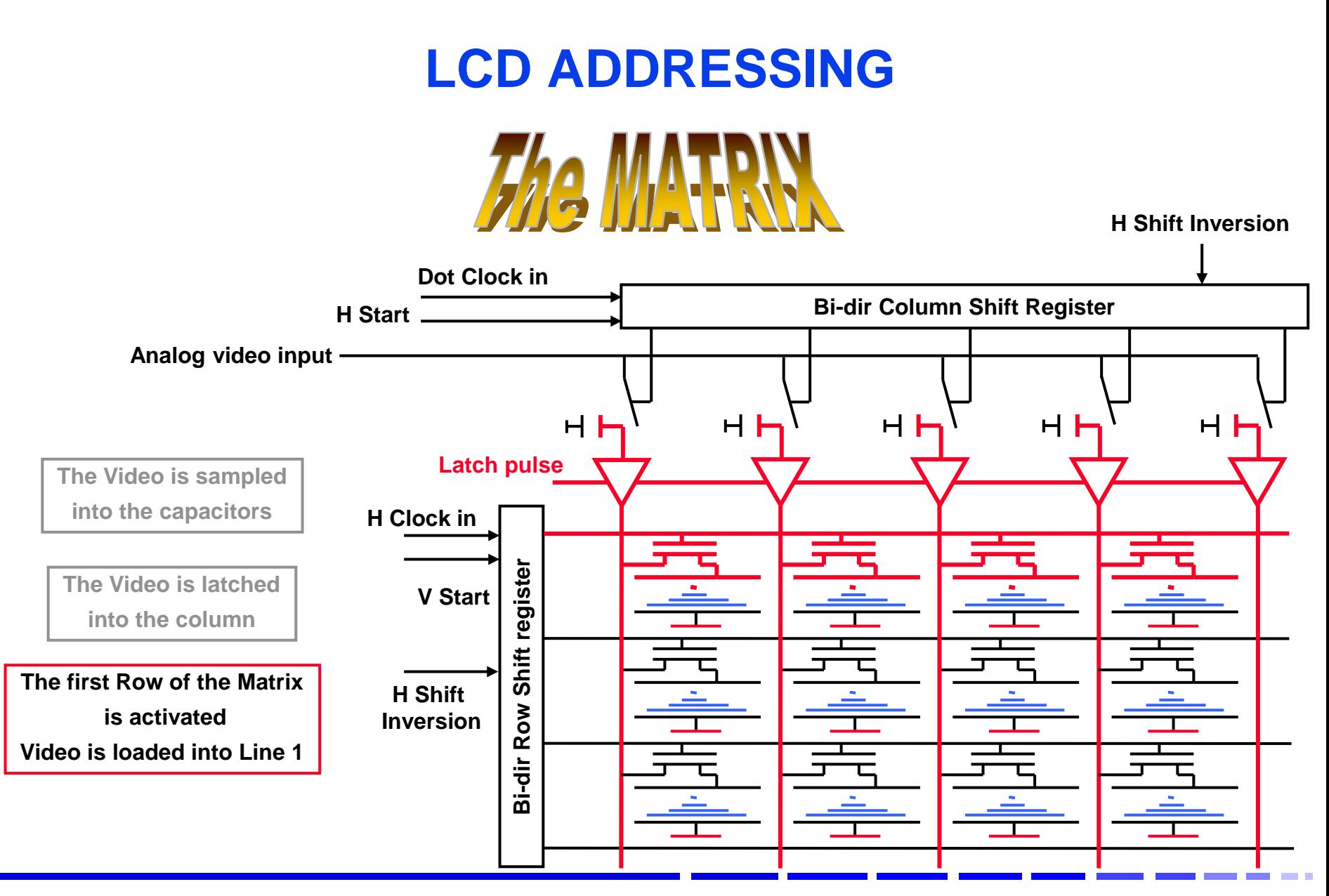

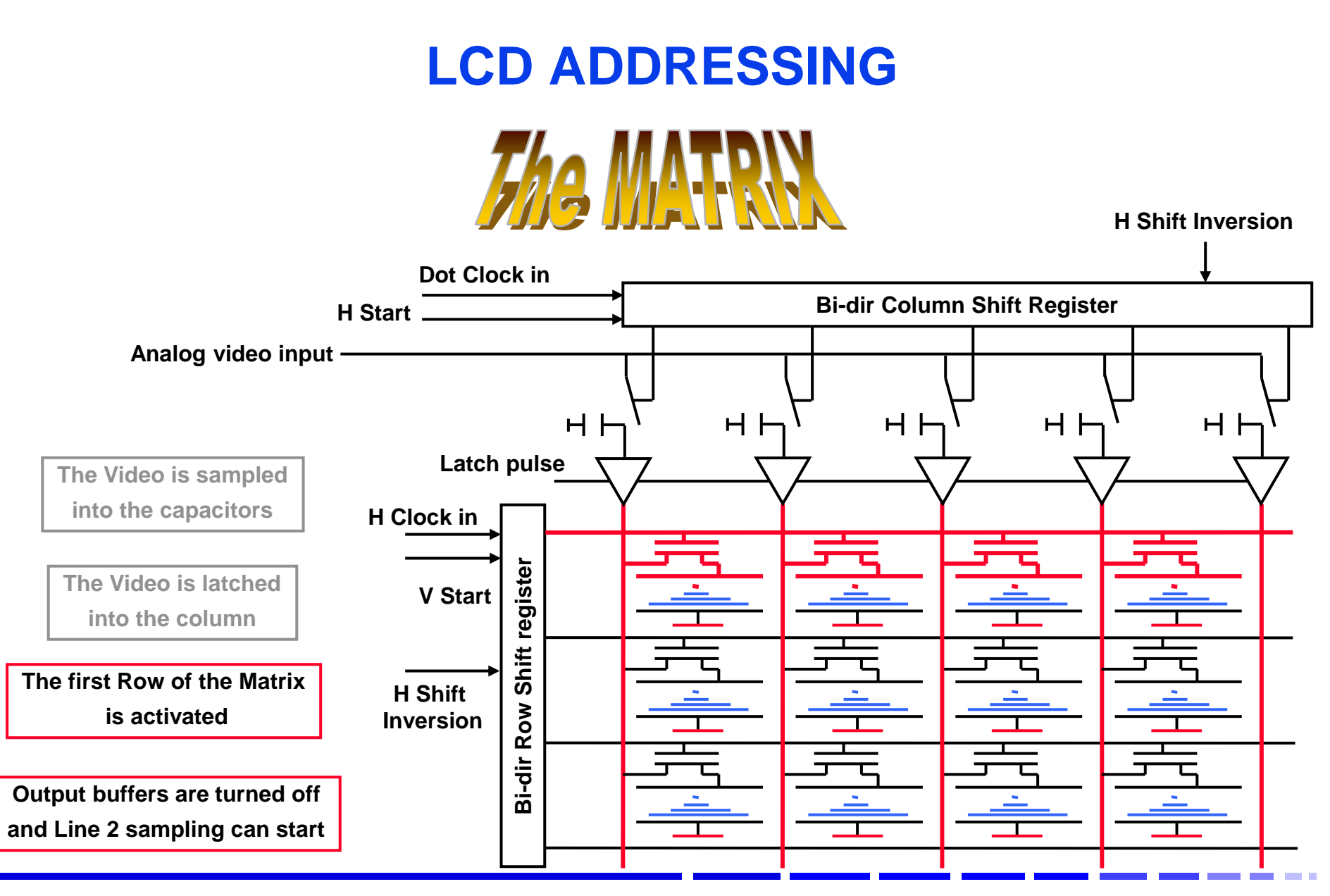

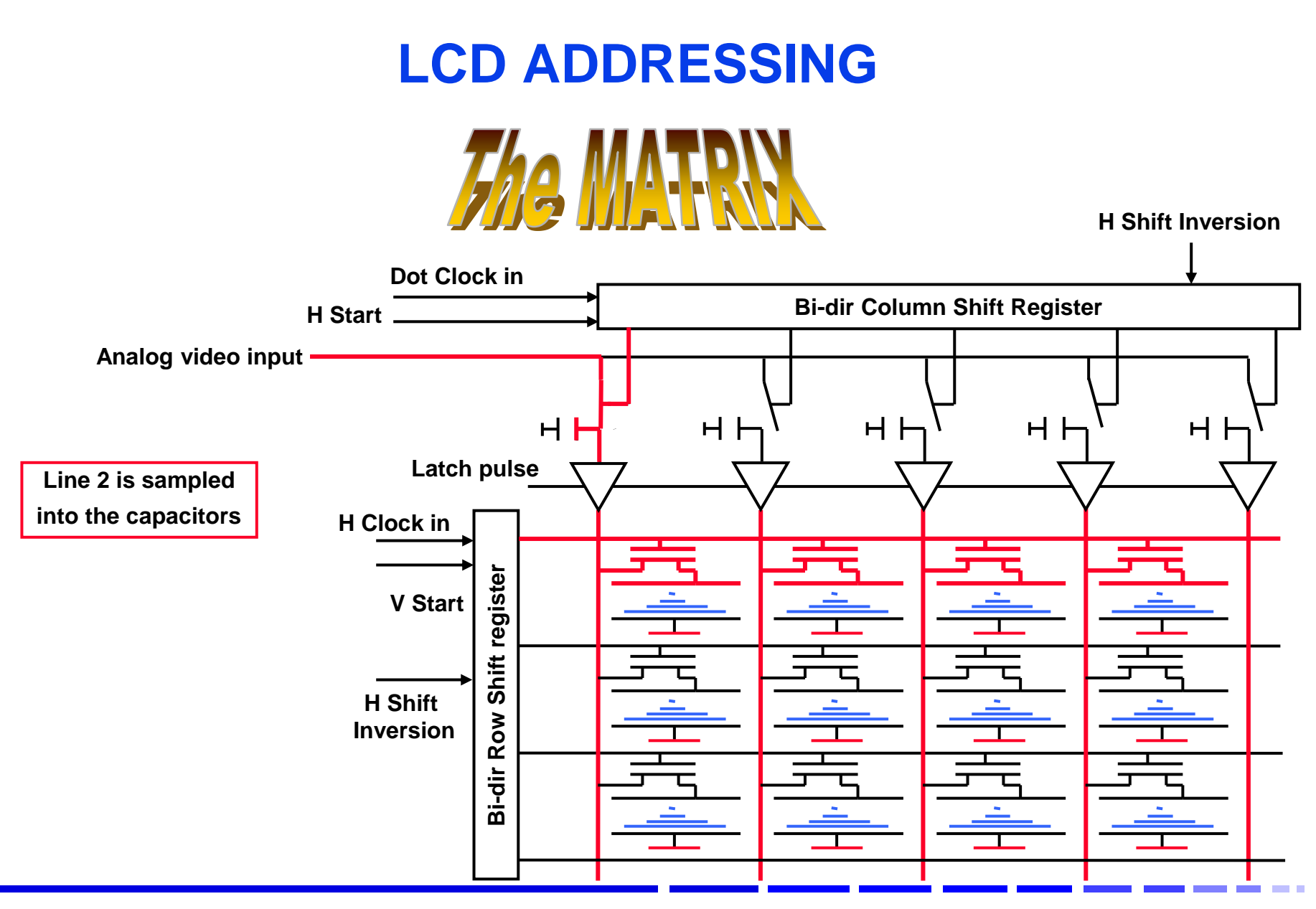

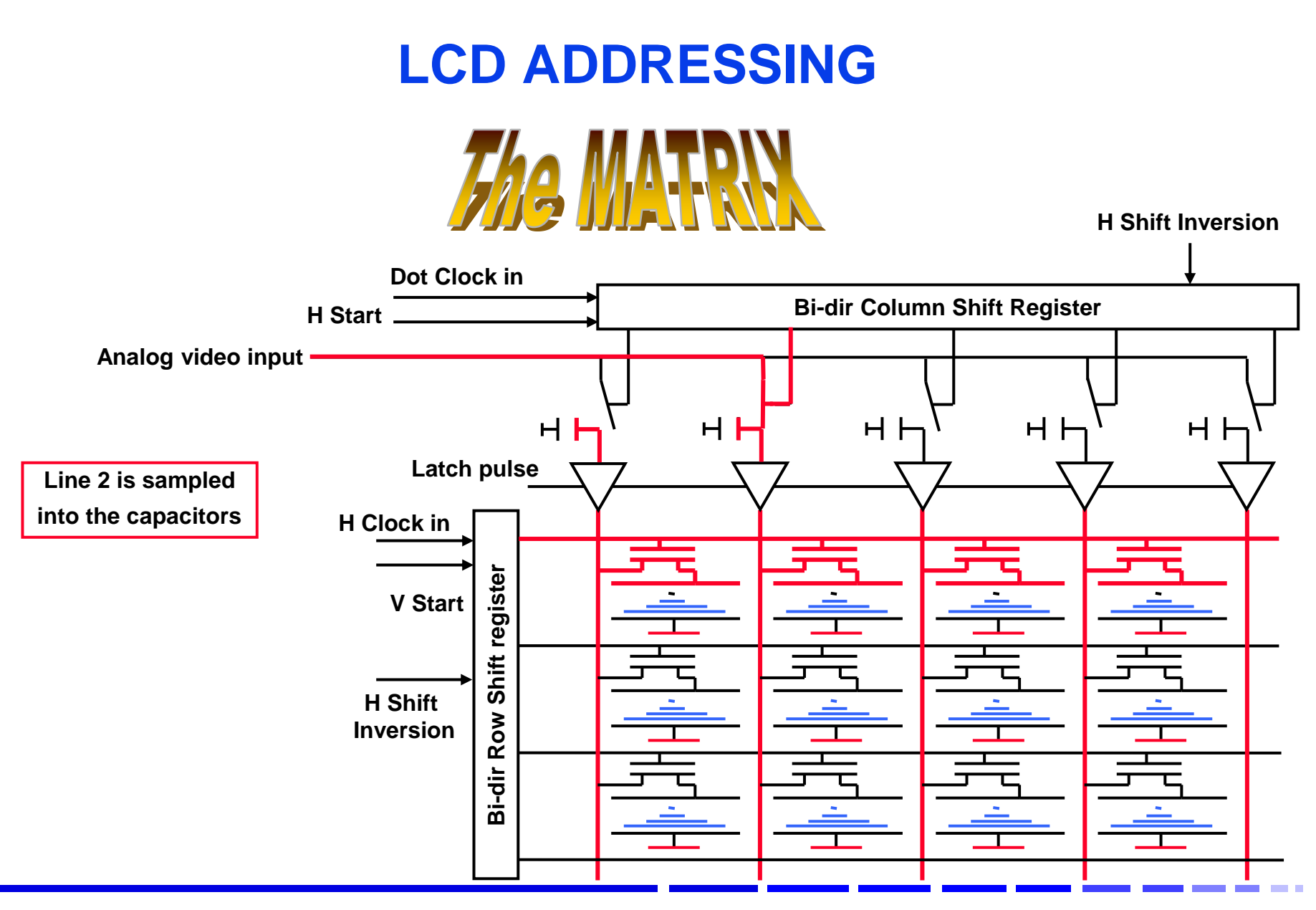

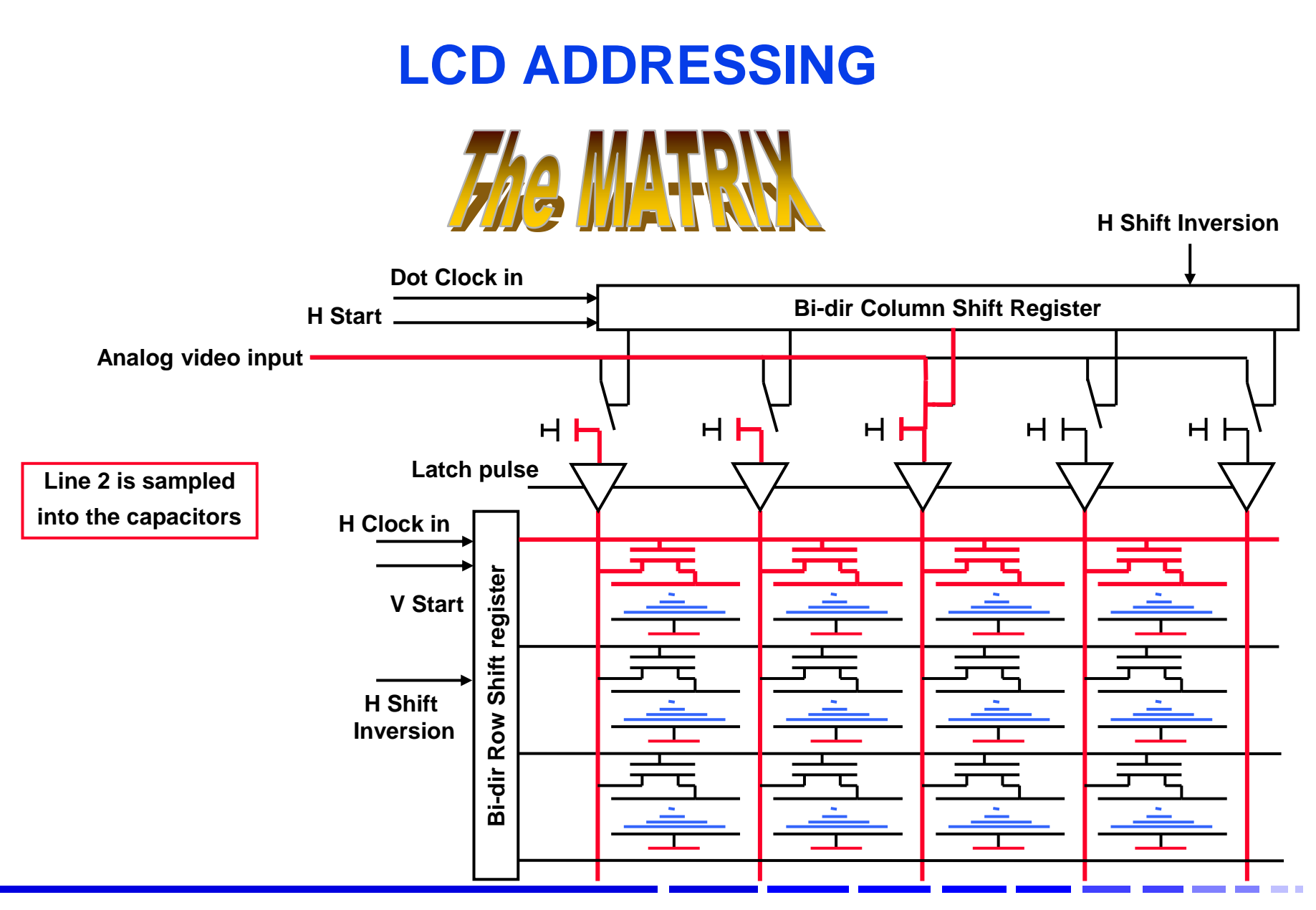

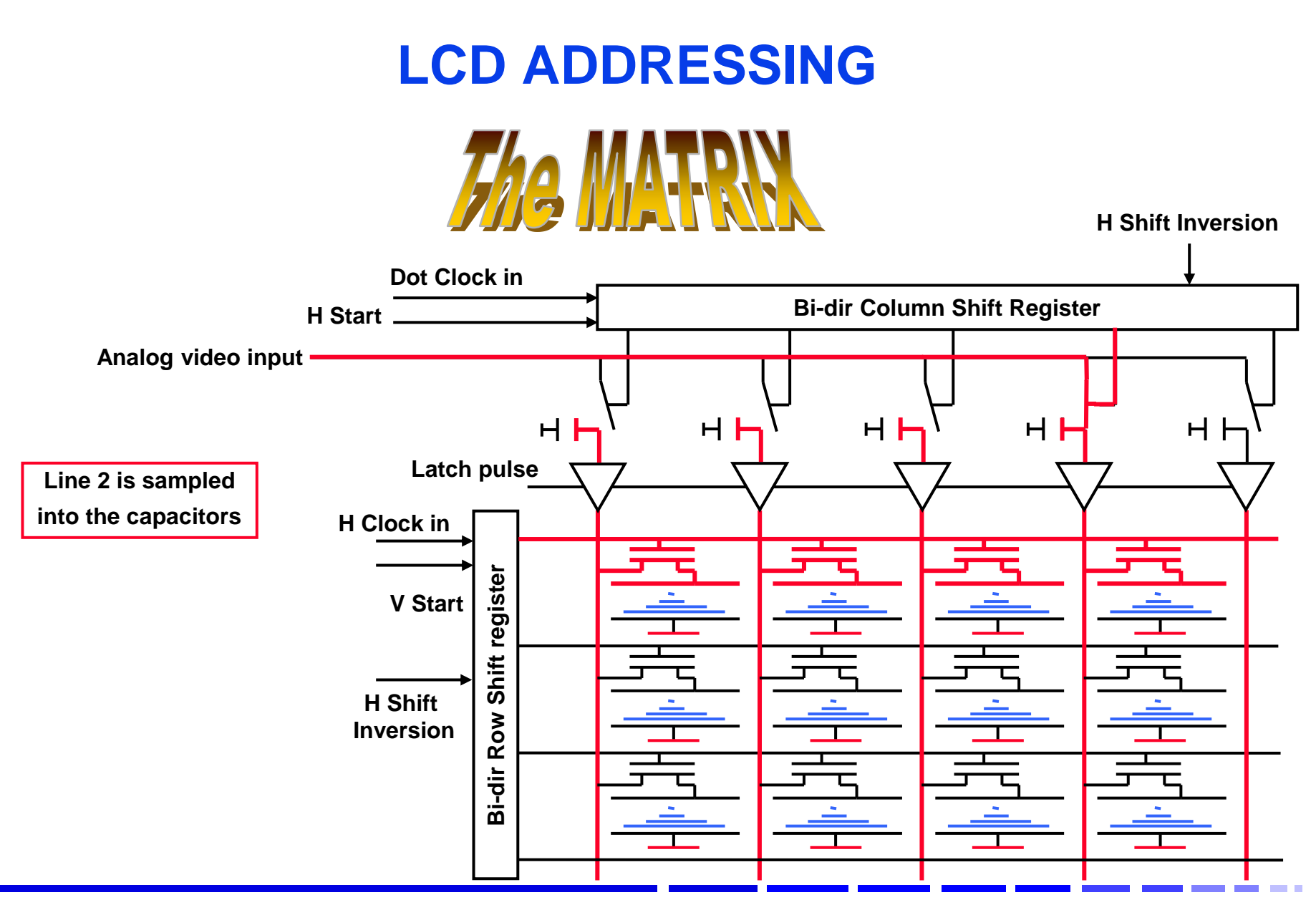

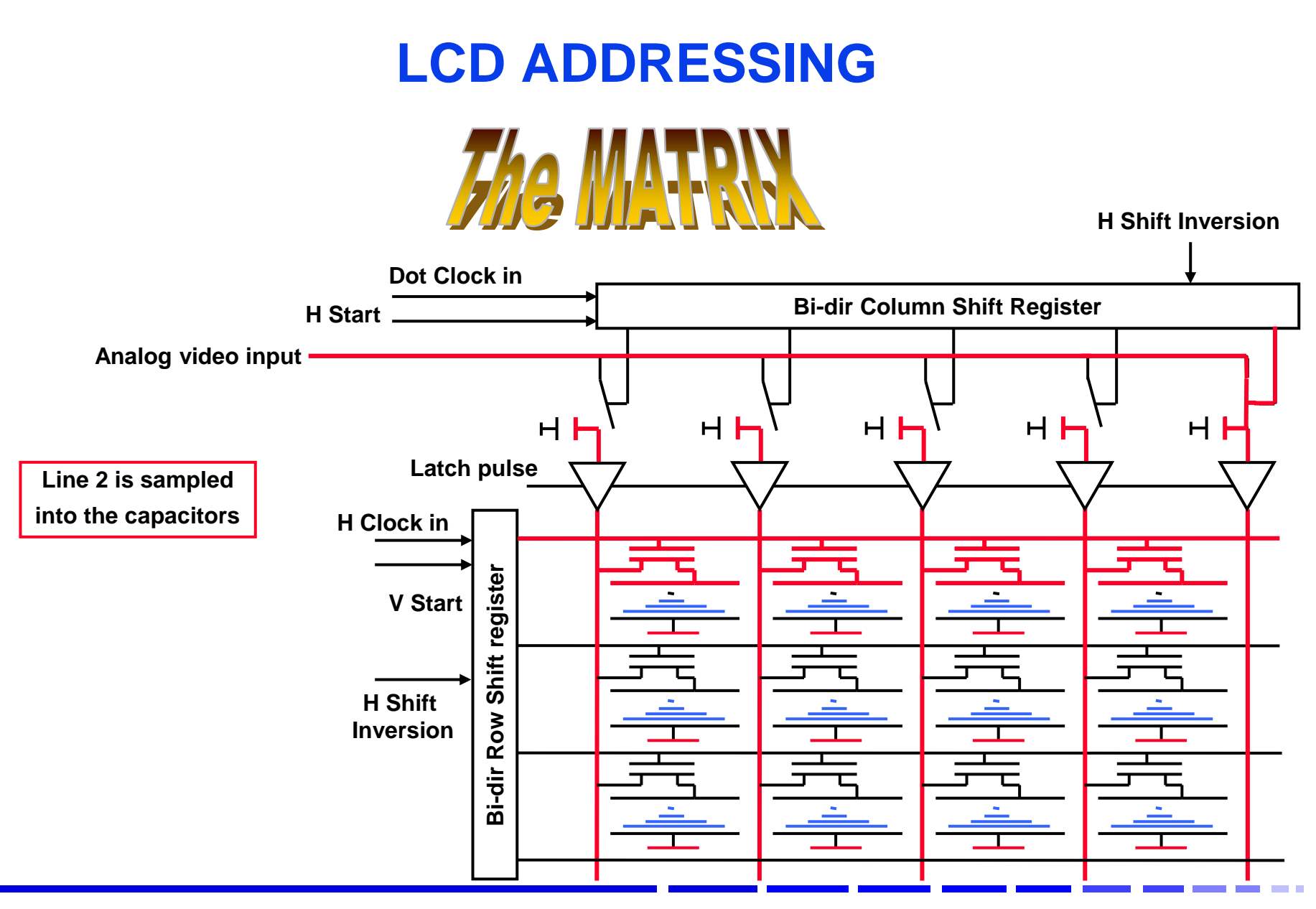

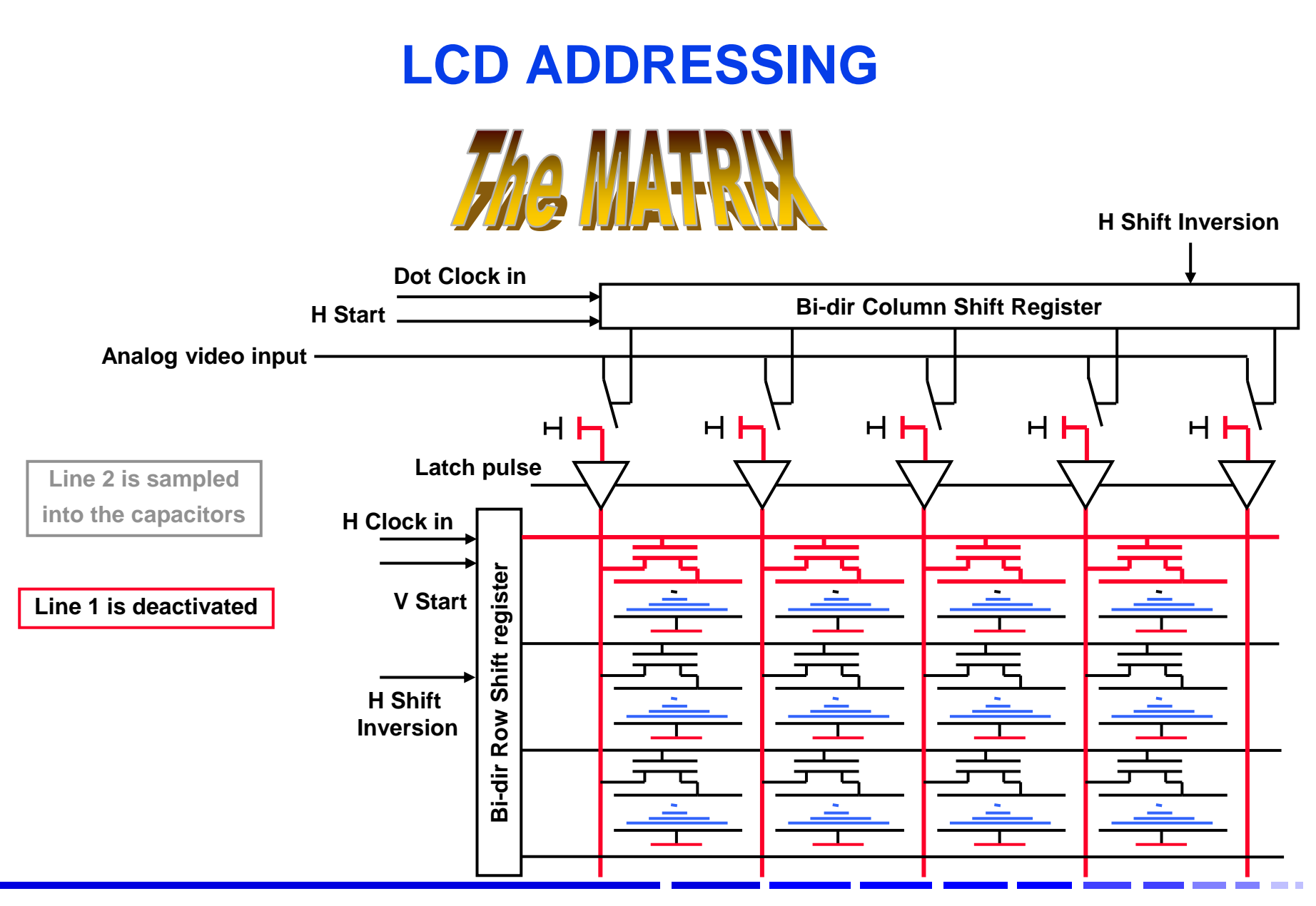

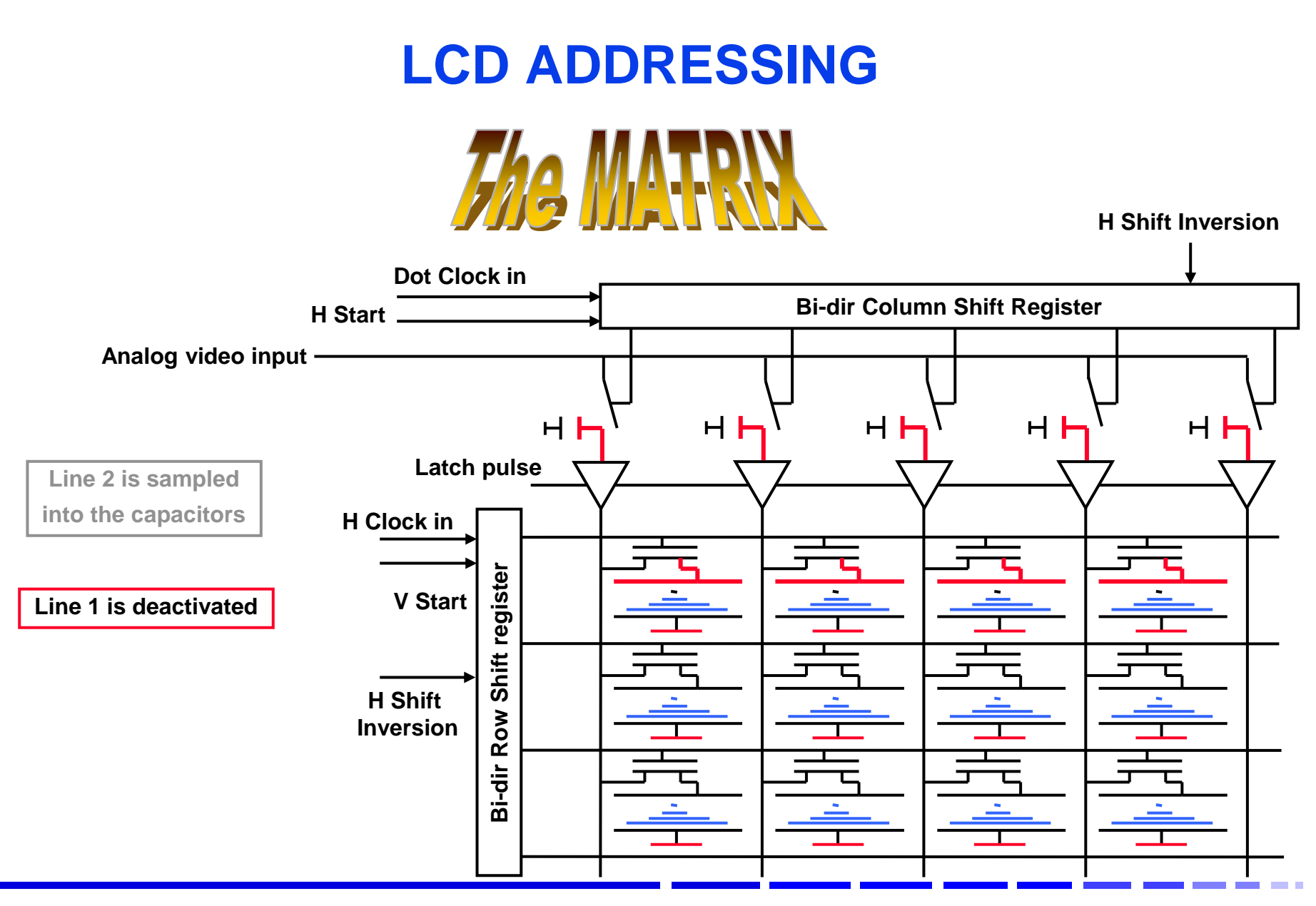

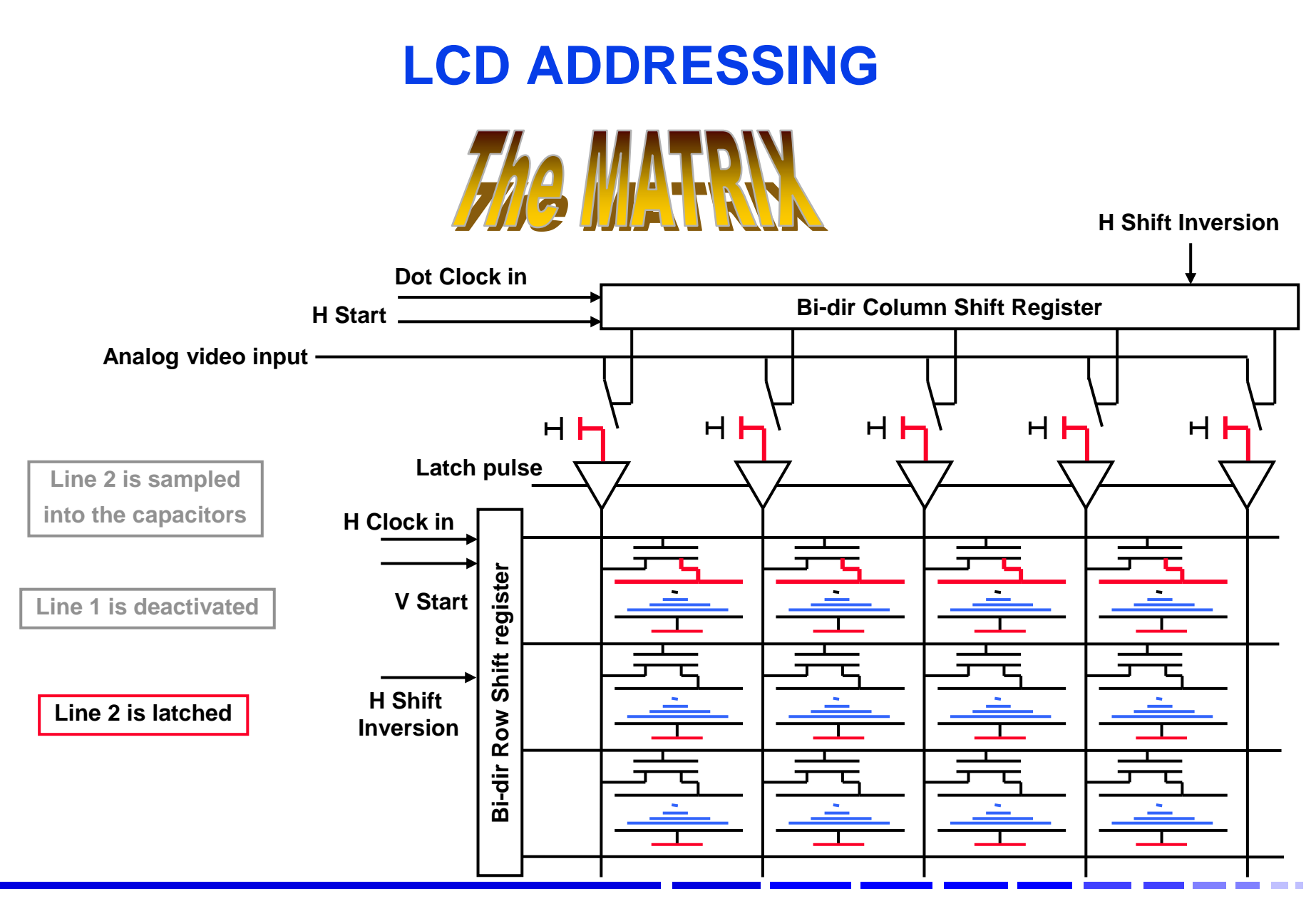

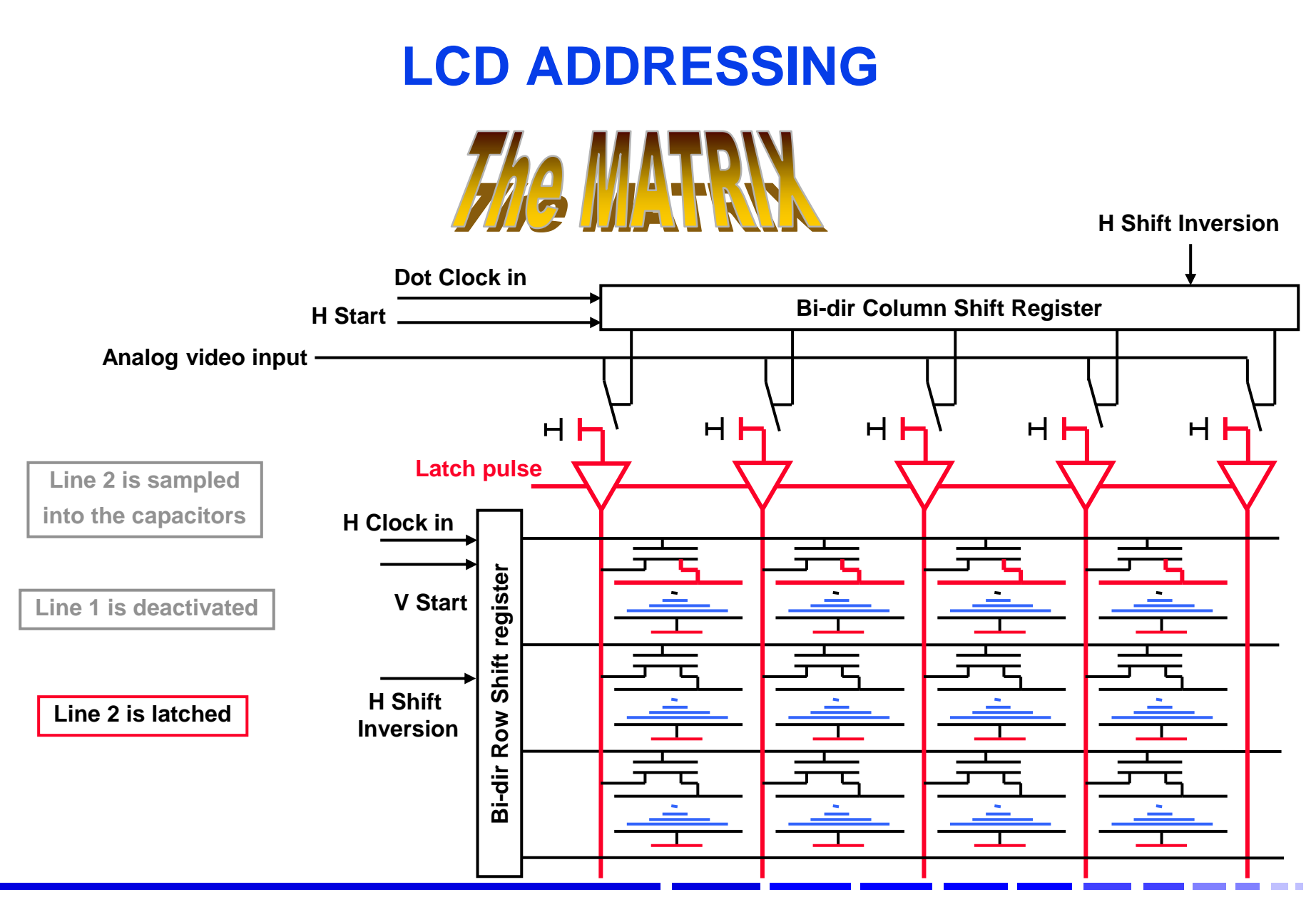

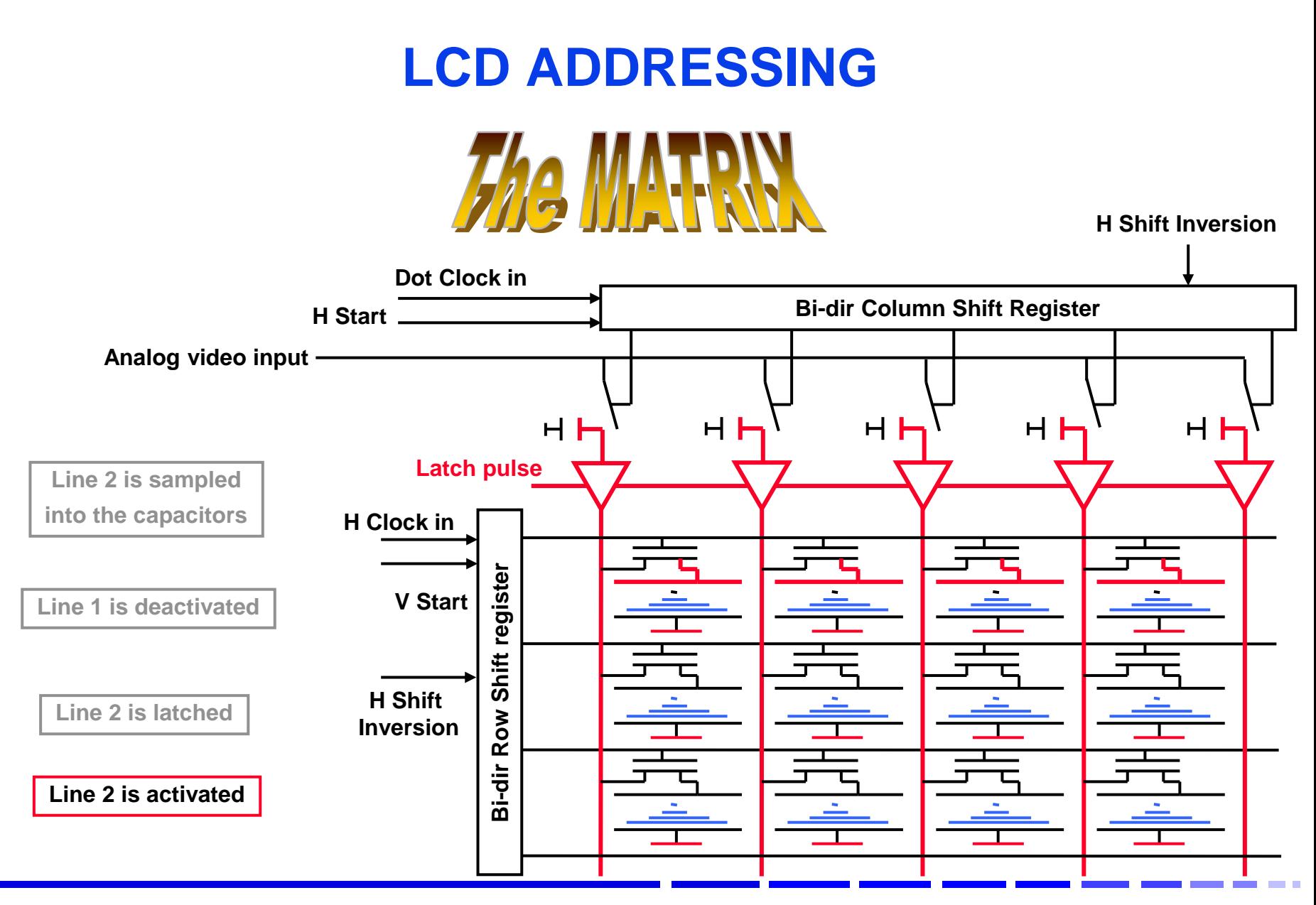

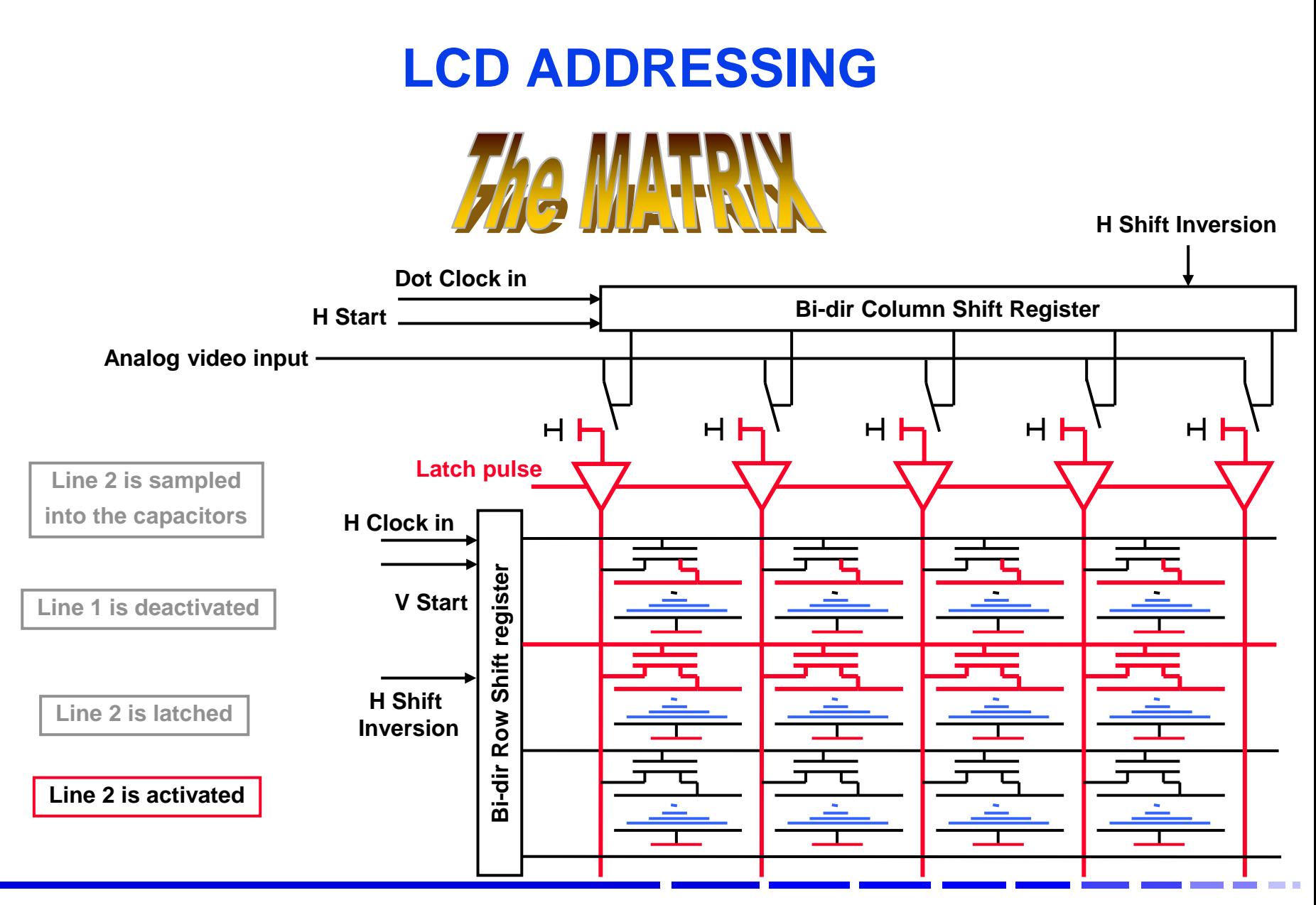

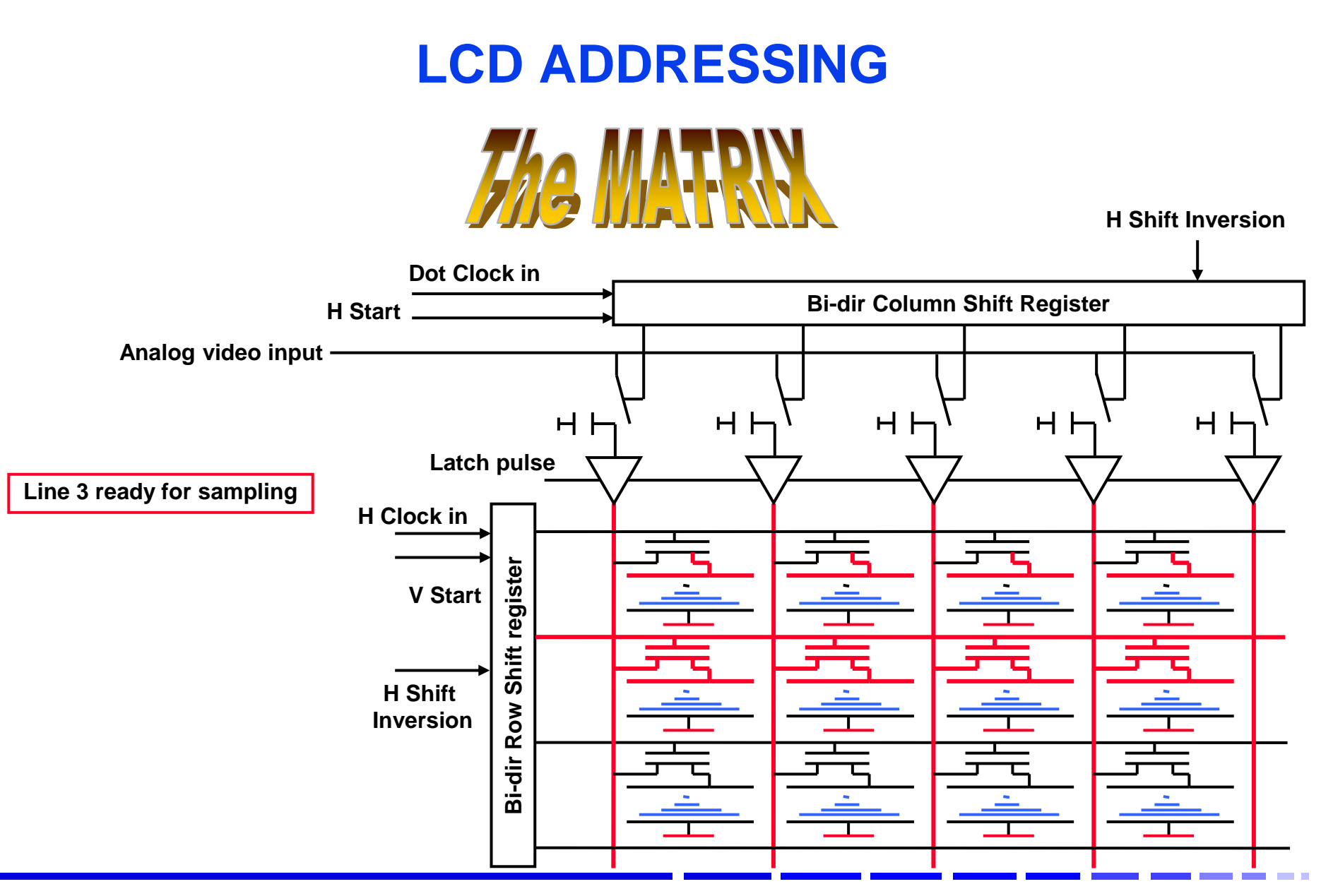

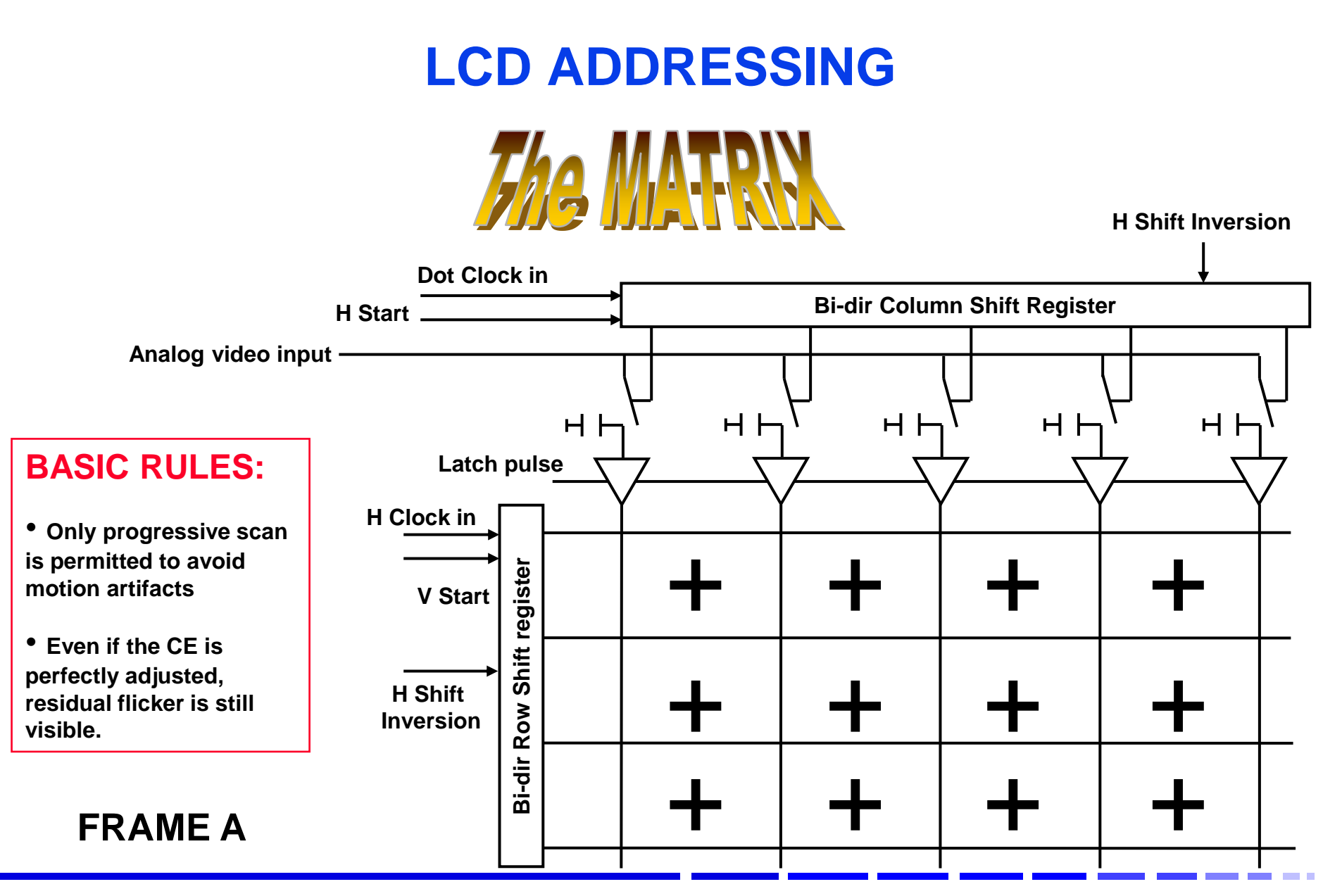

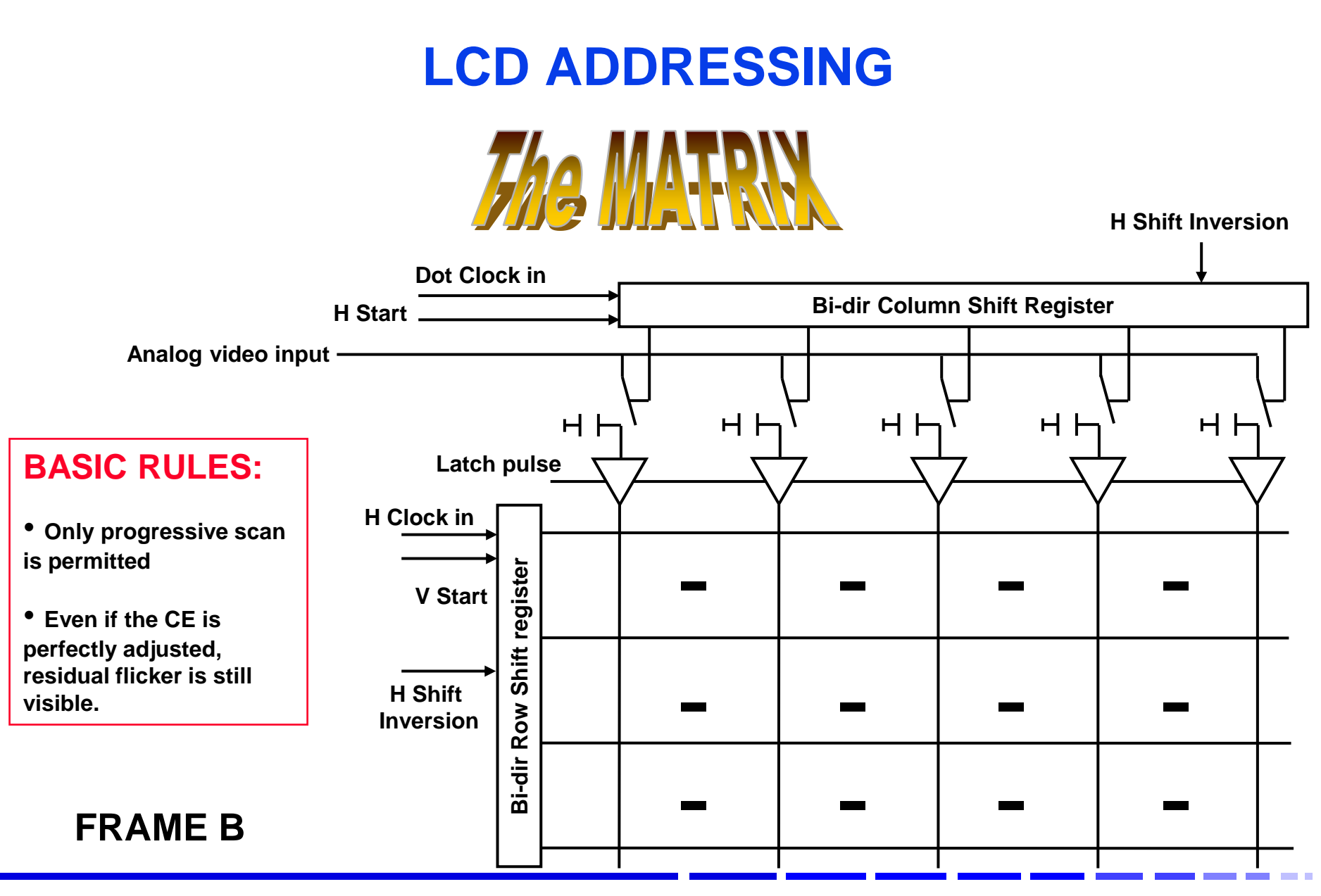

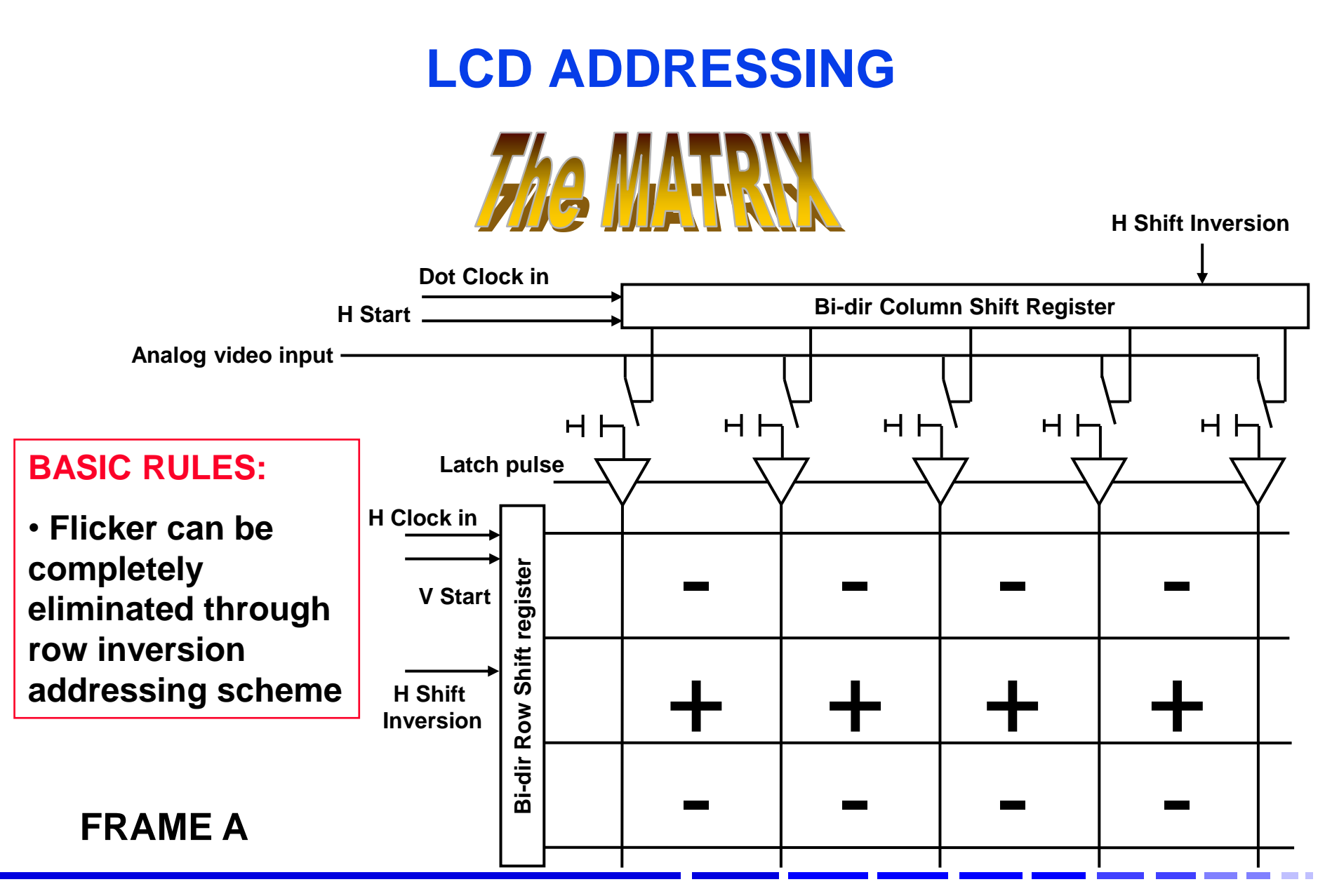

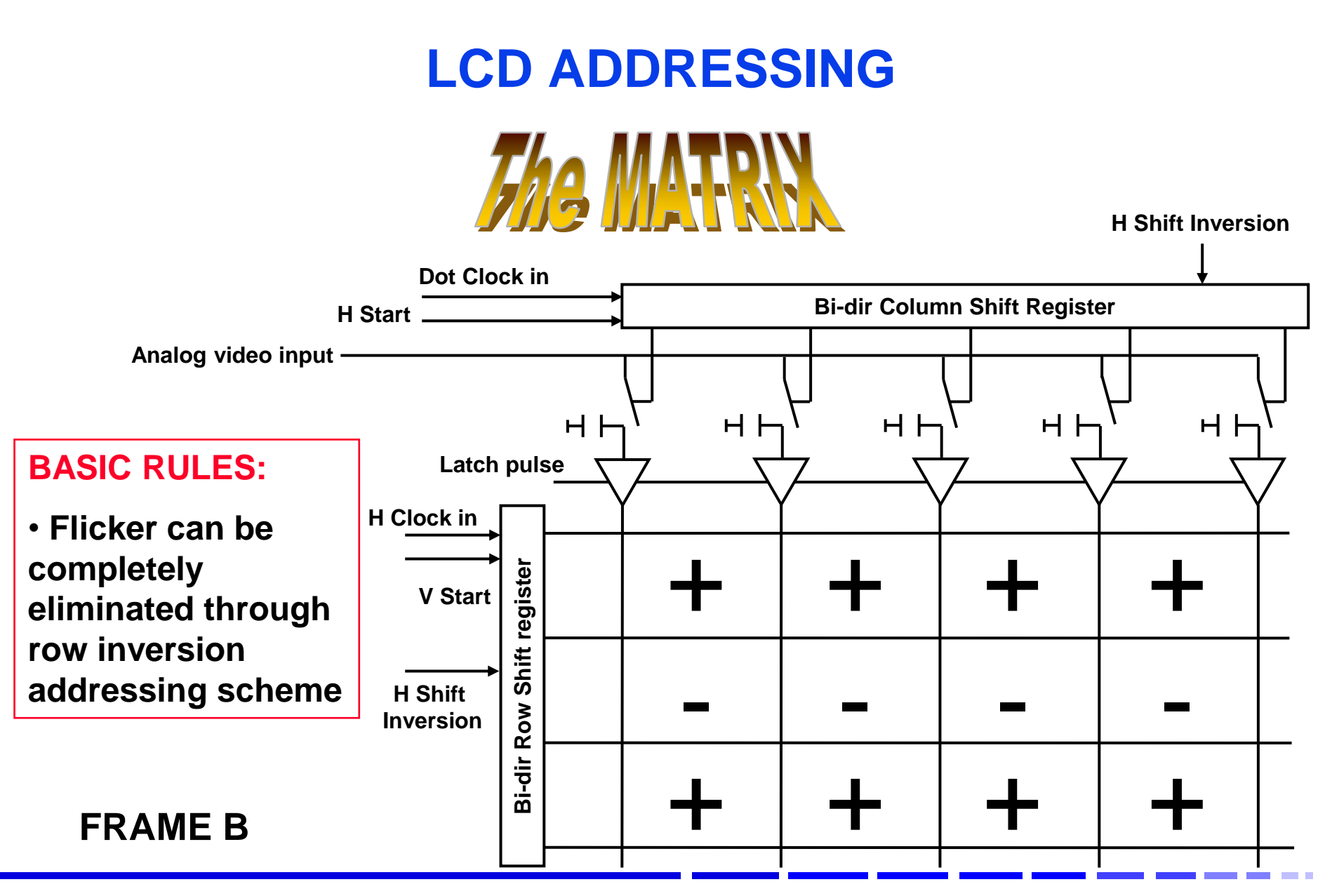

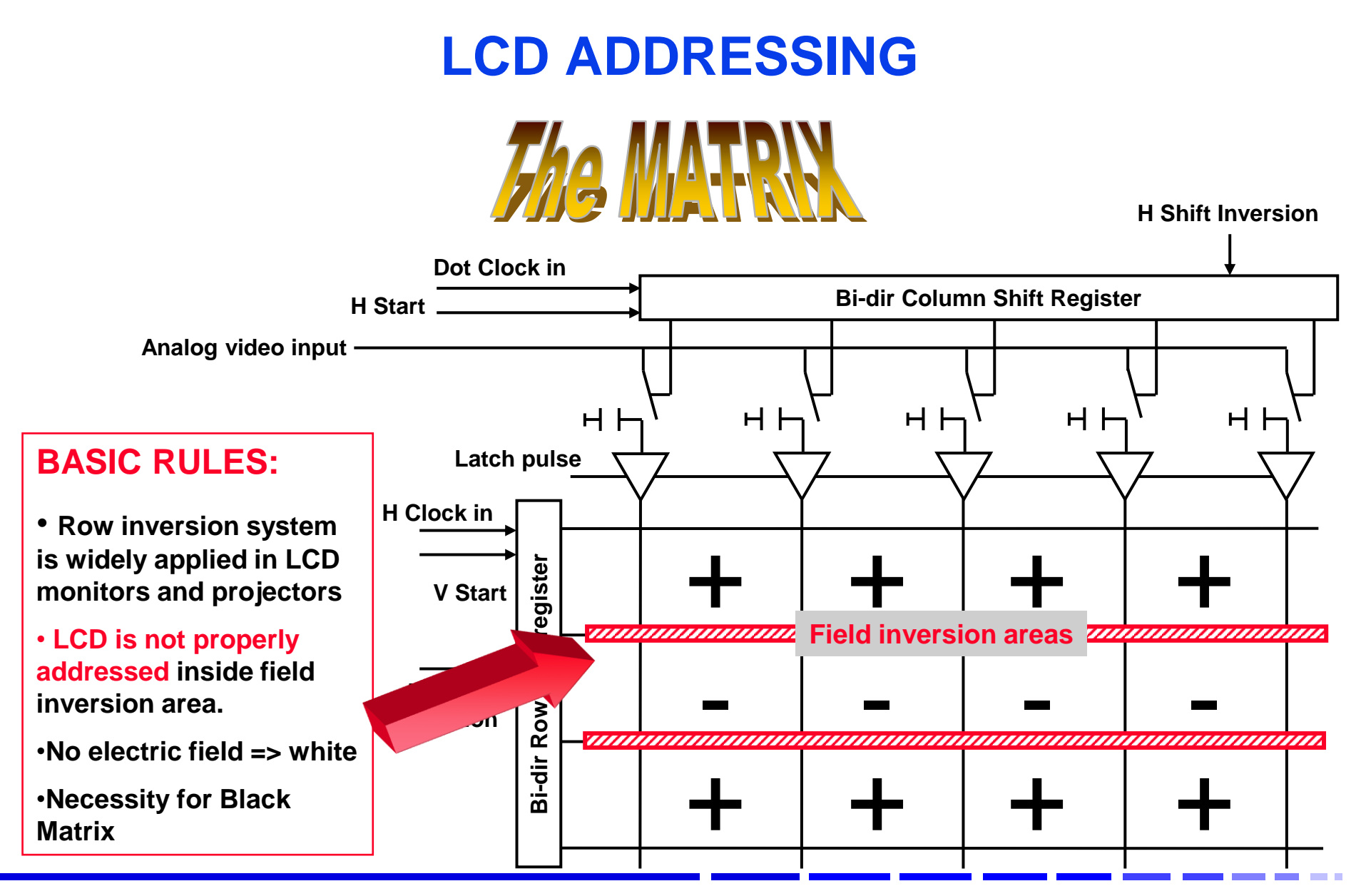

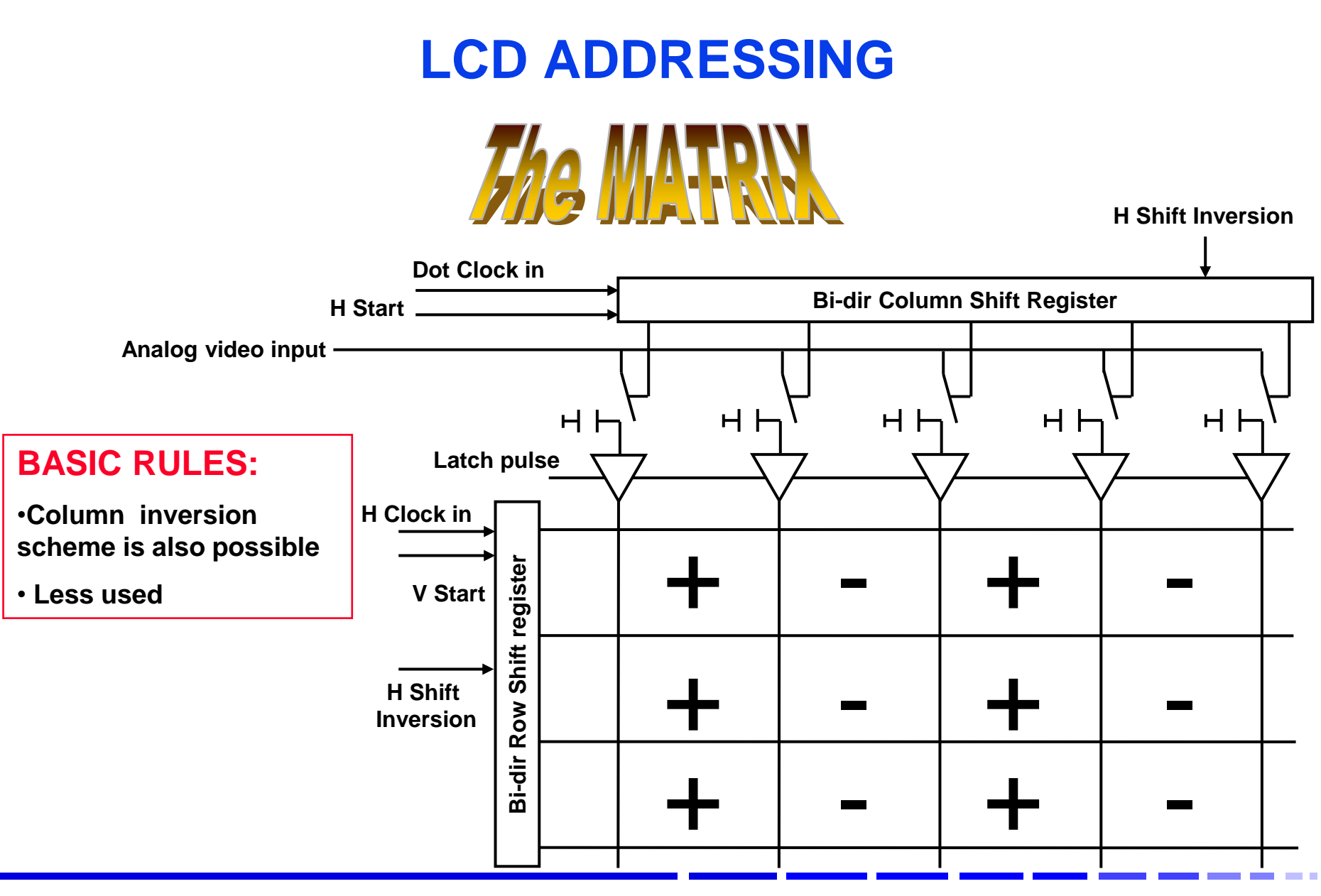
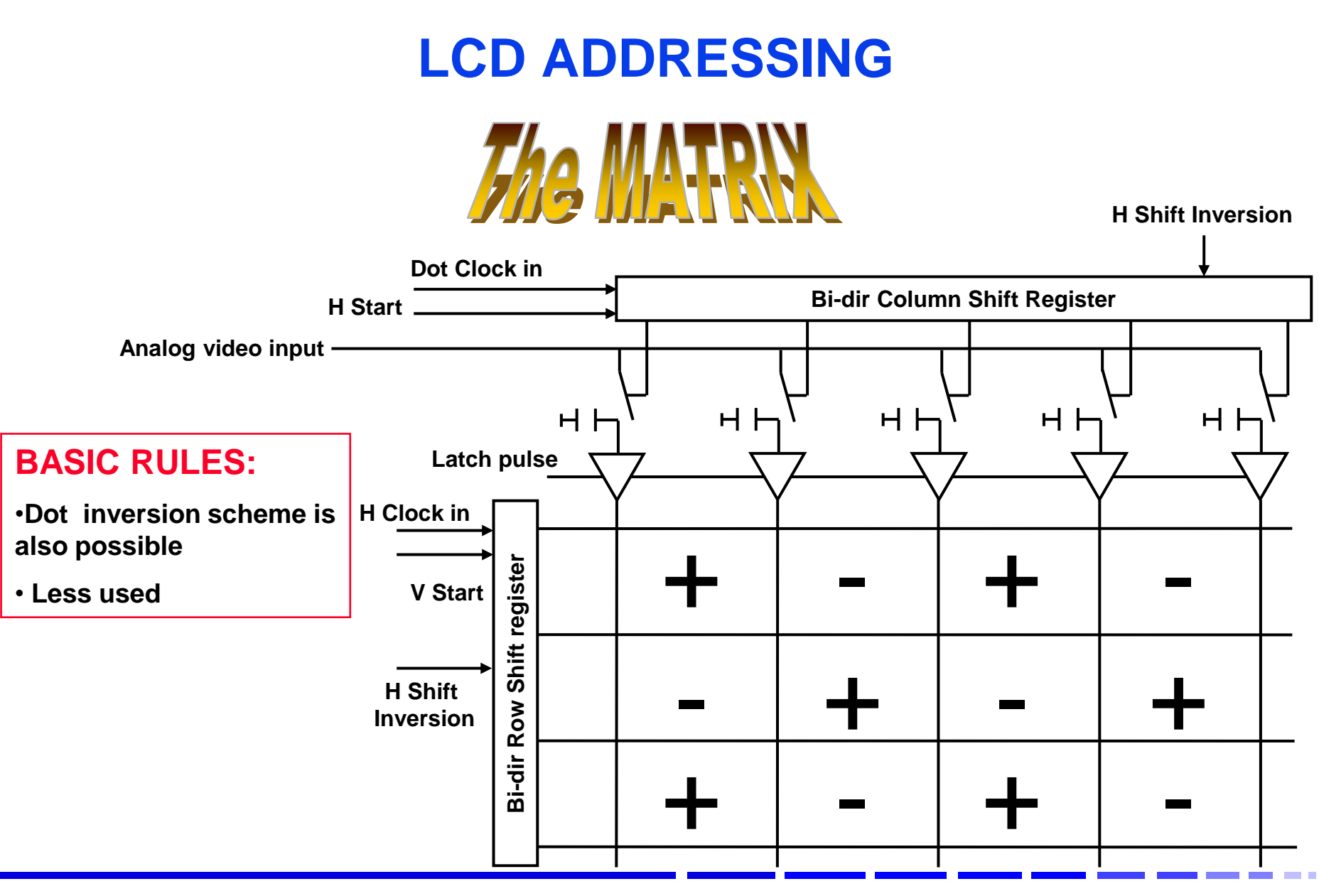

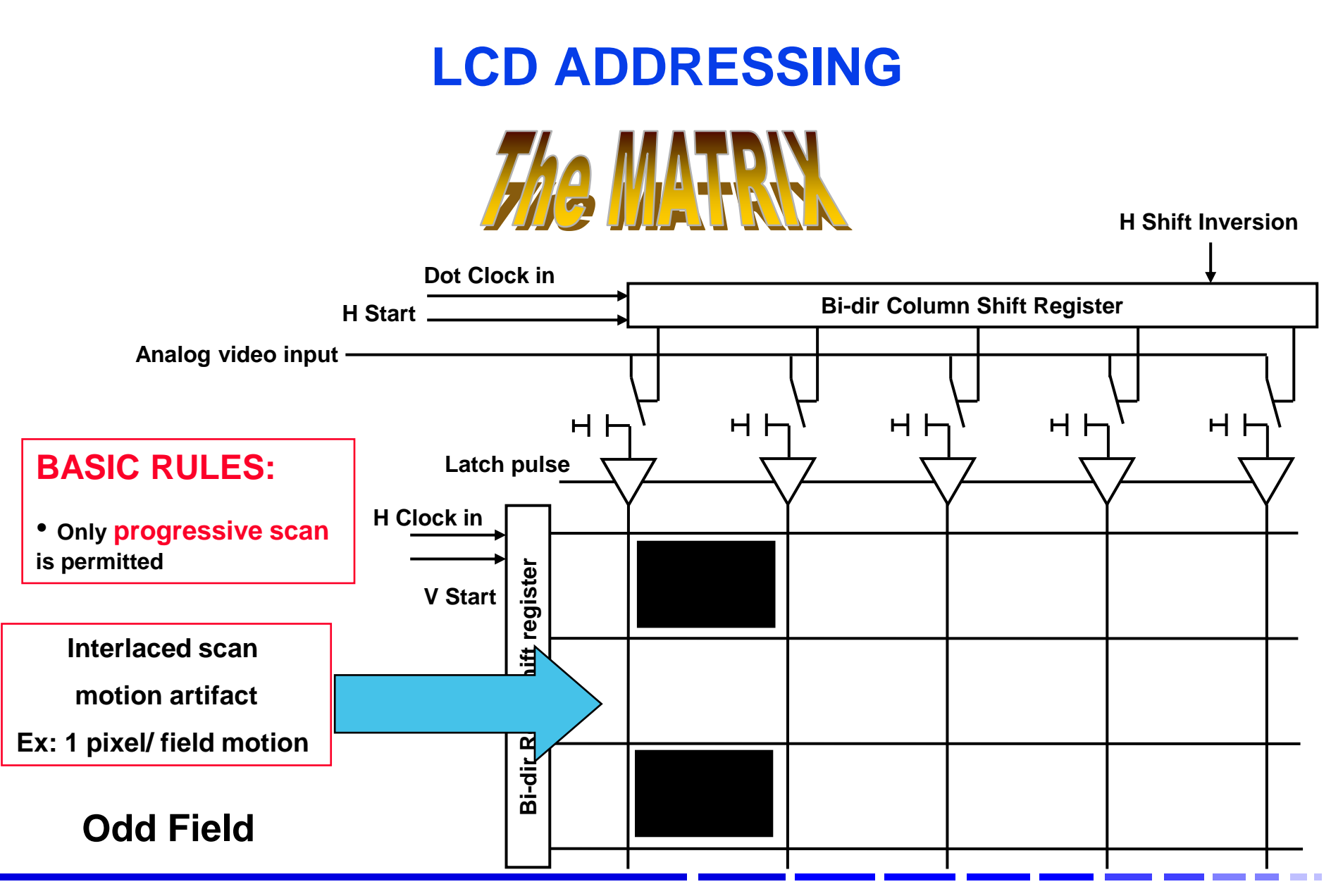

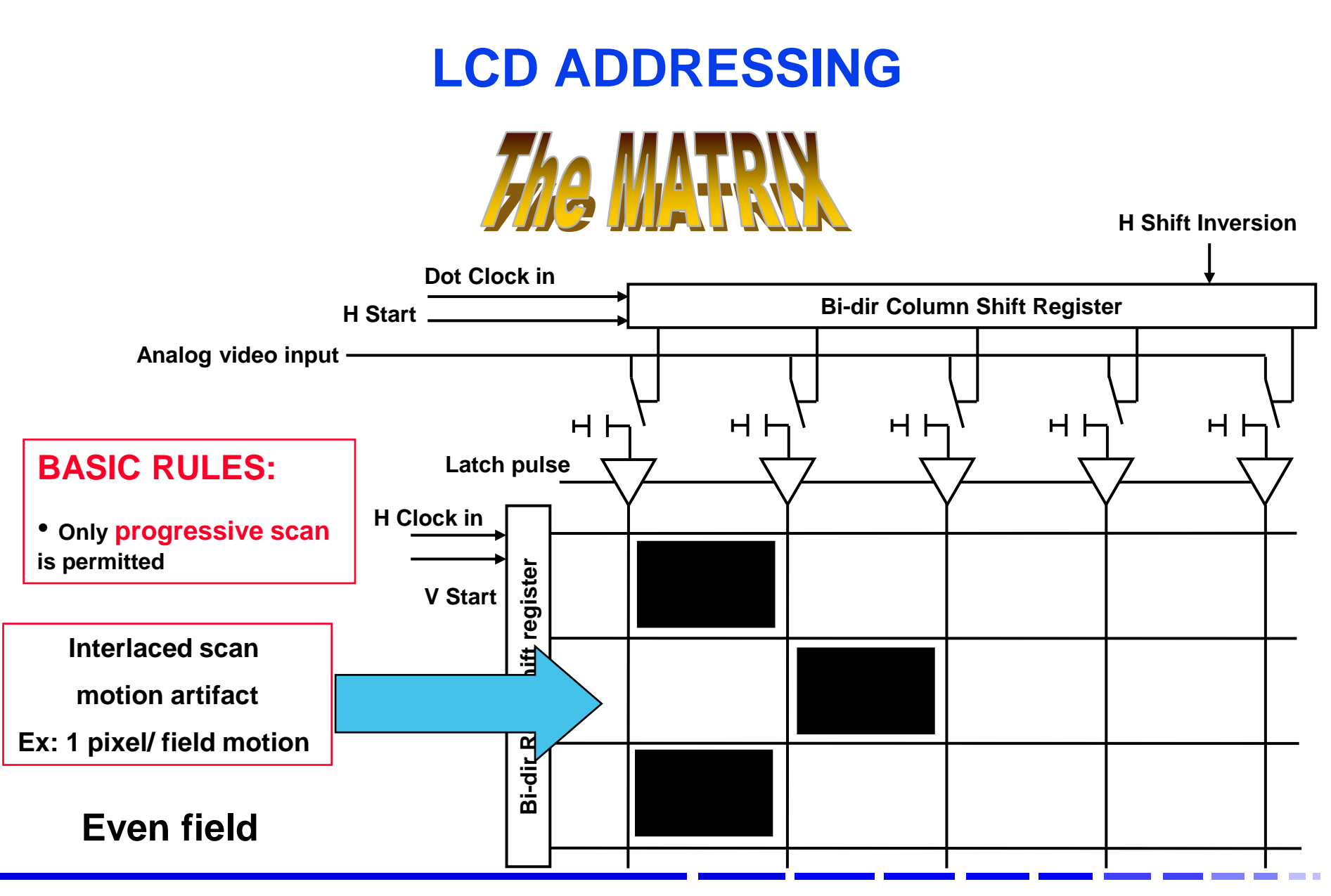

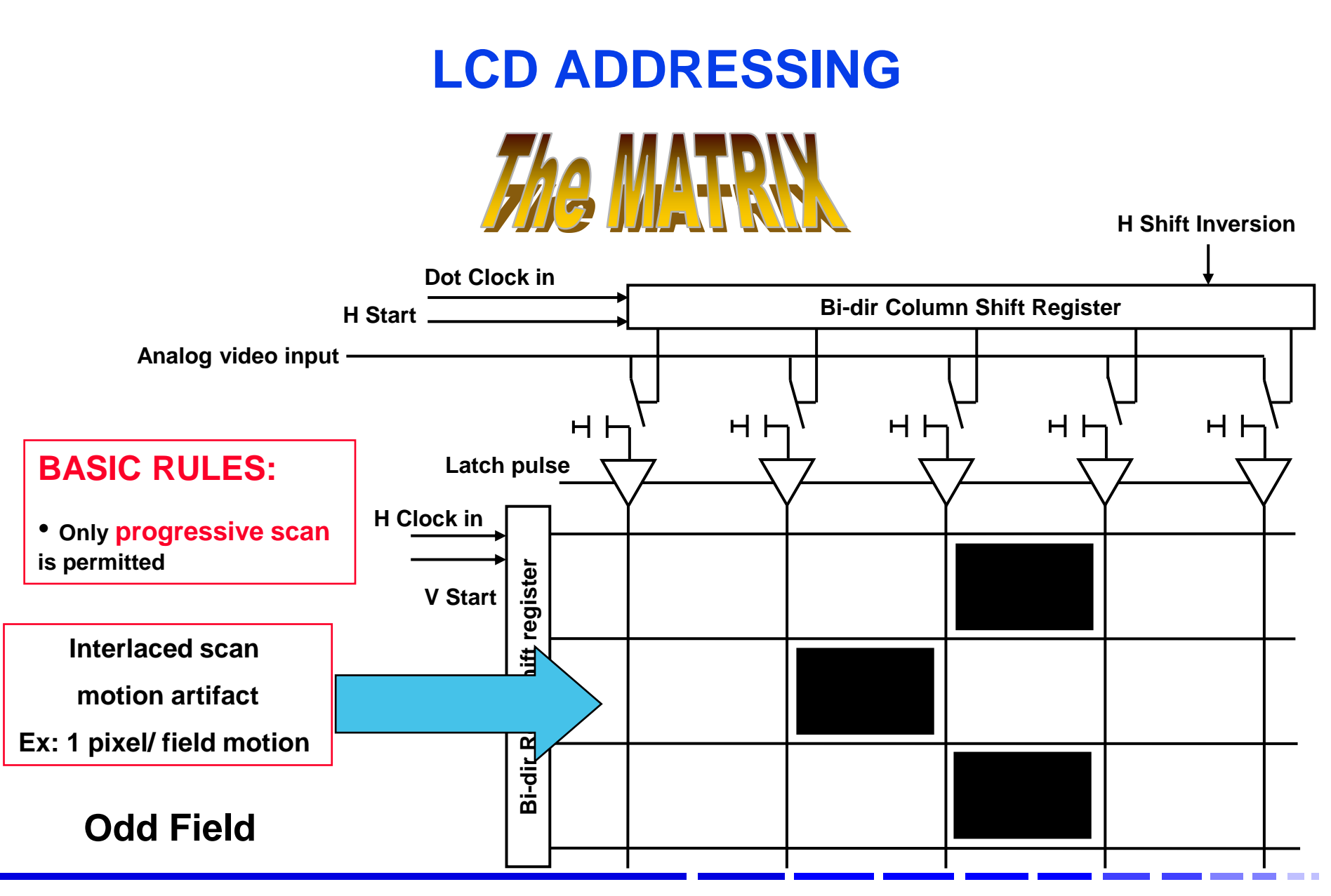

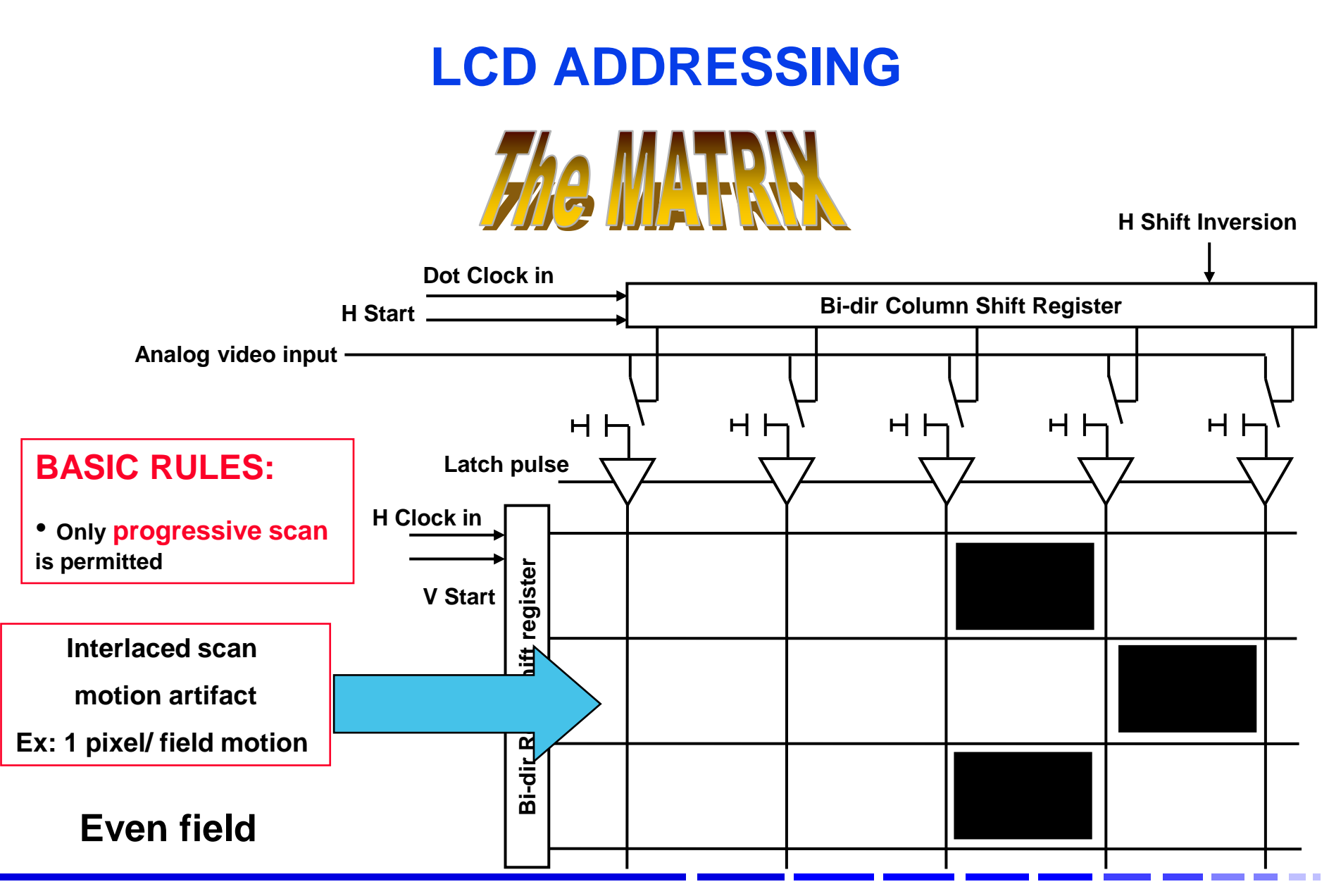

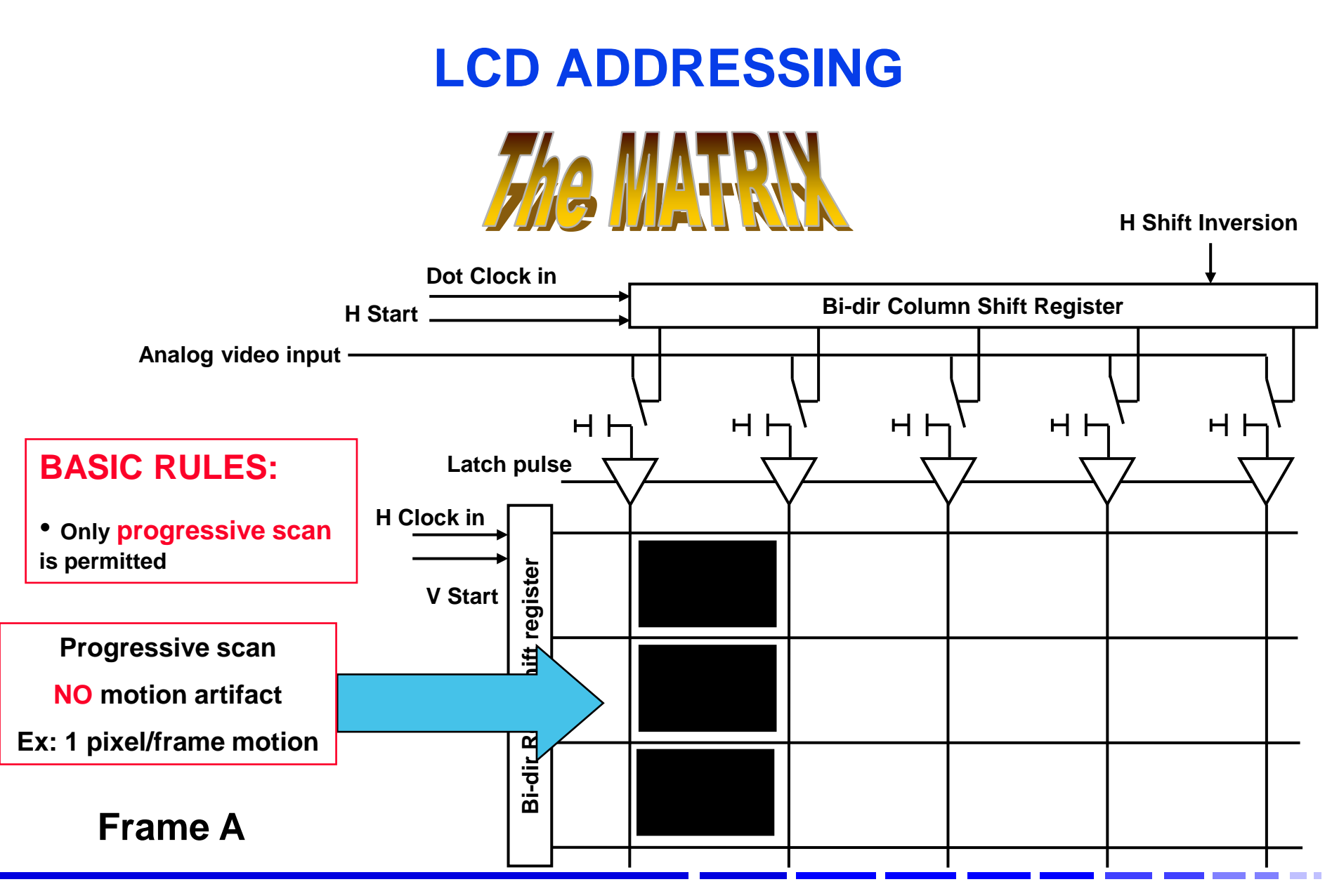

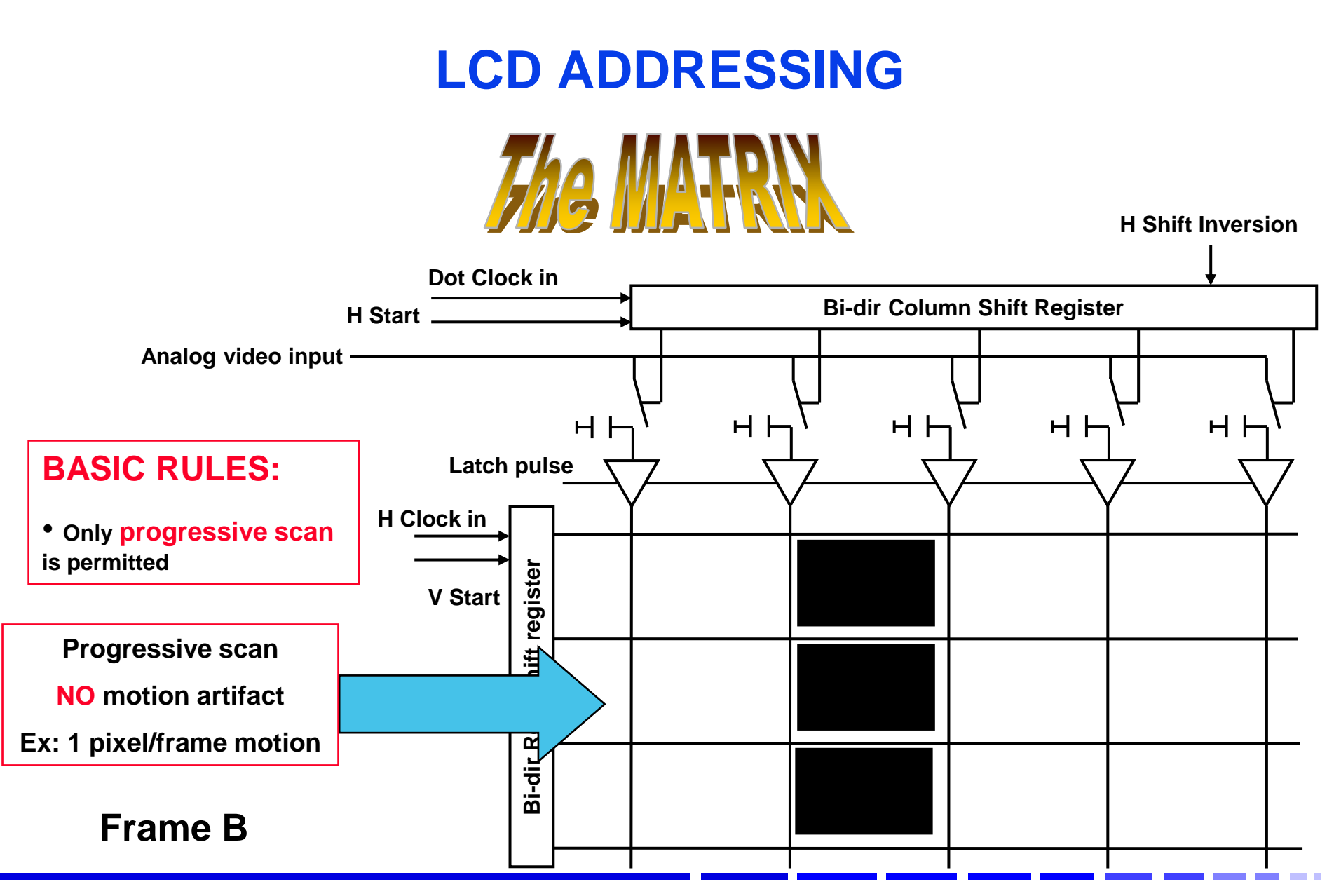

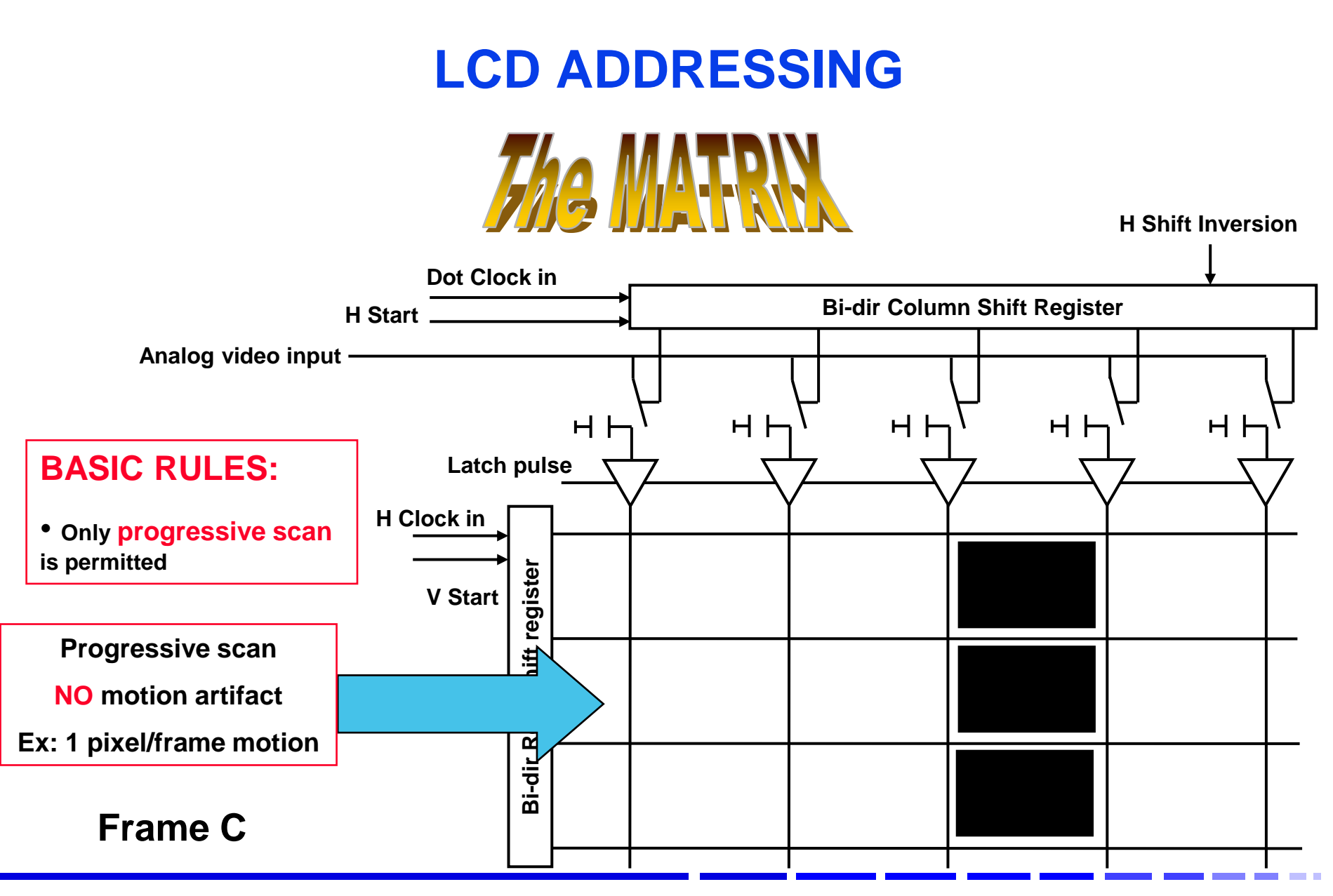

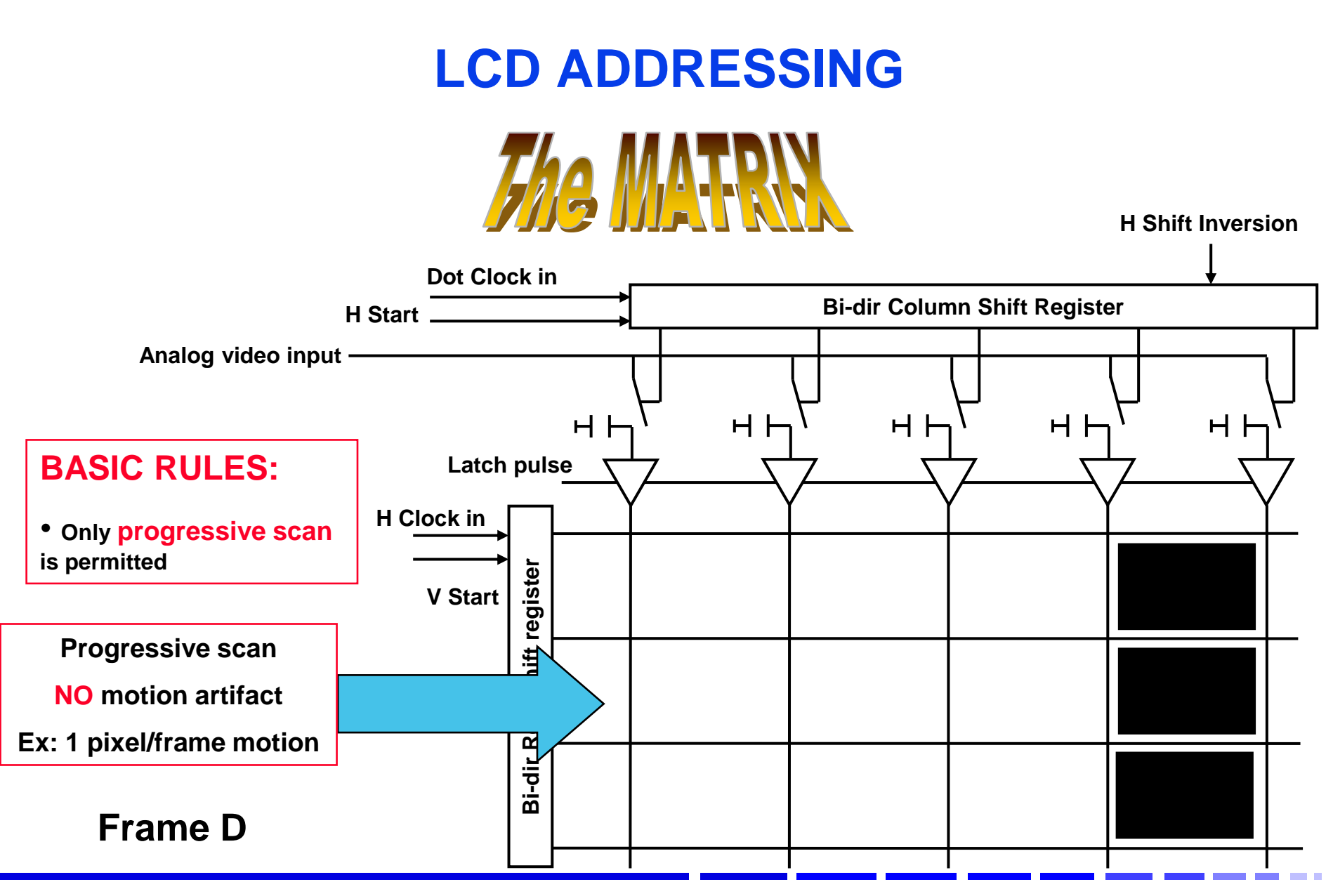

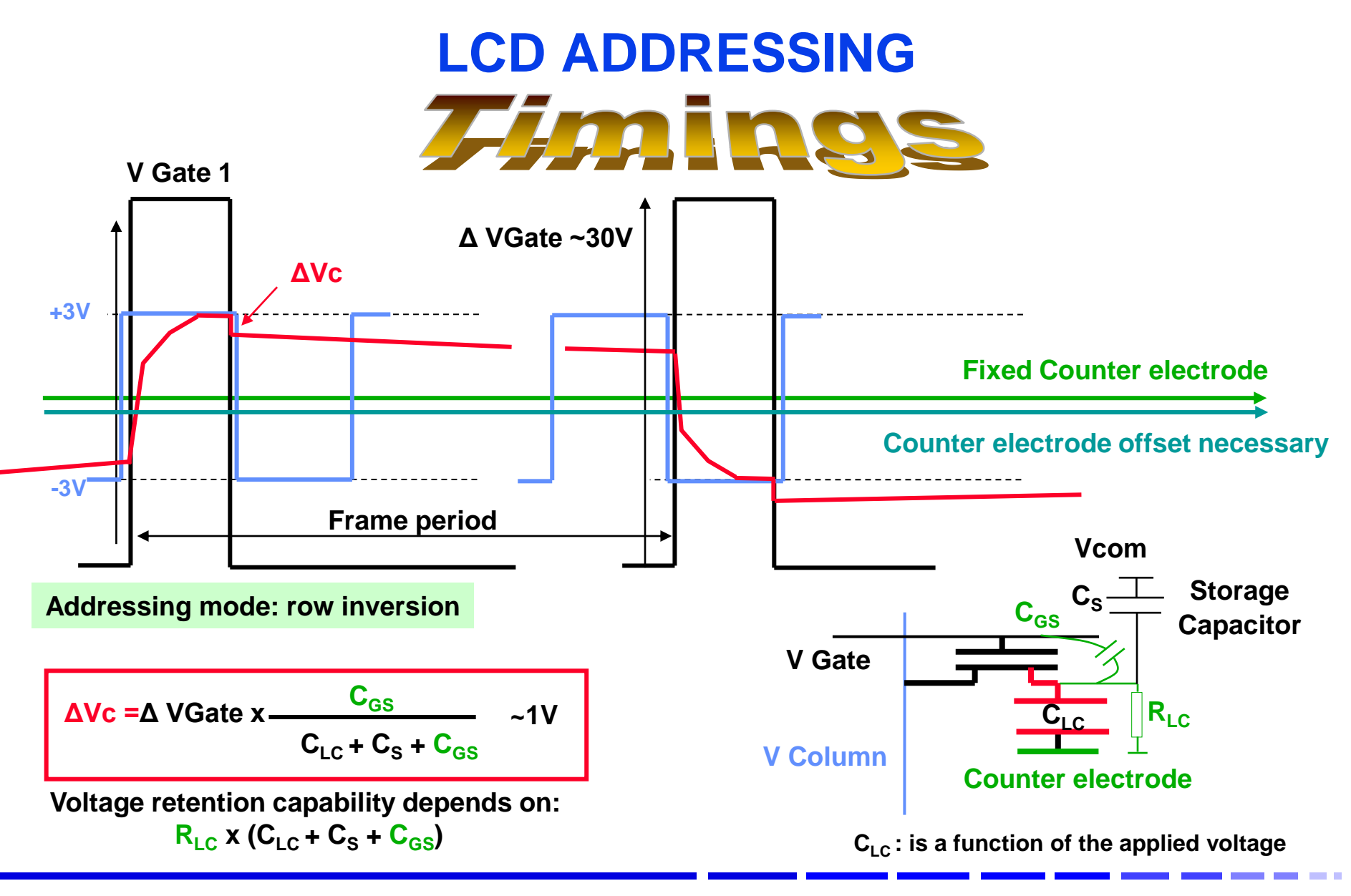

# **LCD ADDRESSING** 77 mines

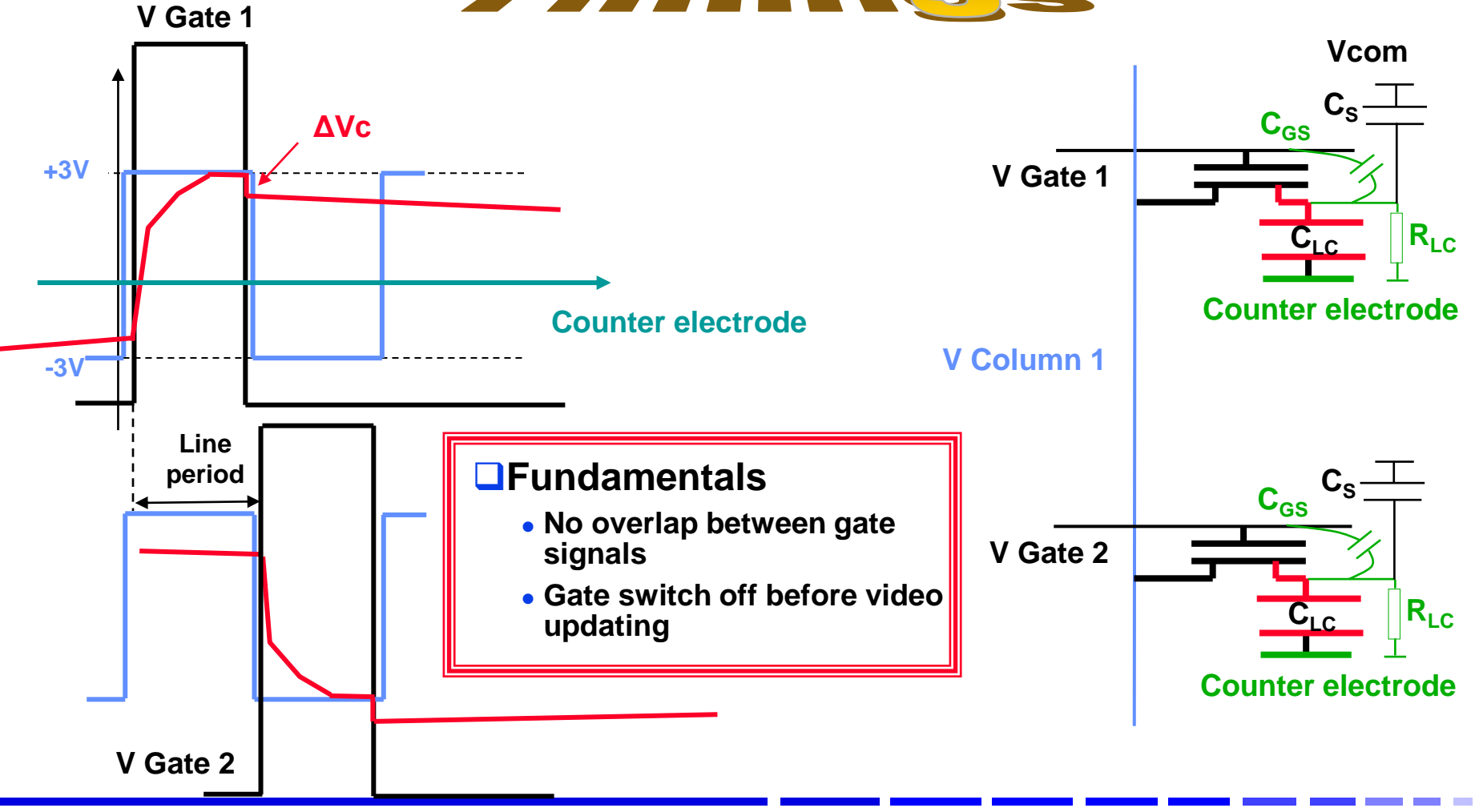

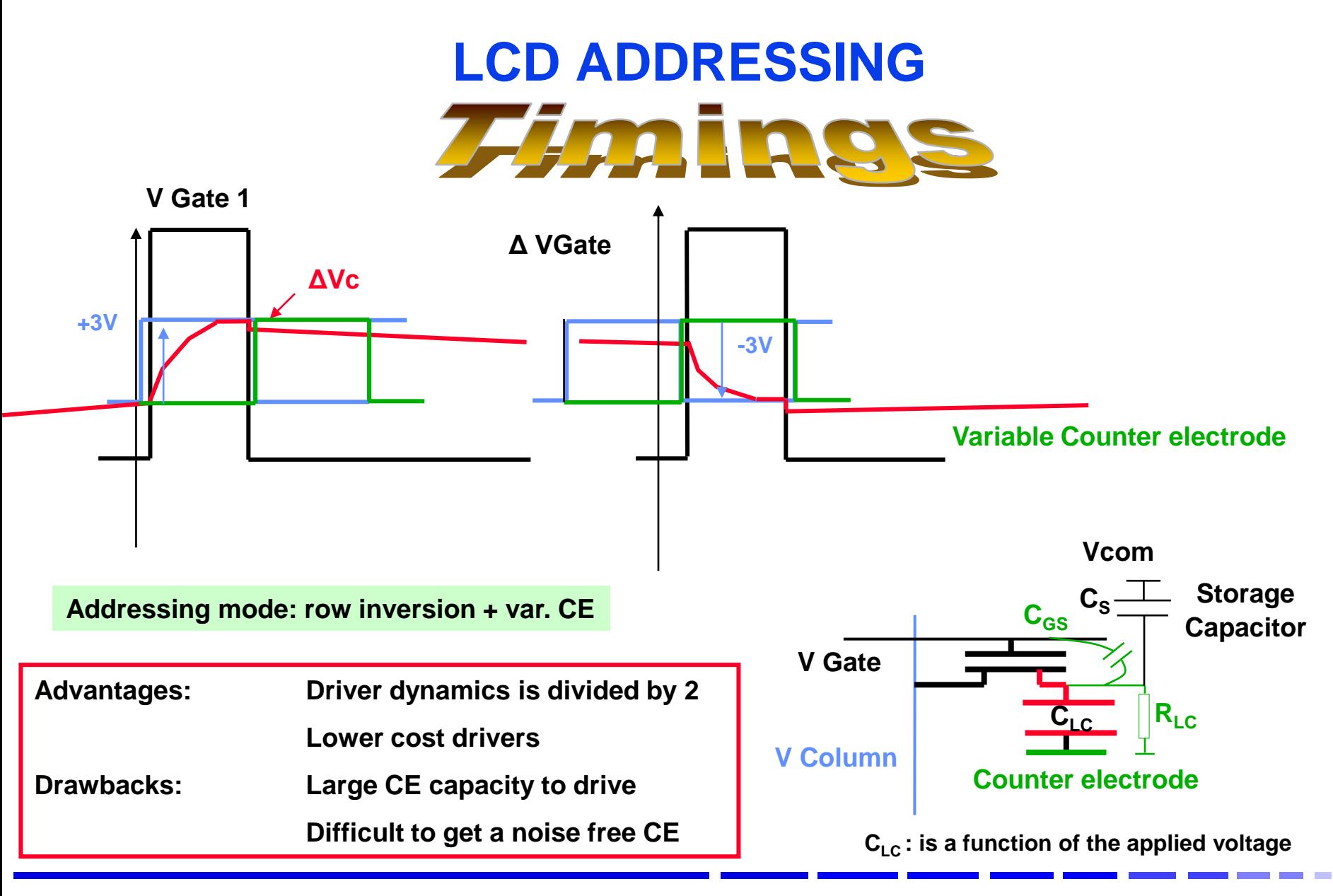

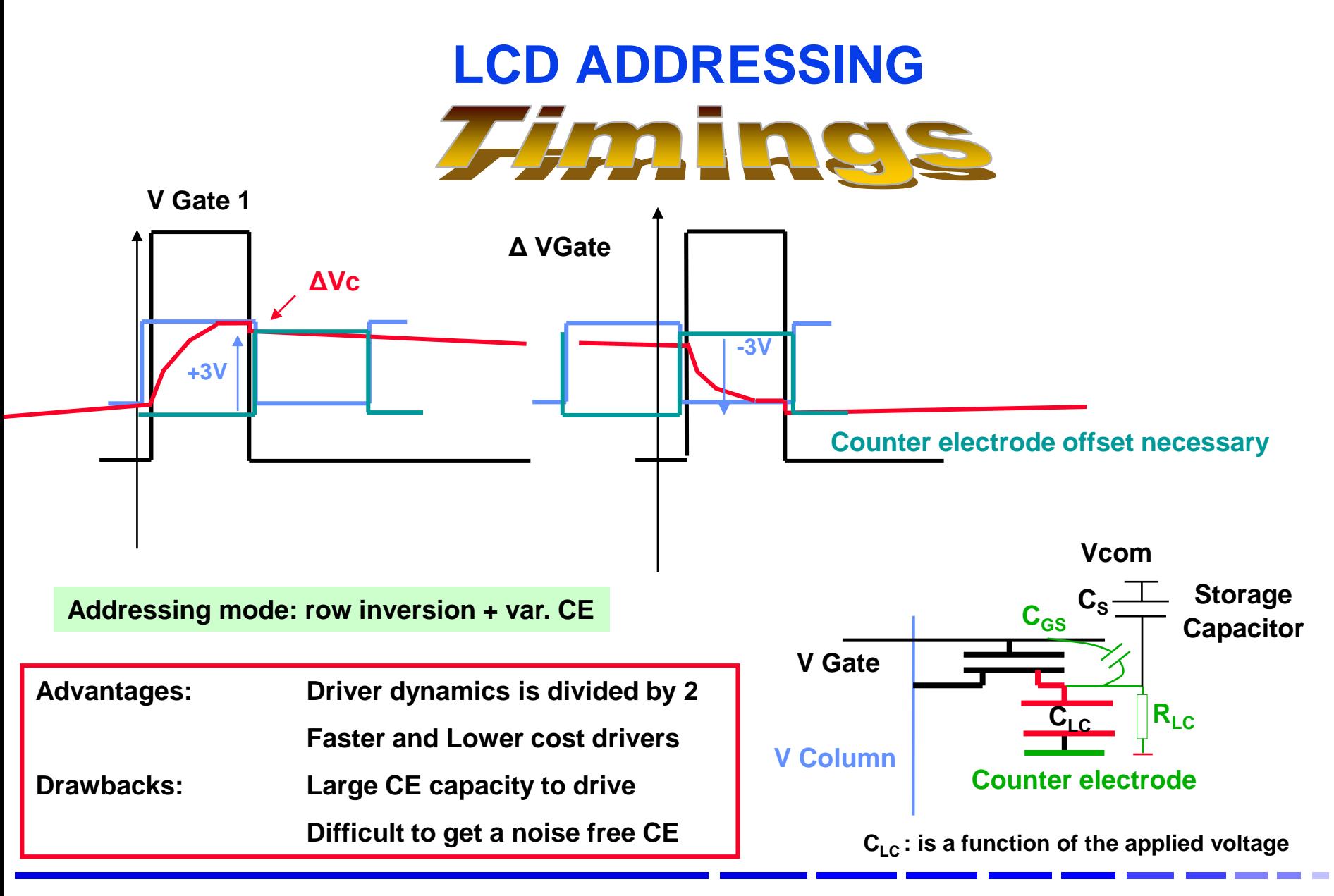

#### LCD Course **85**

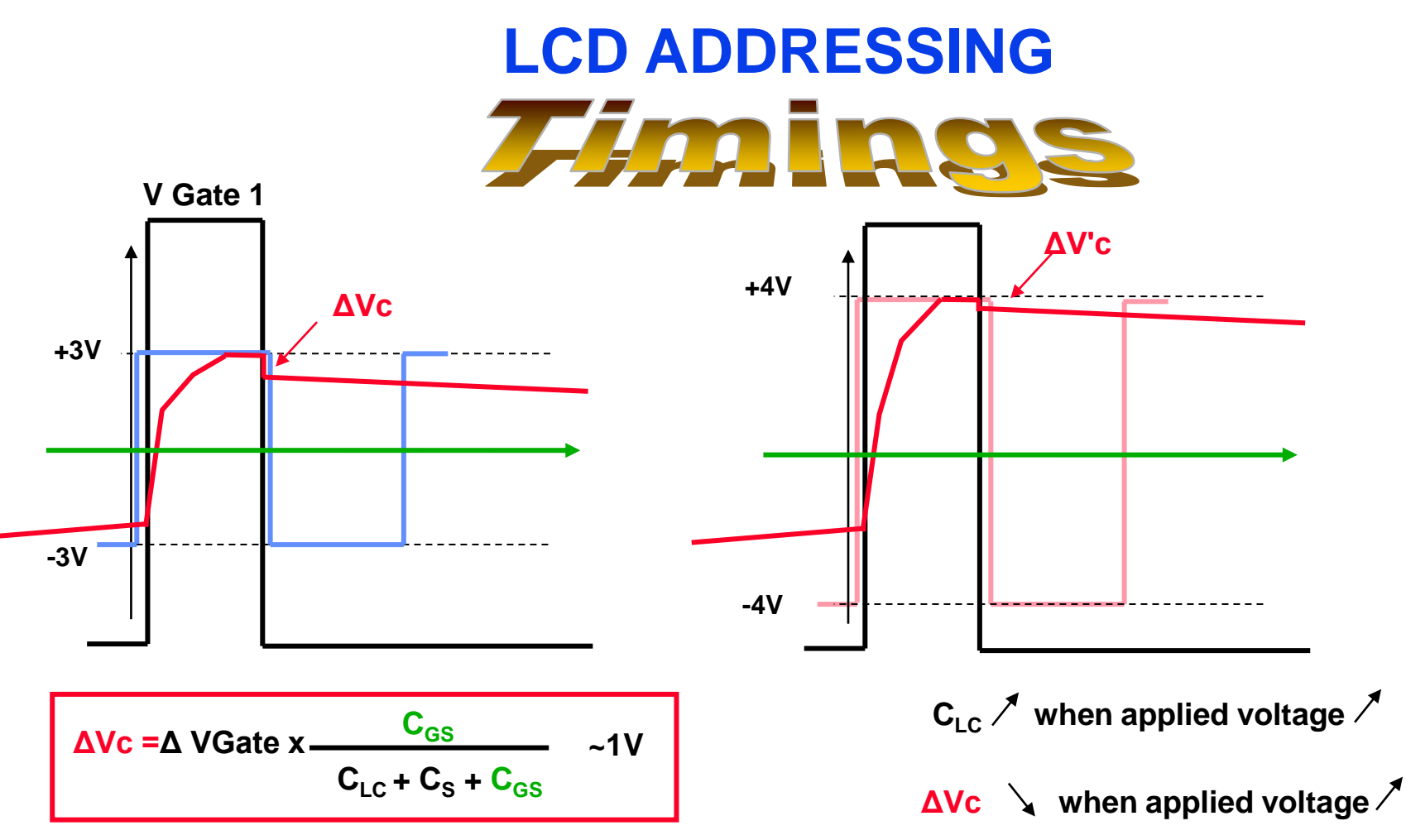

#### ❑**Consequences:**

- ⚫ **The counter-electrode cannot be perfectly adjusted for all gray levels. DC level risk.**
- ⚫ **To decrease the risk, the storage capacitor has to be as high as possible**

## **PRINCIPLE TRAINING**

#### ❑**Introduction**

### ❑**General training**

- ⚫ **LCD pixel structure**
	- **Optical effect**
	- **Electrical effect**
- ⚫ **LCD panel structure**
- ⚫ **Active matrix displays**
	- **Structure**
	- **Addressing techniques**
- ⚫ **General electronics block diagram**
	- **LCD drivers**
	- **LCD controller**
	- **Upstream video processing**
- ⚫ **Back lighting**
- ⚫ **Characterization principles**
	- **Main optical parameters to look at**
	- **Measurement methods and tools**

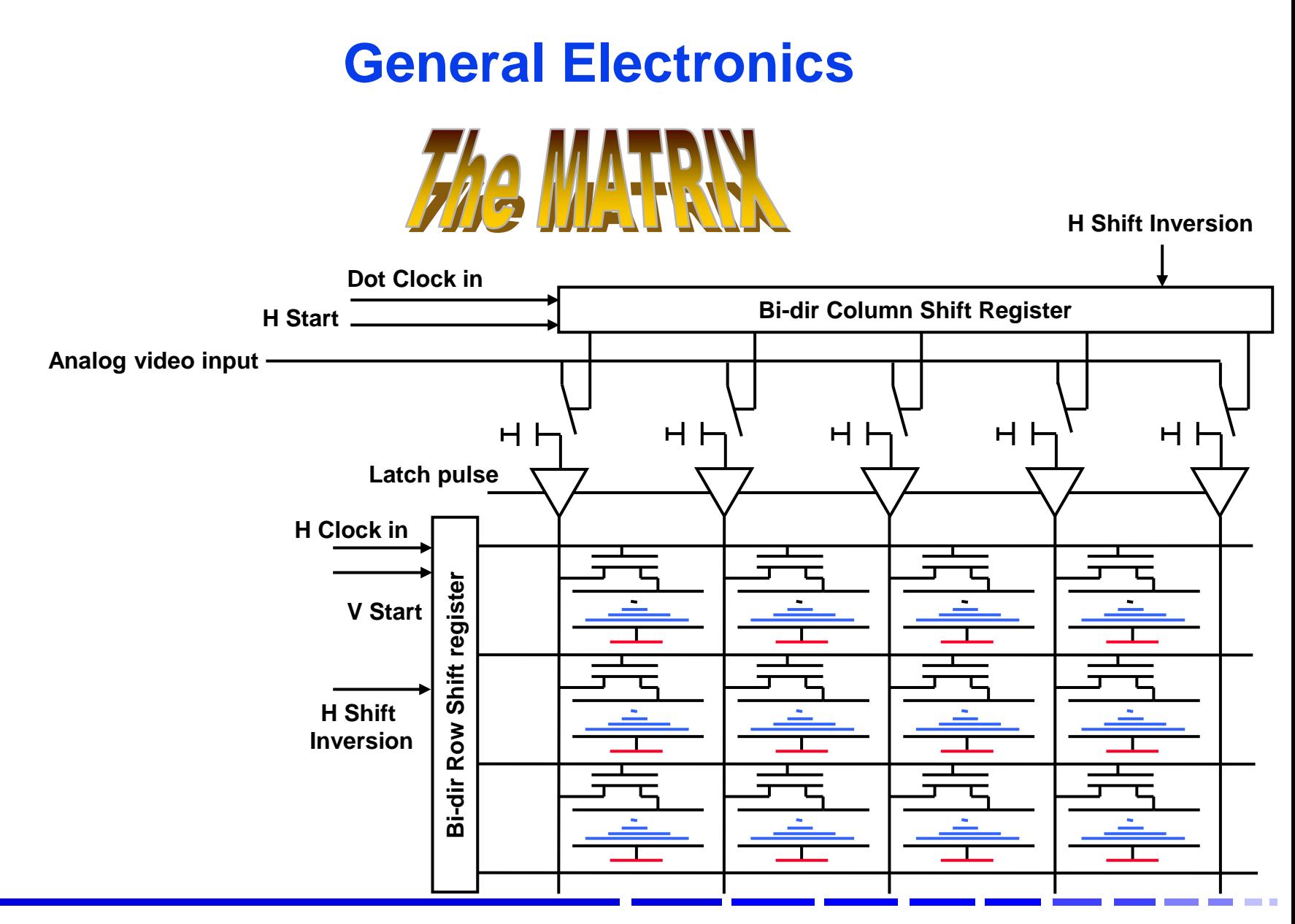

#### **General Electronics DANGRE Analog Column Driver IC Digital Column Driver IC clock clock left/right shift register (240 bit) left/right status shift register (80bit) status status status** mmmm<br>enable **analog**  enable**RGB TFT specific**  11111111111 **video** . . . . . . . . . . . . **video in 3 x 6 bit data register 1**  (240 x 6bit) **sample & hold A (240 x) M control data register 2 U** (latch 240 x 6bit) **sample & hold B (240 x) X analog control 240 x output circuit reference output circuit signals voltages** (240 x 6 bit DAC) 240 outputs 240 outputs

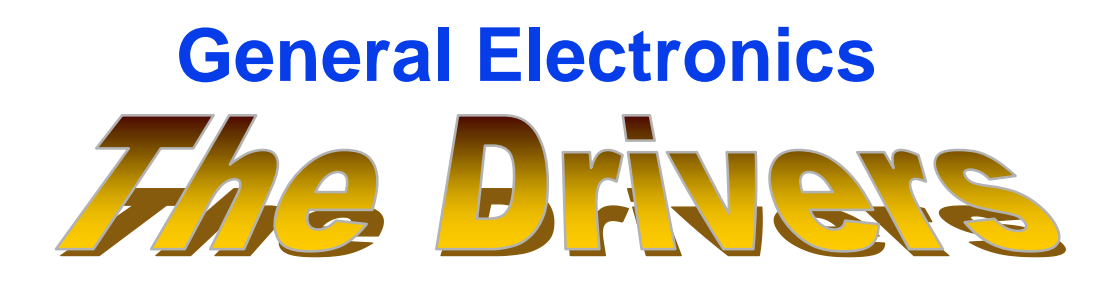

❑**Gamma correction can be set up by polarizing external ref. Voltages**

- ⚫ **Non linear DAC conversion**
- ⚫ **8 bit driver => 256 real optical gray levels**
- ⚫ **Sufficient for most PC applications**
- ⚫ **Adequate for large screen TV video**
- ⚫ **Frequently use more than 8 bit and use some data for adjustment with a effective useable dynamic range of 256 gray scale levels**

## **LCD Controller (6 bit gray scale) for PC**

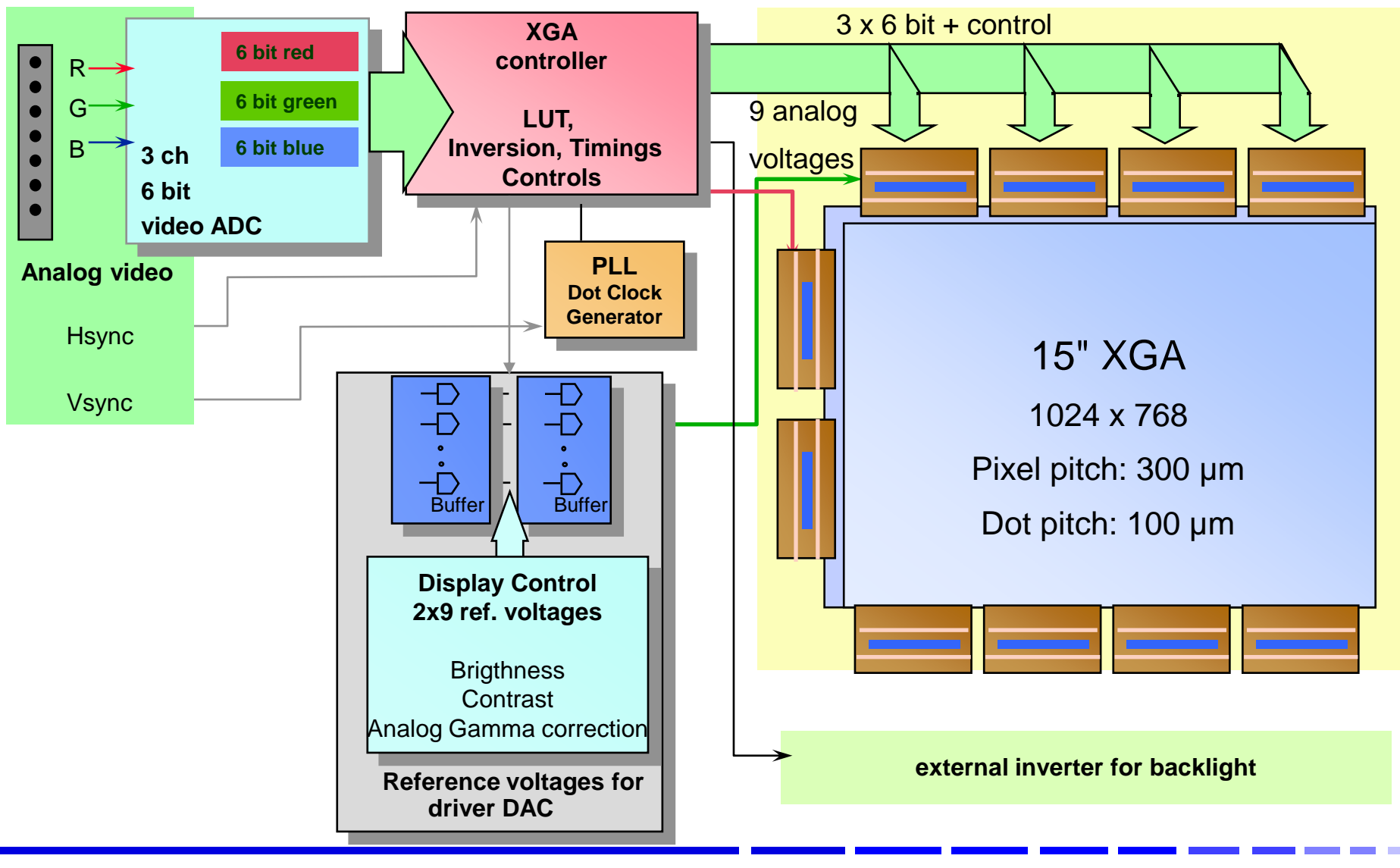

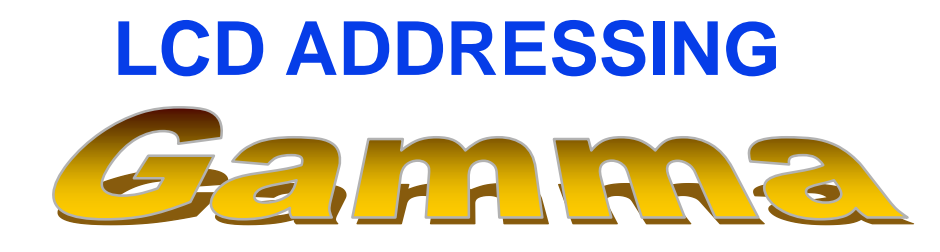

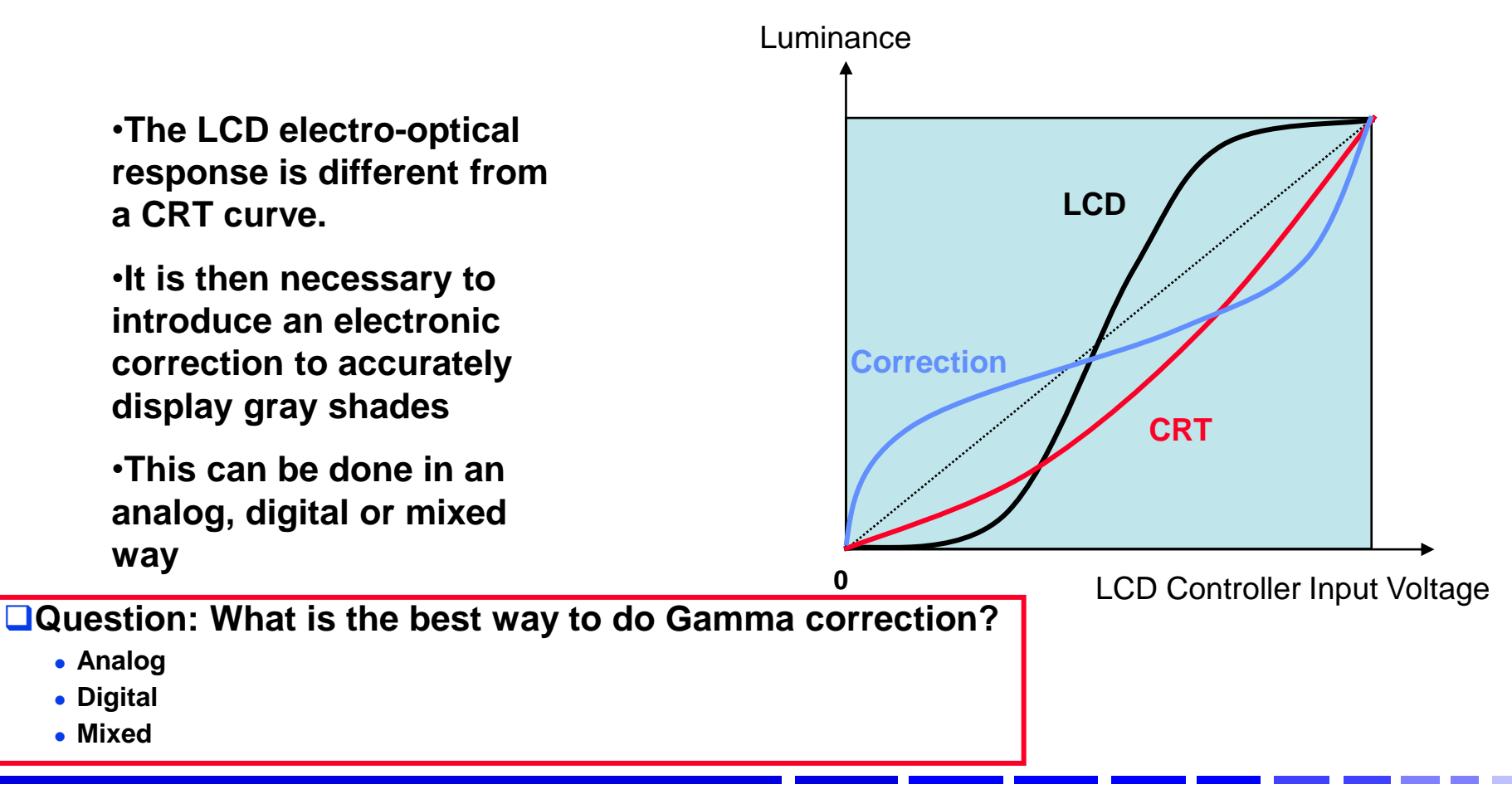

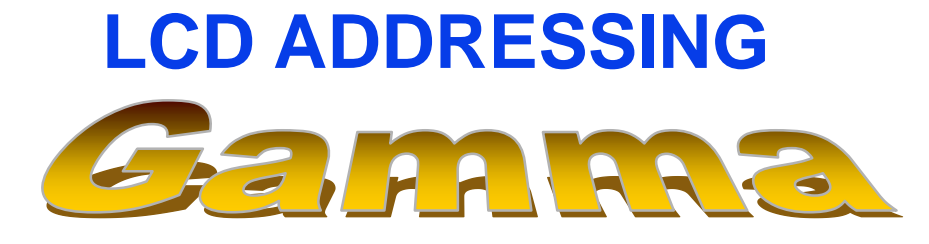

#### **SMART POSITIONING OF LIMITED GREY LEVELS ON A NON CRT DISPLAY**

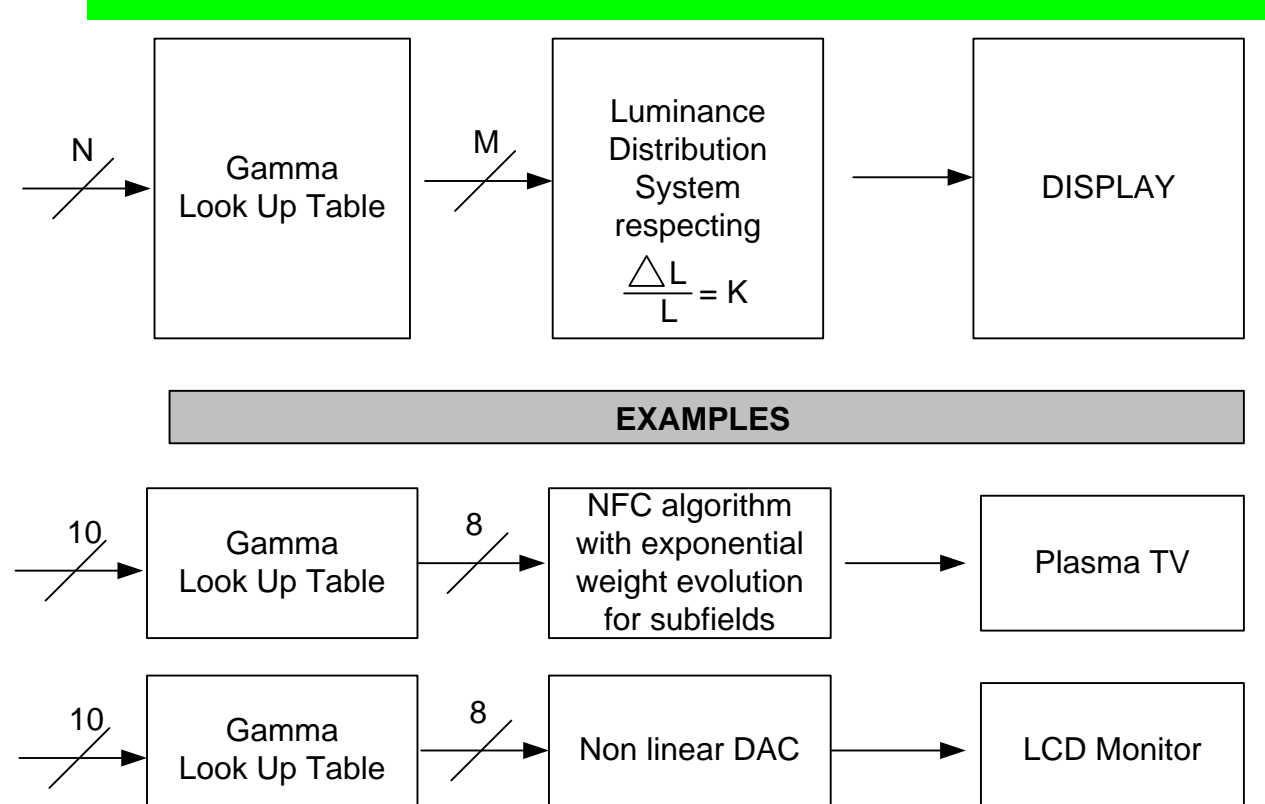

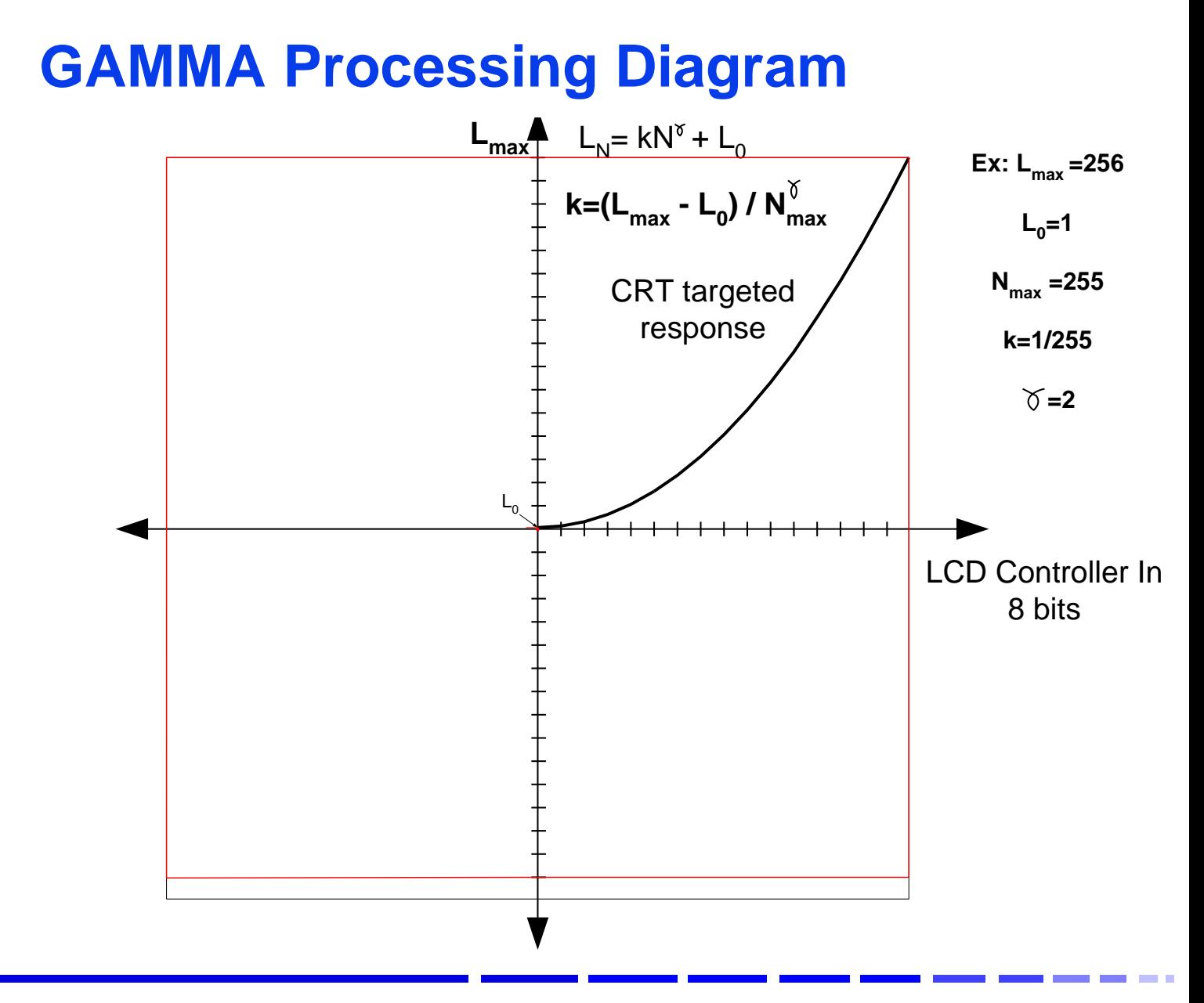

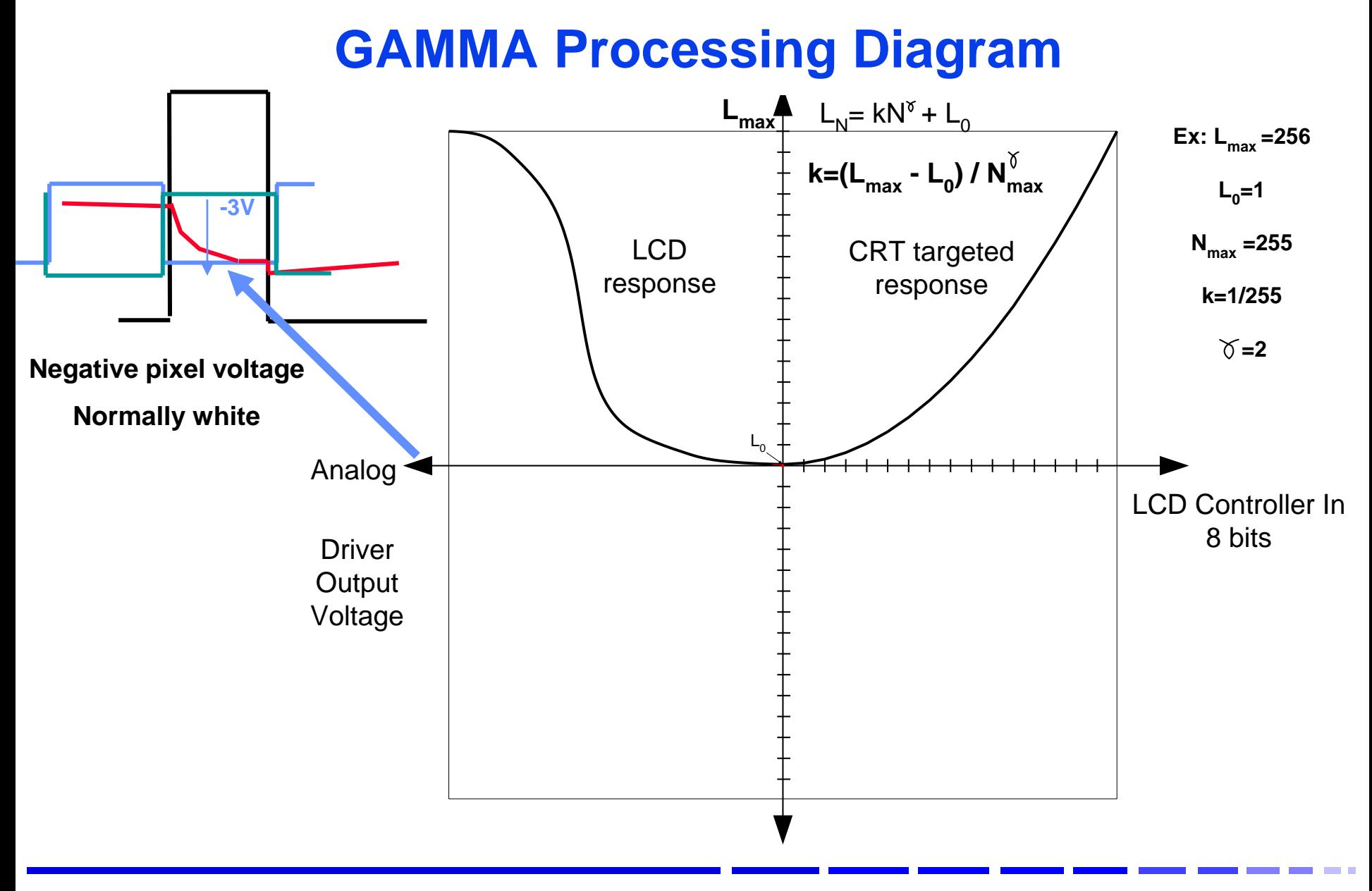

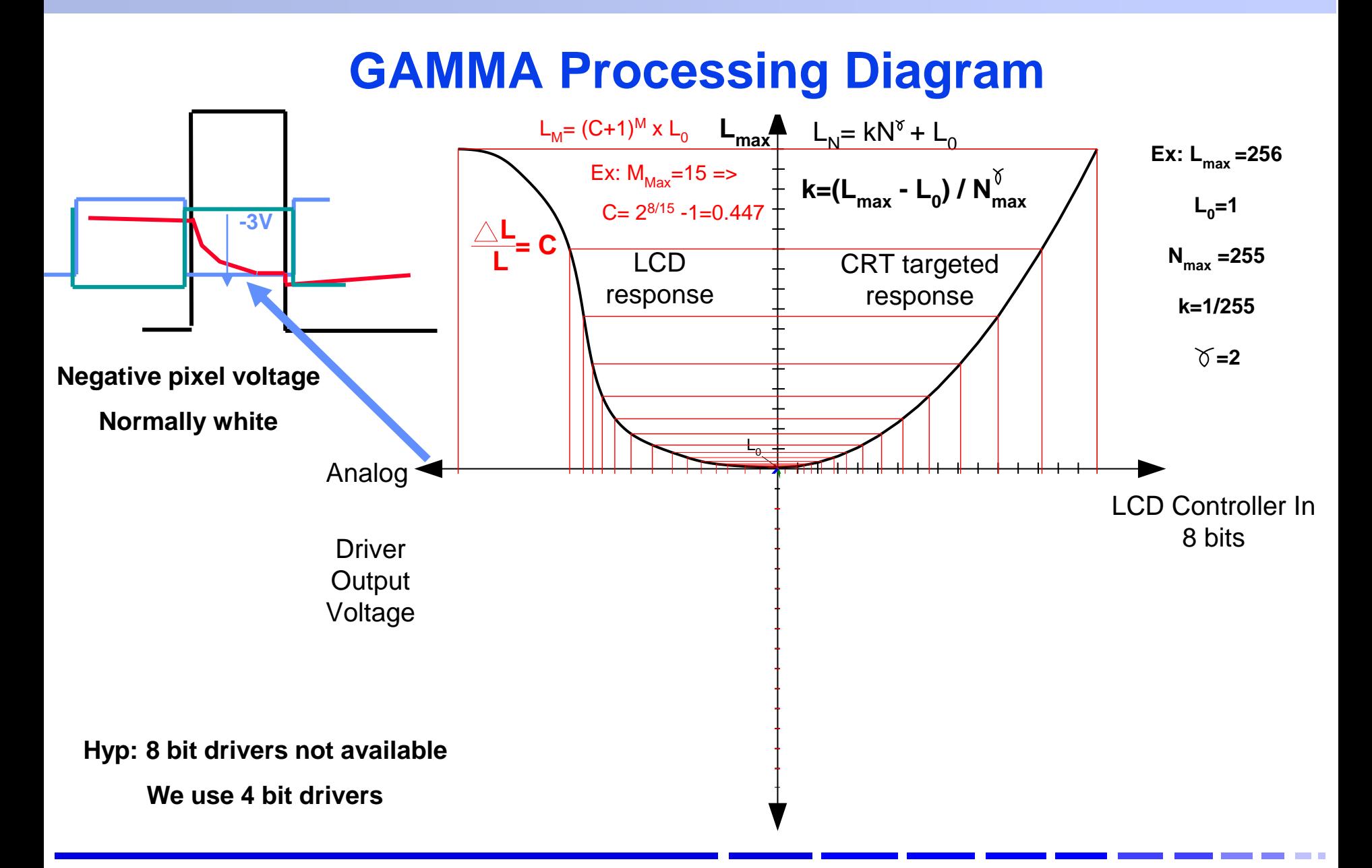

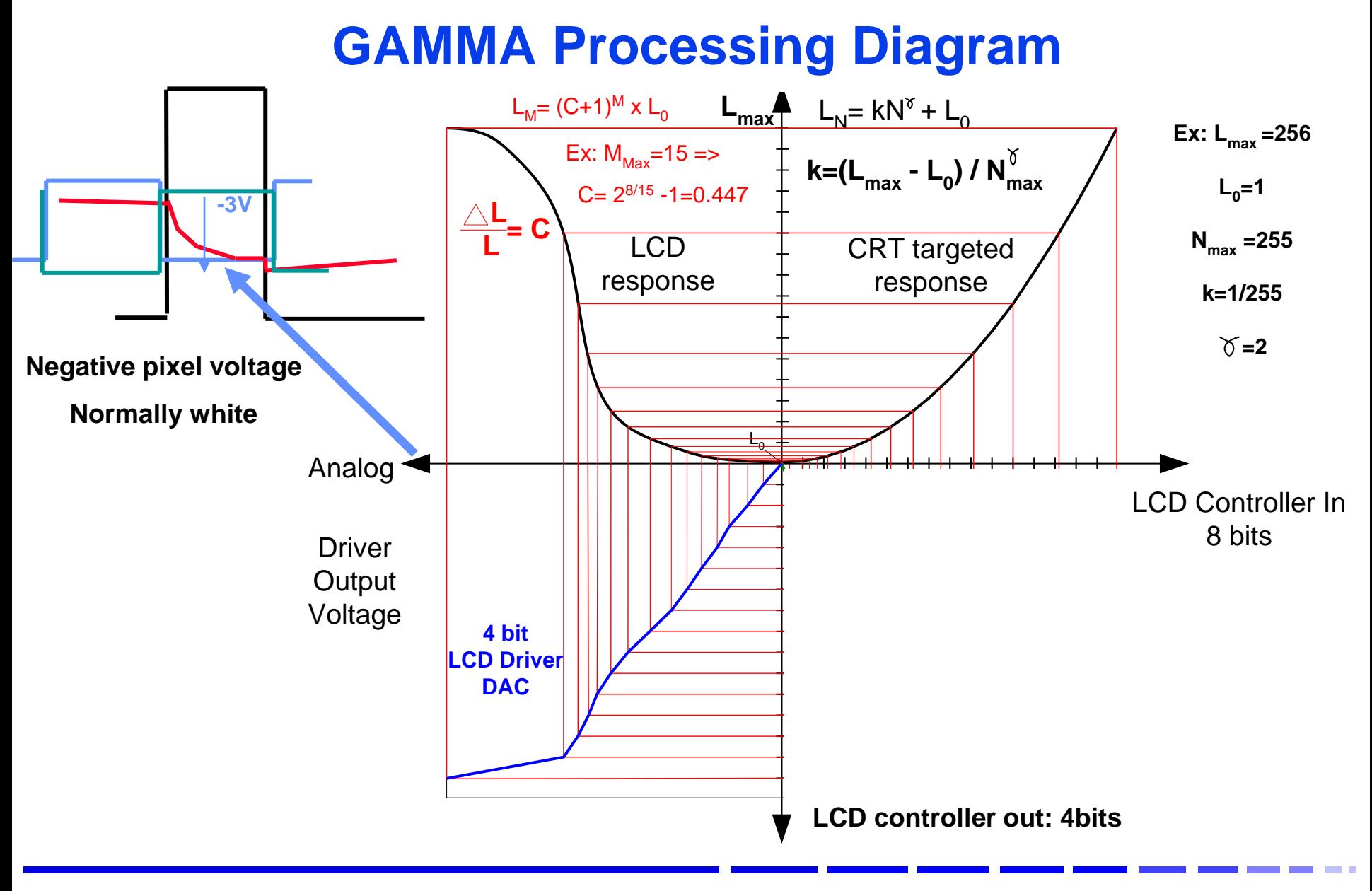

#### LCD Course **97**

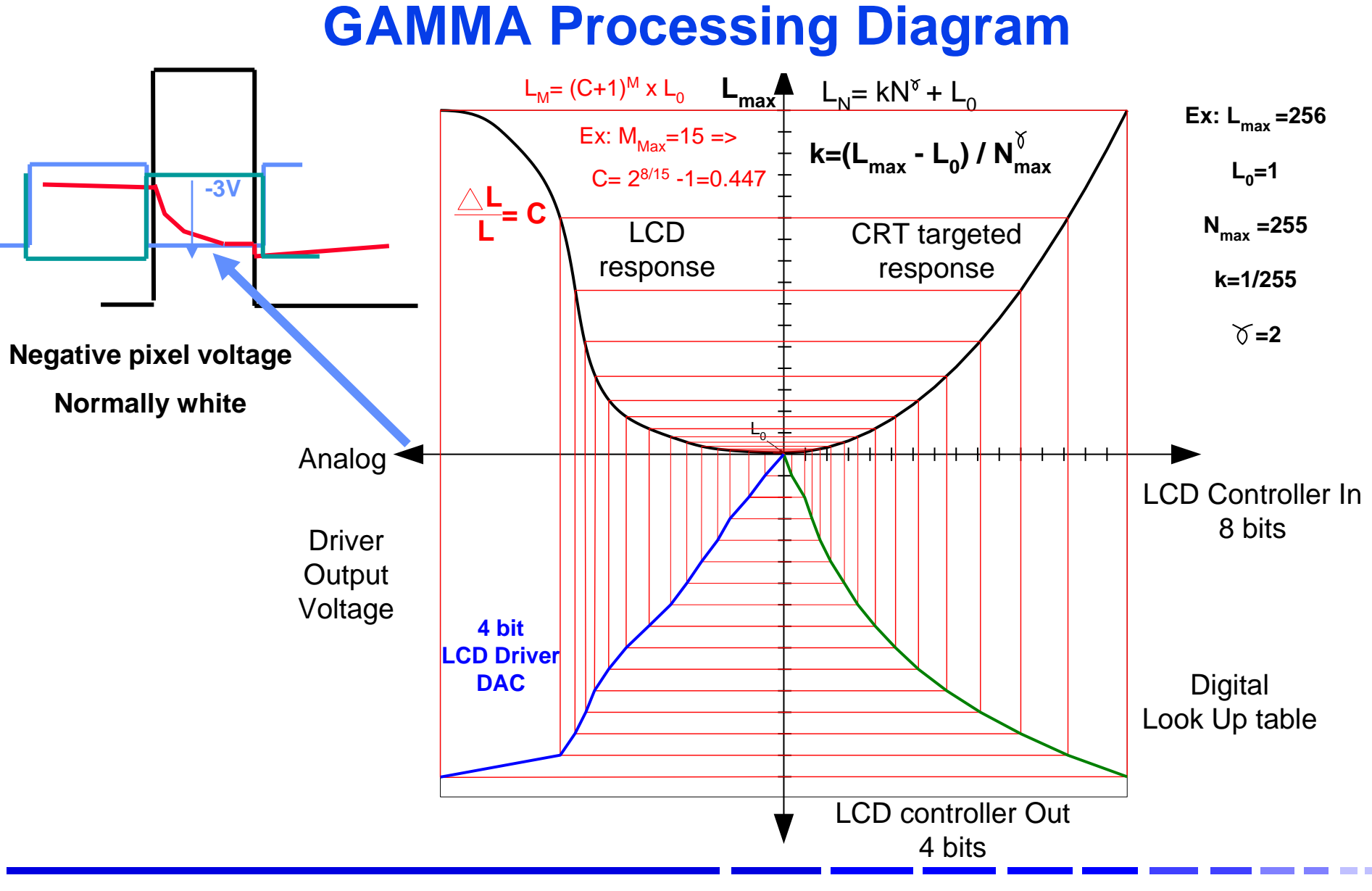

### **GAMMA Processing Diagram**

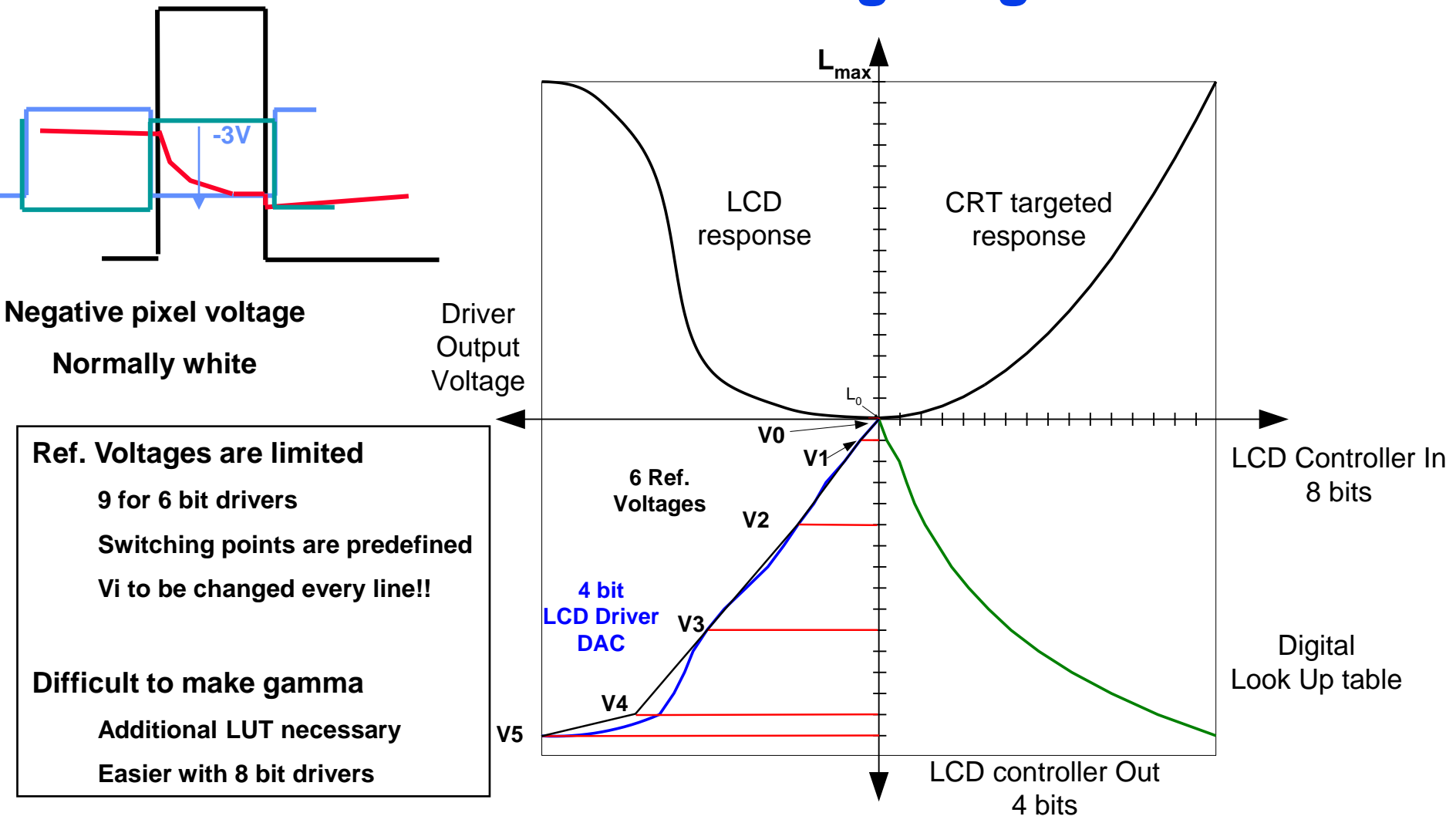

## **GAMMA Processing Diagram**

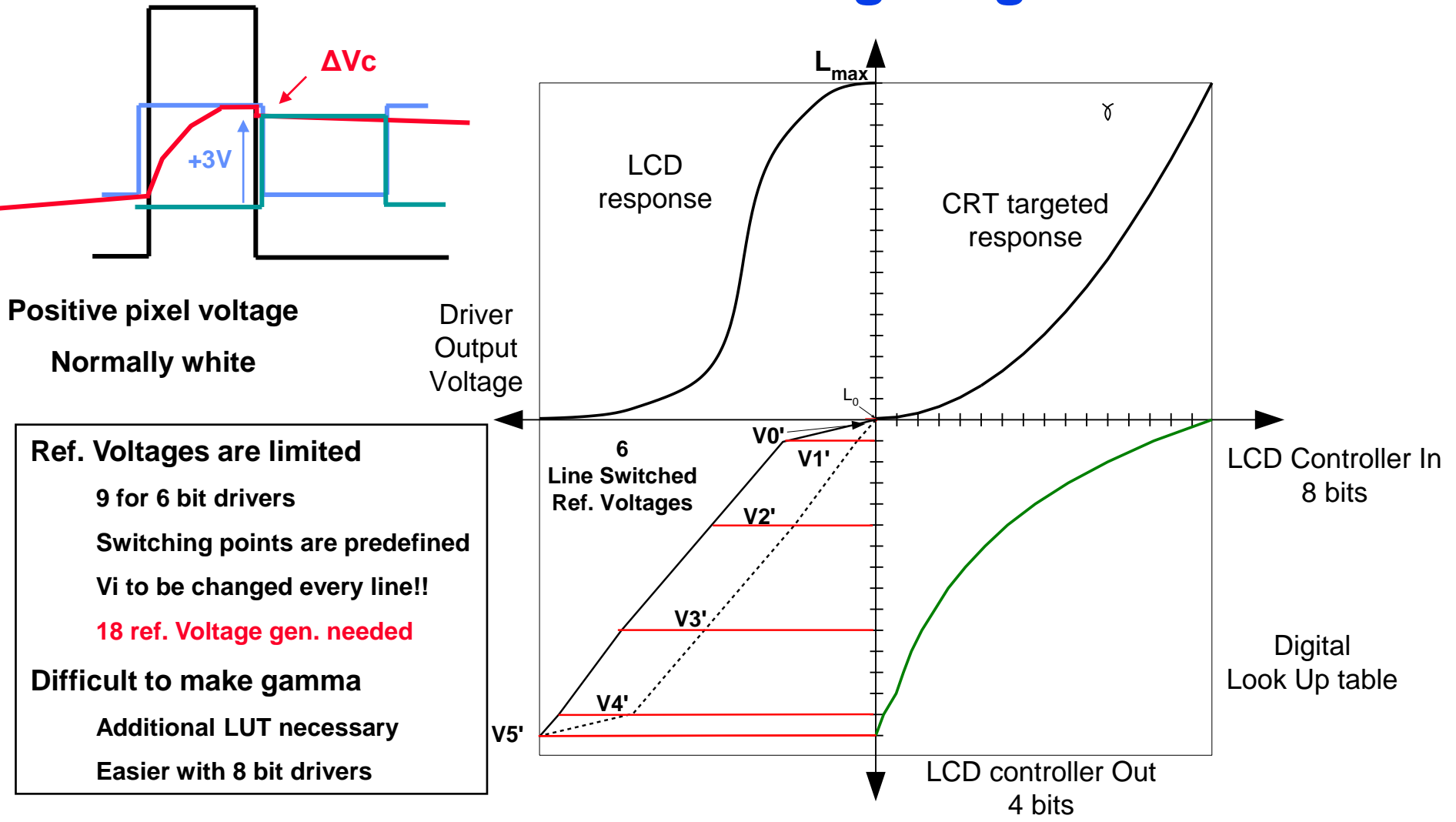

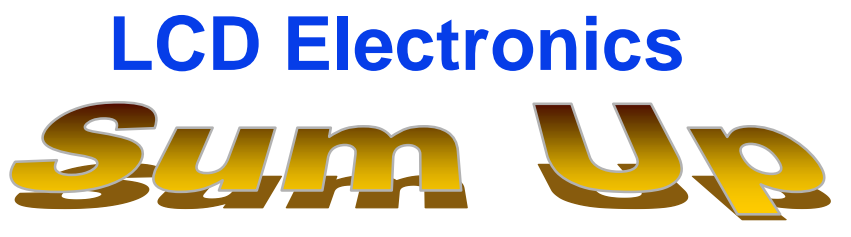

### ❑**The counter-electrode is the most important signal for LCD life time**

- ⚫ **It has to be Noise Free**
- ⚫ **It must be adjusted in such a way that no flicker is visible**
	- **Adjustment to be made in row inversion mode**
	- **Using a black-gray specific pattern**

### ❑**The vertical scanning has to be progressive**

- ⚫ **Good de-interlacing algorithm needed in the TV chassis**
- ⚫ **Better with motion compensation**

### ❑**Complete digital path for Video Processing available**

### ❑**The gamma correction is the most important function for picture quality**

- ⚫ **Make the LCD electro-optical response appear like a CRT one from the outside**
- ⚫ **Avoid quantization noise specially in dark regions: more bits in dark**
- ⚫ **Unlike on projection systems, gamma correction curves can be the same on R,G and B channels.**
- ⚫ **For TV applications, 8 bit or even 10 bit drivers are preferable**

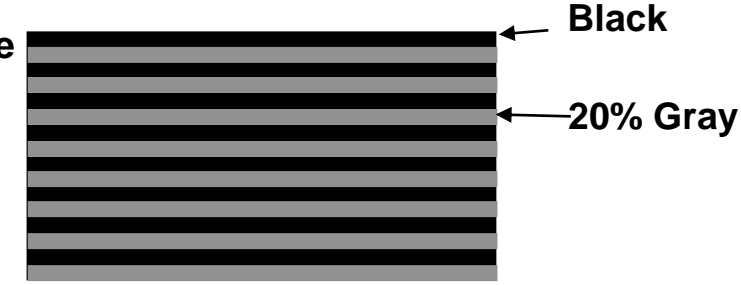

## **PRINCIPLE TRAINING**

#### ❑**Introduction**

### ❑**General training**

- ⚫ **LCD pixel structure**
	- **Optical effect**
	- **Electrical effect**
- ⚫ **LCD panel structure**
- ⚫ **Active matrix displays**
	- **Structure**
	- **Addressing techniques**
- ⚫ **General electronics block diagram**
	- **LCD drivers**
	- **LCD controller**
	- **Upstream video processing**
- ⚫ **Back lighting**
- ⚫ **Characterization principles**
	- **Main optical parameters to look at**
	- **Measurement methods and tools**

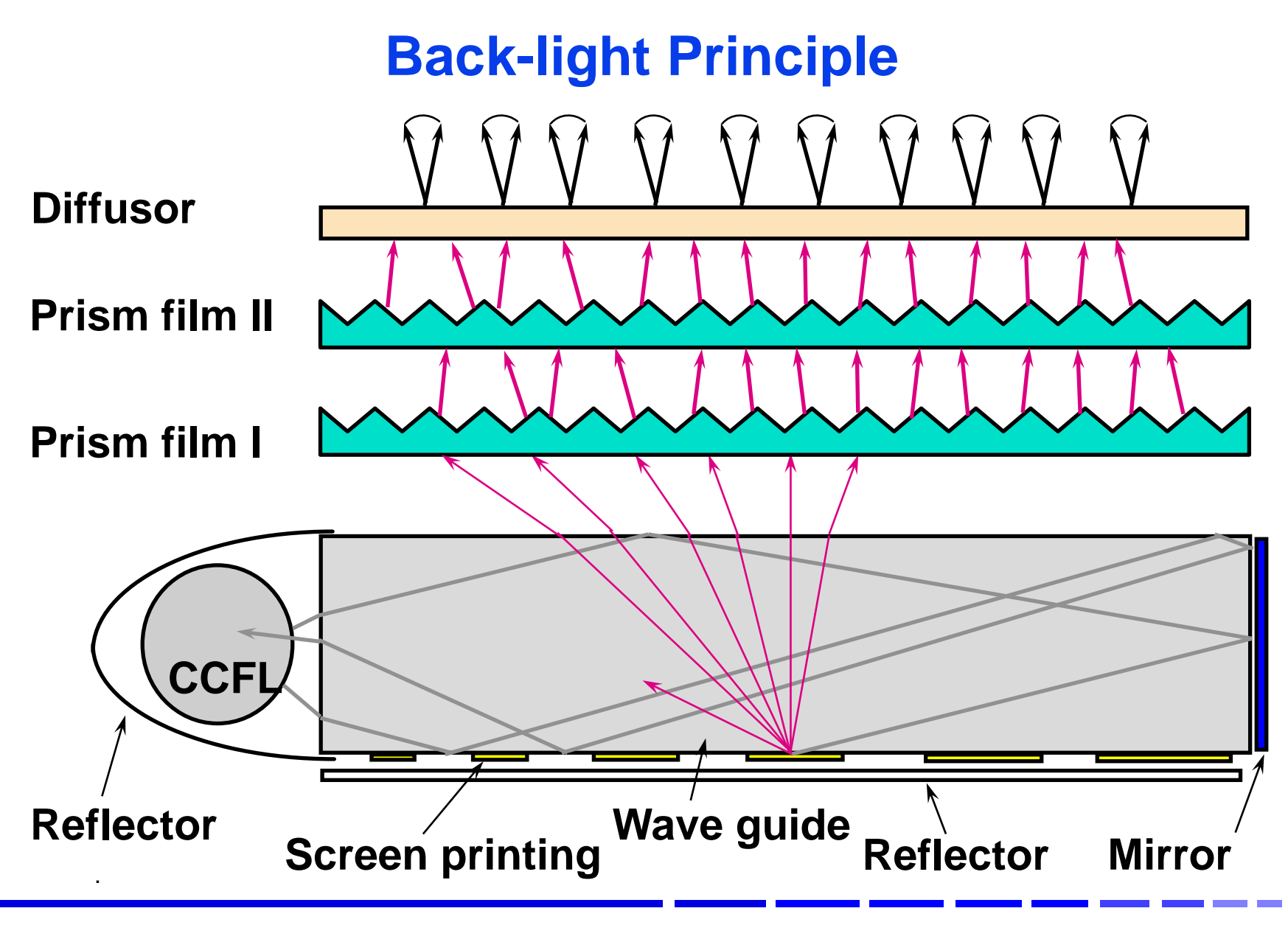

LCD Course **103**

### **Back-light Improvements**

❑ **Benefits:**

- ⚫ **Light extraction by direct reflection rather than scattering**
- ⚫ **Higher efficiency / better collimation**
- ⚫ **Only one manufacturing process (injection mold)**
- ⚫ **Only one additional prism film**
- ⚫ **Gain in luminance about 30% to screen printed type**

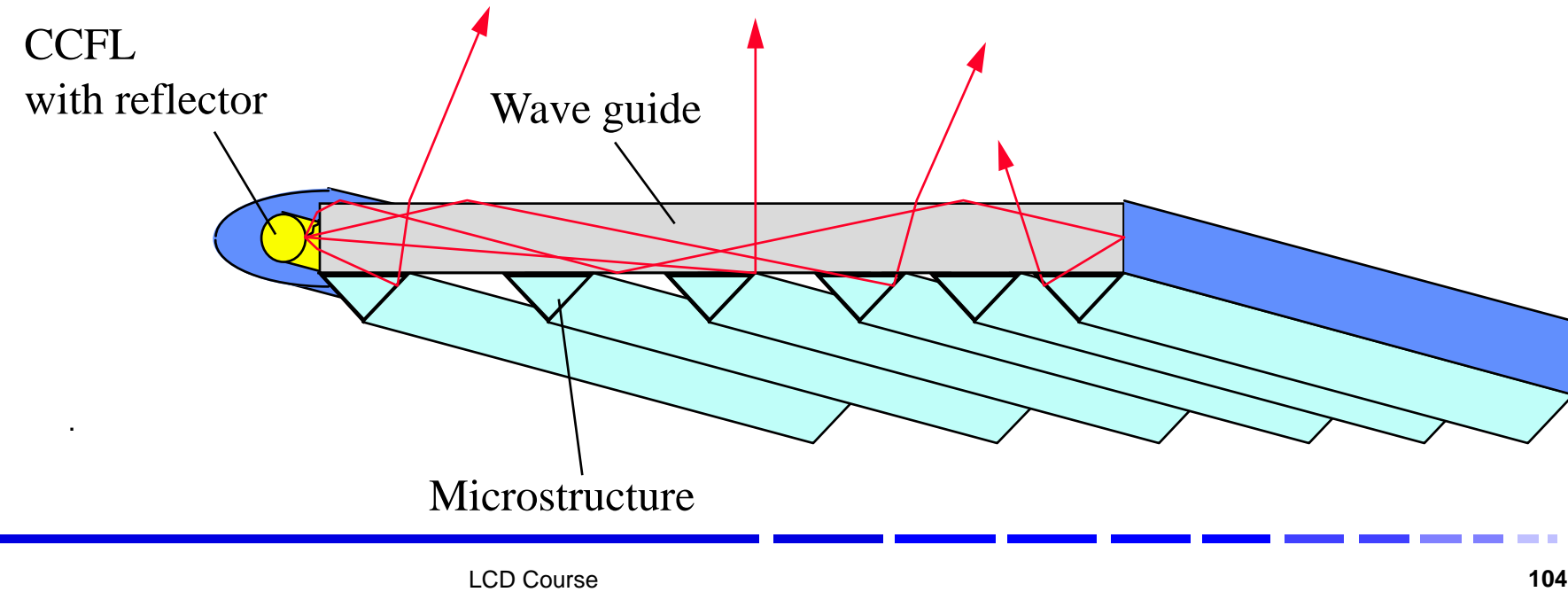

### **Back-light Inverter**

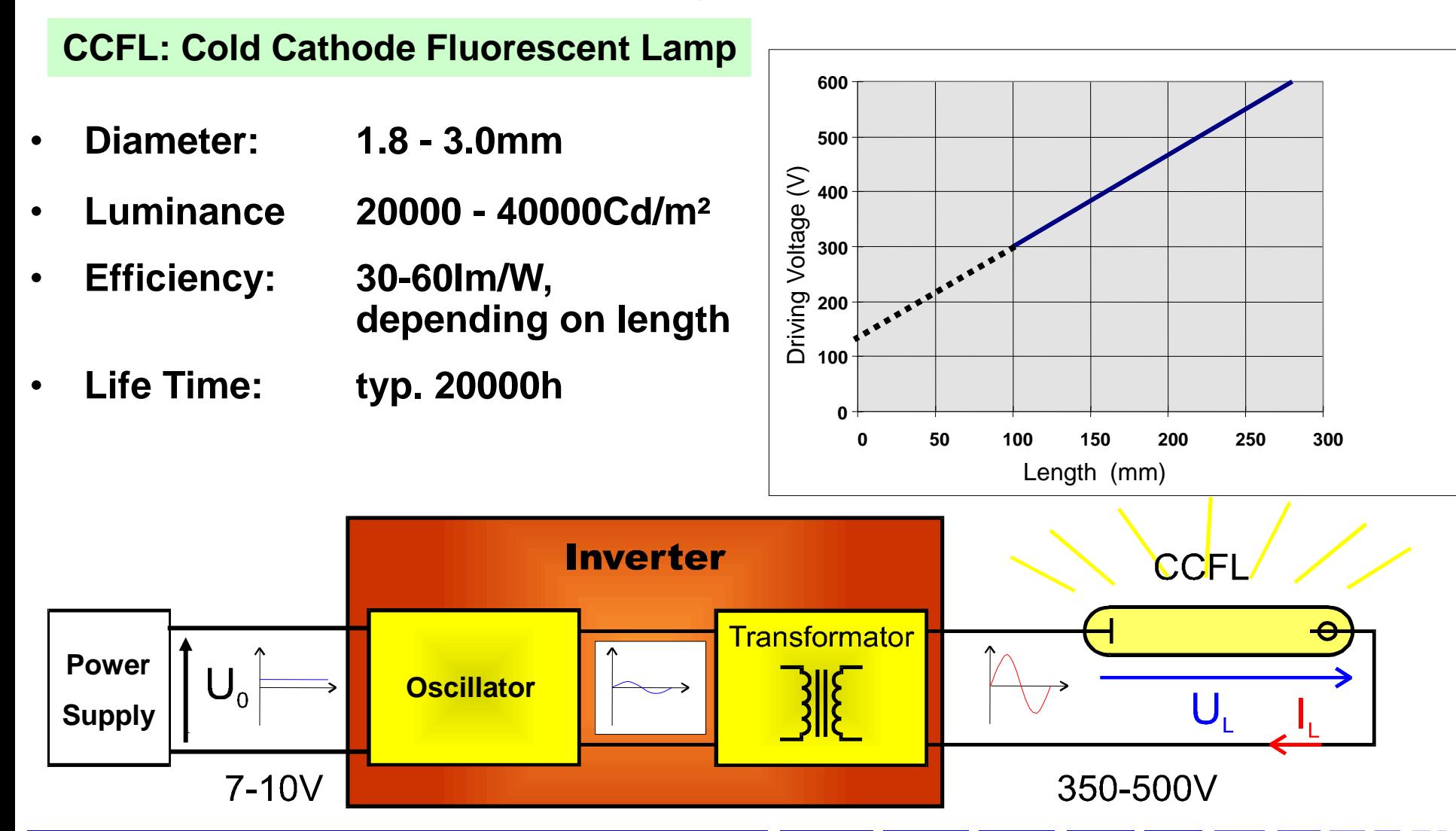

## **PRINCIPLE TRAINING**

#### ❑**Introduction**

### ❑**General training**

- ⚫ **LCD pixel structure**
	- **Optical effect**
	- **Electrical effect**
- ⚫ **LCD panel structure**
- ⚫ **Active matrix displays**
	- **Structure**
	- **Addressing techniques**
- ⚫ **General electronics block diagram**
	- **LCD drivers**
	- **LCD controller**
	- **Upstream video processing**
- ⚫ **Back lighting**
- ⚫ **Characterization principles**
	- **Main optical parameters to look at**
	- **Measurement methods and tools**

### **LCD Characterization**

### ❑**Conoscopic measurement principle**

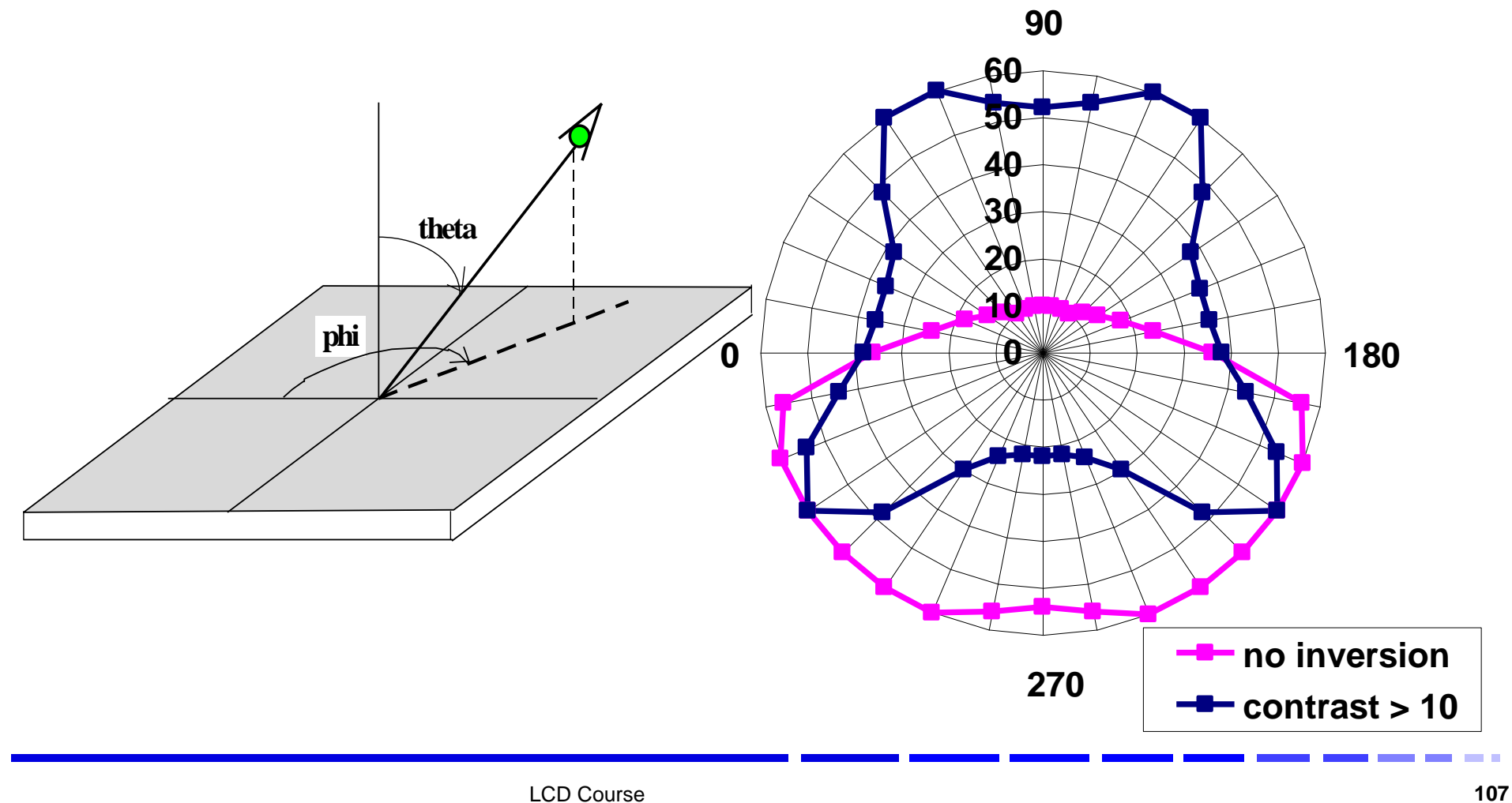

## **How to characterize a LCD**

### ❑ **Critical parameters:**

### *Display parameters*

- ⚫ **Brightness :** Cd/m² (nit) value, ANSI standard uniformity & Brightness vs viewing angle.
- ⚫ **Contrast :** White/Black (in dark room) & Contrast uniformity vs viewing angle.
- ⚫ **Color Rendering:** R,G&B color coordinates (x/y or u'/v'), Color uniformity over the panel. White coordinates locus vs gray level. Equivalent color temperature.
- ⚫ **Viewing angle:** Vertical & Horizontal viewing angle, color shift (du',dv') vs viewing angle**. LOOK OUT: Viewing angle values w/o associated contrast does not mean anything**
- ⚫ **Pixel defect:** R,G &B pixel defect (pixel on or partially on) inside two areas in the panel.

#### *Electronic parameters*

- ⚫ **Response Time:**
	- **Especially for video, ton & toff should be less than fixed value**
- ⚫ **Gray Level performances:**
	- **6 bits or more?**
	- **Gray level inversion**
- ⚫ **Flicker:**
	- **if present, adjustment problem**
- ⚫ **Power consumption:**
	- **Backlight & Drivers, stand-by power**
- ⚫ **Others effects (if present):**
	- **cross-talk, still images**
### **How to characterize a LCD**

### ❑**Conoscopic representation:**

⚫ **Contrast evaluation: function of viewing angle (half space:**q, f**). Curves delimit the viewing angle with same contrast for each color example:**

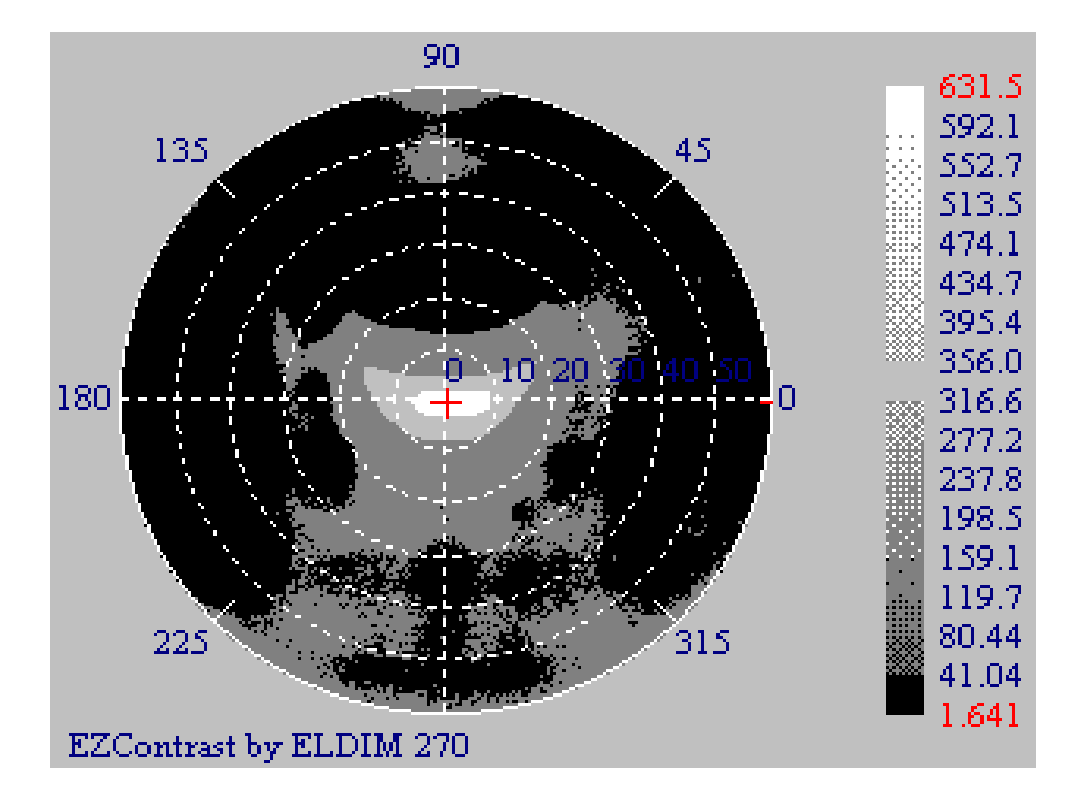

### **How to characterize a LCD Measurements Tools:EZContrast 160D**

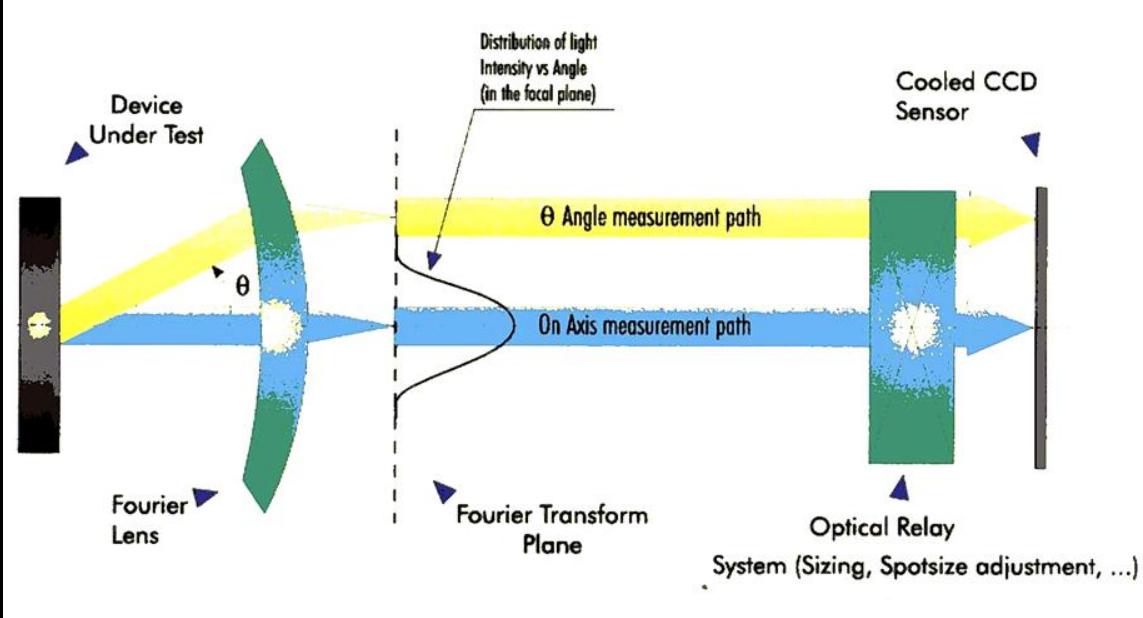

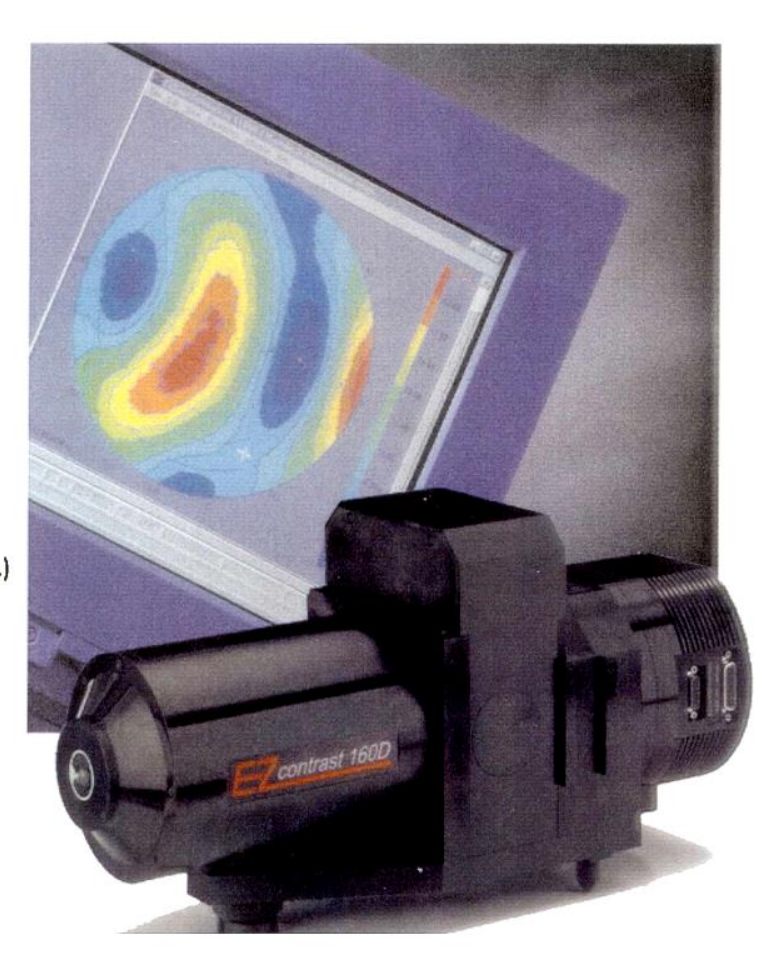

### **How to characterize a LCD**

### ❑**Measurements Tools (suggestion):**

- ⚫ **Ezcontrast 160D for the Contrast by Eldim (see previous slide)**
- ⚫ **Or a precise Luxmeter for White/Black contrast like Luxmeter110 by PRC GmbH.**
- ⚫ **Optiscope for Flicker and Response Time by Eldim**
- ⚫ **Spectro-photometer for (ex PR 740 from Photo Research):**
	- **color characterization (over the panel and over the viewing angle)**
	- **Brightness vs viewing angle**
- ⚫ **Or a simple HandPhotometer like Chroma-meter CS-100 by Minolta**
	- **Brightness and x/y values**

### **ADDITIONAL TRAINING For interested audiences!**

### ❑**Additional training**

- ⚫ **Passive Matrix displays**
	- **Structure**
	- **STN**
	- **Addressing**
- ⚫ **Viewing angle improvements**
	- **Gray level inversion**
	- **Compensation film**
	- **Multidomain**

– **IPS**

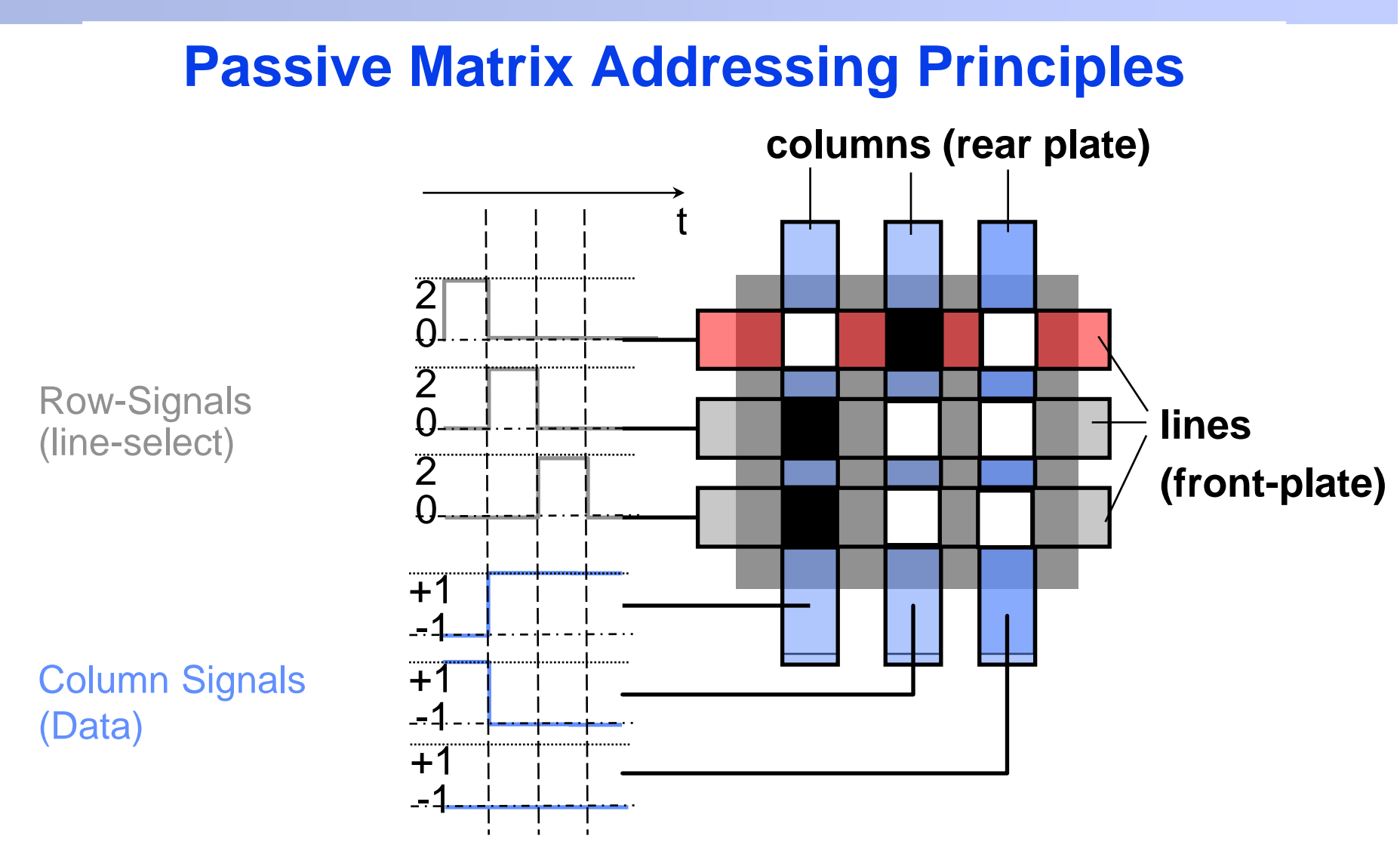

- **RMS-response requires: response time >> frame time (OK for STN)**
- **DC-free by frame inversion**

# **Passive Matrix Addressing Principles**

### ❑**No storing element (TFT)**

- ⚫ **Difference between Von rms and V off rms is tiny**
- ⚫ **TN LCD cannot be used for Passive Matrix applications**

### ❑**Need for a very steep LCD response**

- ⚫ **STN is the solution**
- ⚫ **Limited number of gray levels**

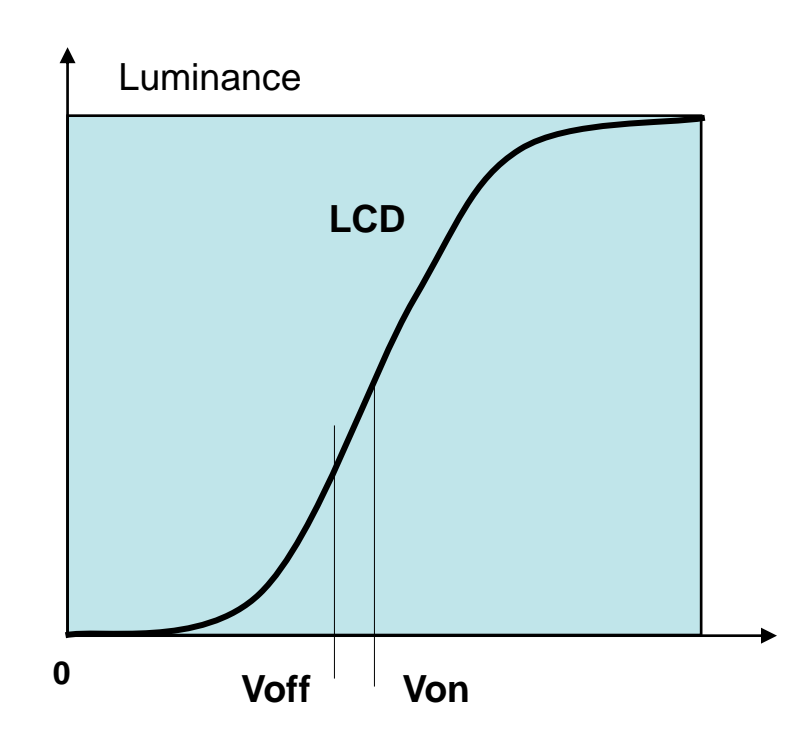

# **PASSIVE MATRIX DISPLAYS**

❑**Increase of the steepness of the EOR for passive addressing:**

**=>Increase the twist angle (cholesteric LC)**

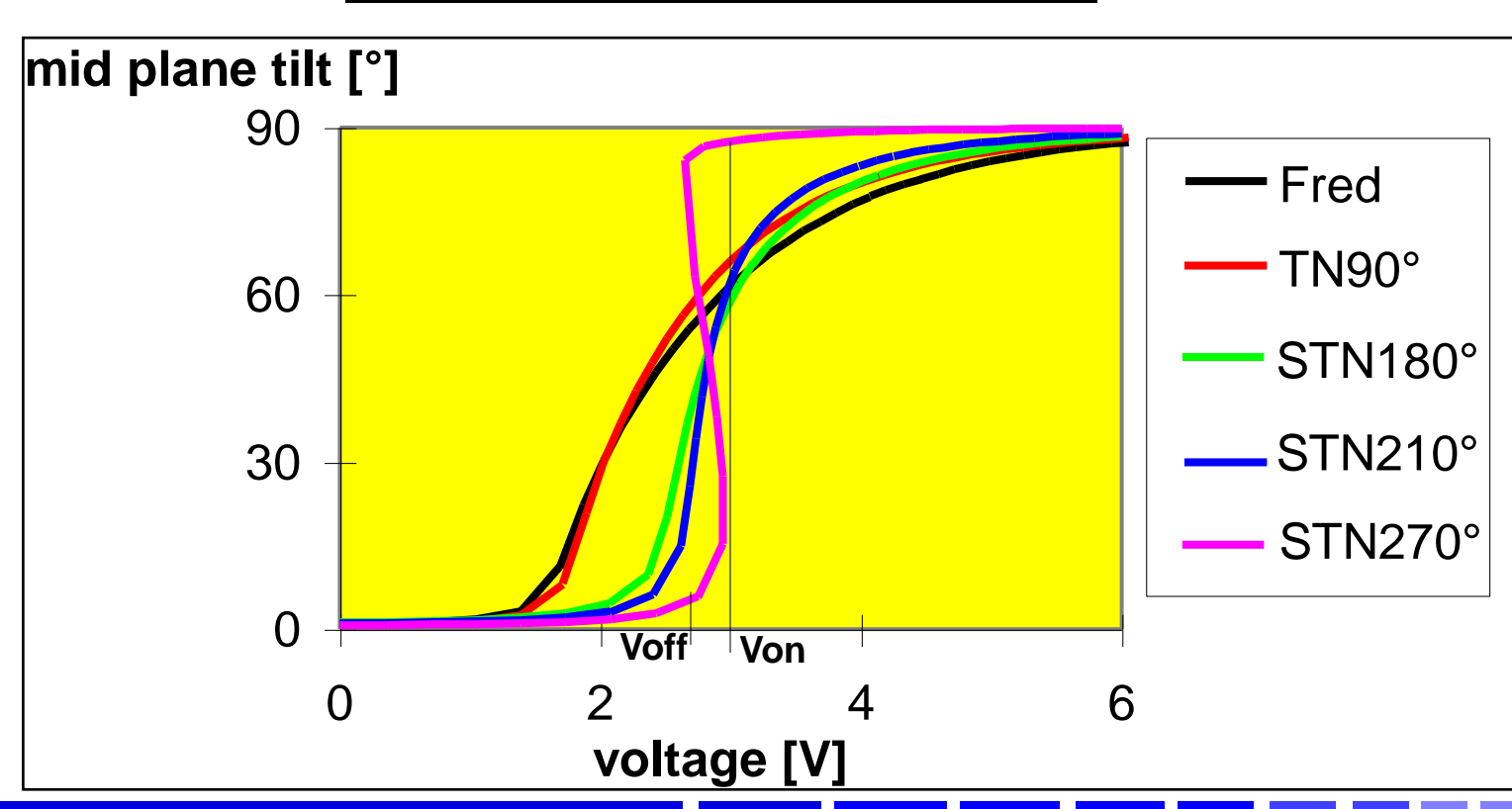

### **Electro-mechanical response:**

LCD Course **115**

### **Structure of a STN-LCD:**

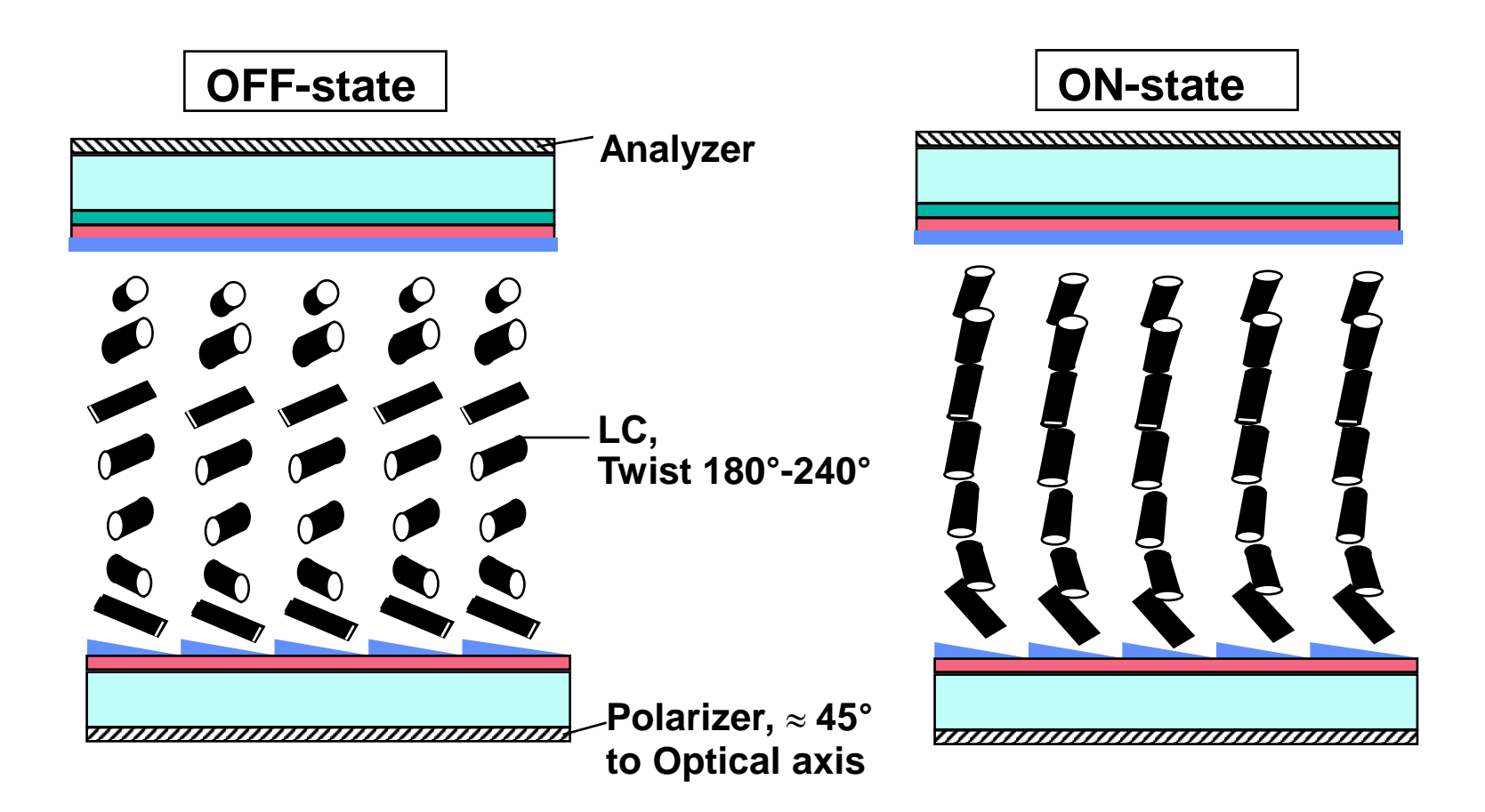

# **STN Characteristics**

❑**Steep Electro Optical response (EOR)**

⚫ **Ideal for passive addressing**

❑**Slow response time: 50-300 ms**

❑**OFF state chromatism**

- ⚫ **Blue mode, yellow mode**
- **Transmission sensitive on Ληd/λ**

❑**Very limited viewing angle**

❑**Limited gray level rendition**

❑**Vertical crosstalk**

❑**Not usable for TV applications**

### **ADDITIONAL TRAINING For interested audiences!**

### ❑**Annex training**

- ⚫ **Passive Matrix displays**
	- **Structure**
	- **STN**
	- **Addressing**
- ⚫ **Viewing angle improvements**
	- **Gray level inversion**
	- **Compensation film**
	- **Multidomain**

– **IPS**

# **Viewing Angle Improvements**

# **Angular luminance distribution of a AMLCD for 8 gray-levels:**

**vertical viewing plane horizontal viewing plane**

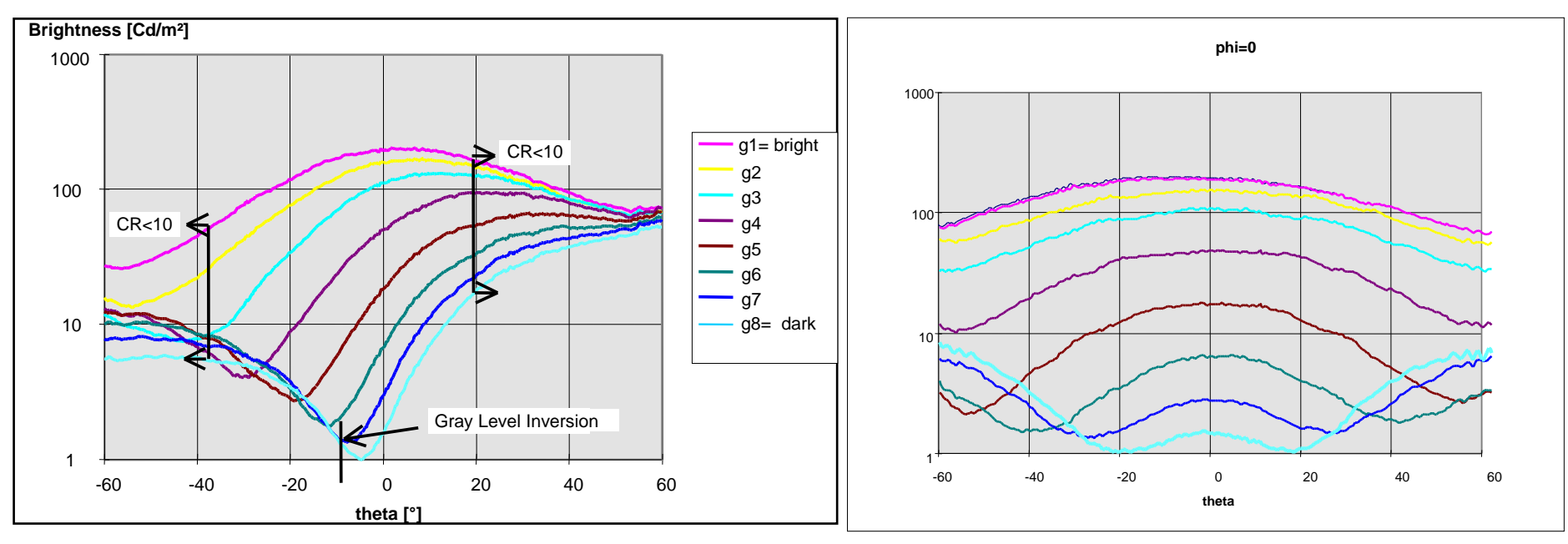

- **1. Contrast loss, especially in upper vertical direction**
- **2. Gray level inversion, especially in lower vertical direction**

### **Viewing Angle Improvements**

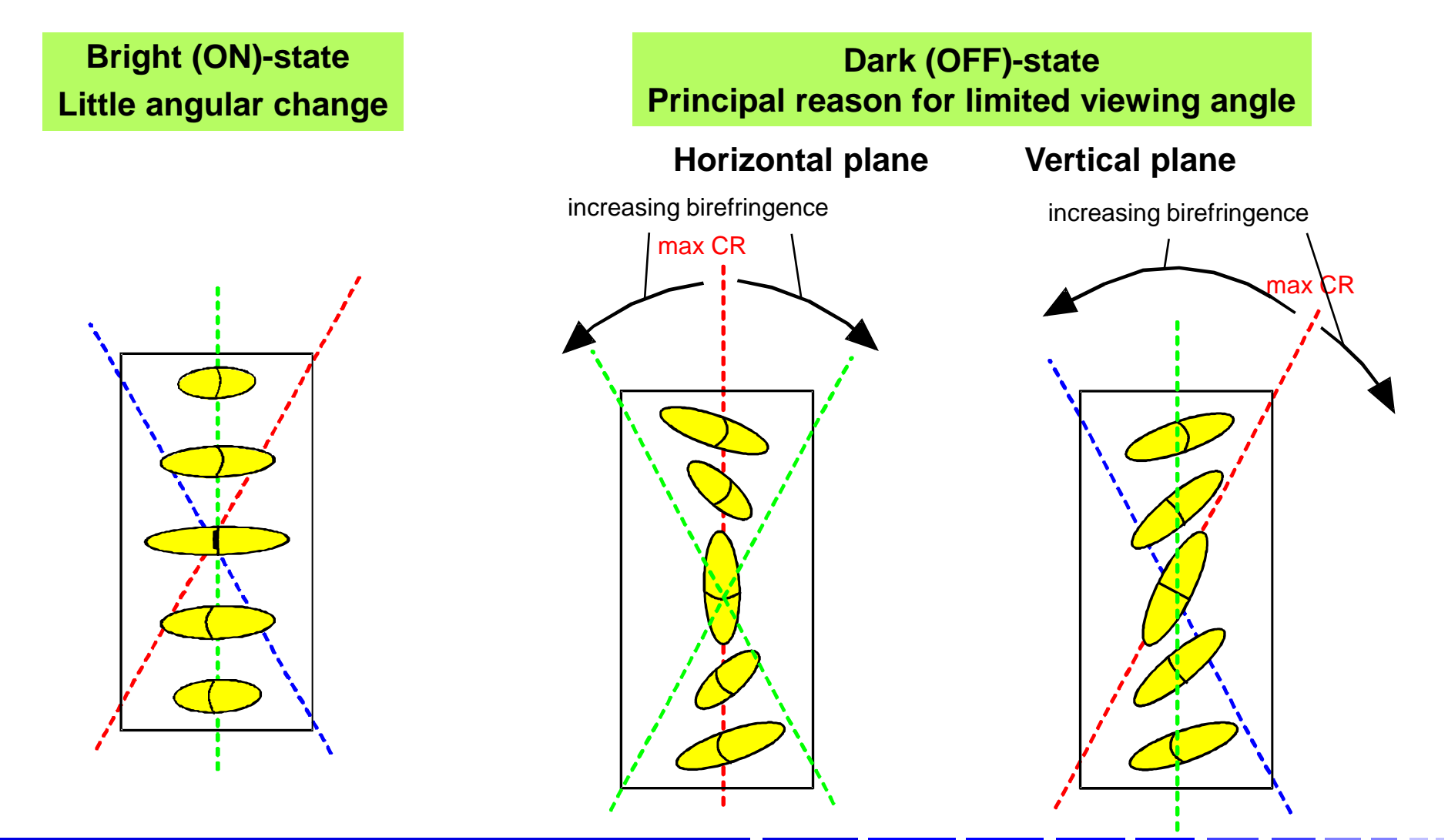

# **Viewing Angle Compensation Principle**

### ❑**Basic Idea**:

- ⚫ **Add birefringent element exhibiting the inverse angular characteristics of LC dark state**
- ⚫ **=> Small birefringence, bright state not affected**

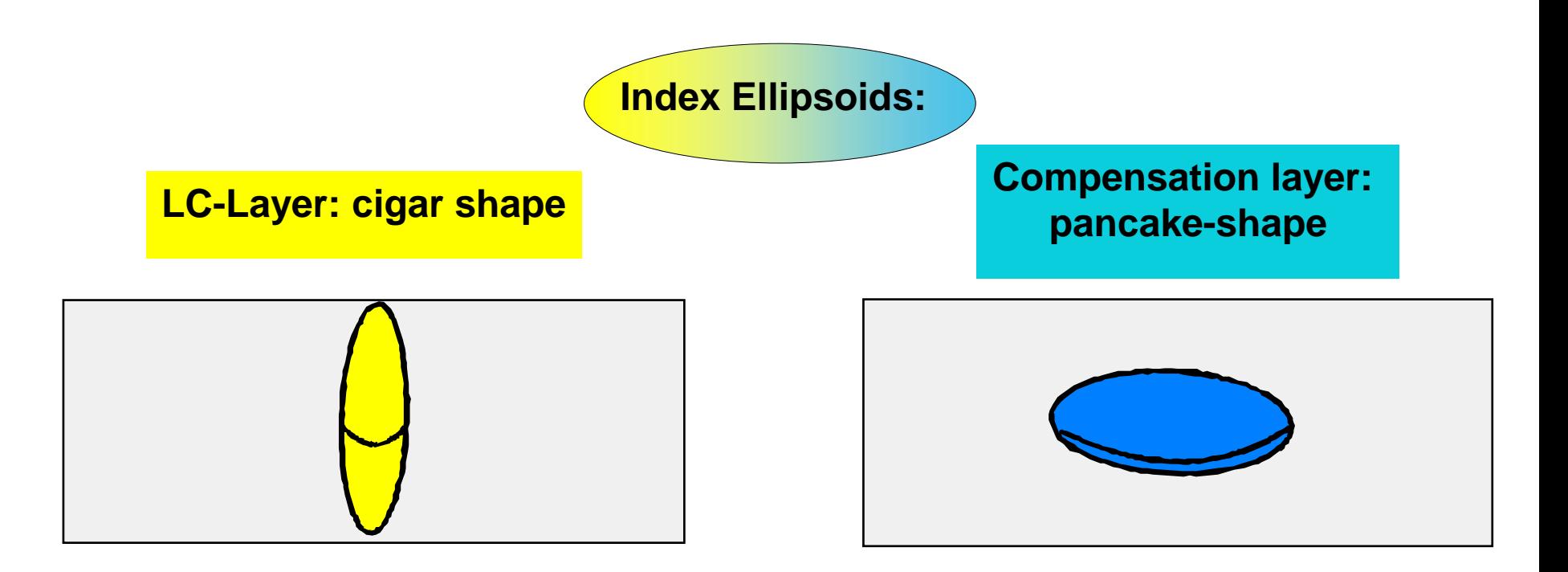

### **Viewing Angle Compensation Principle**

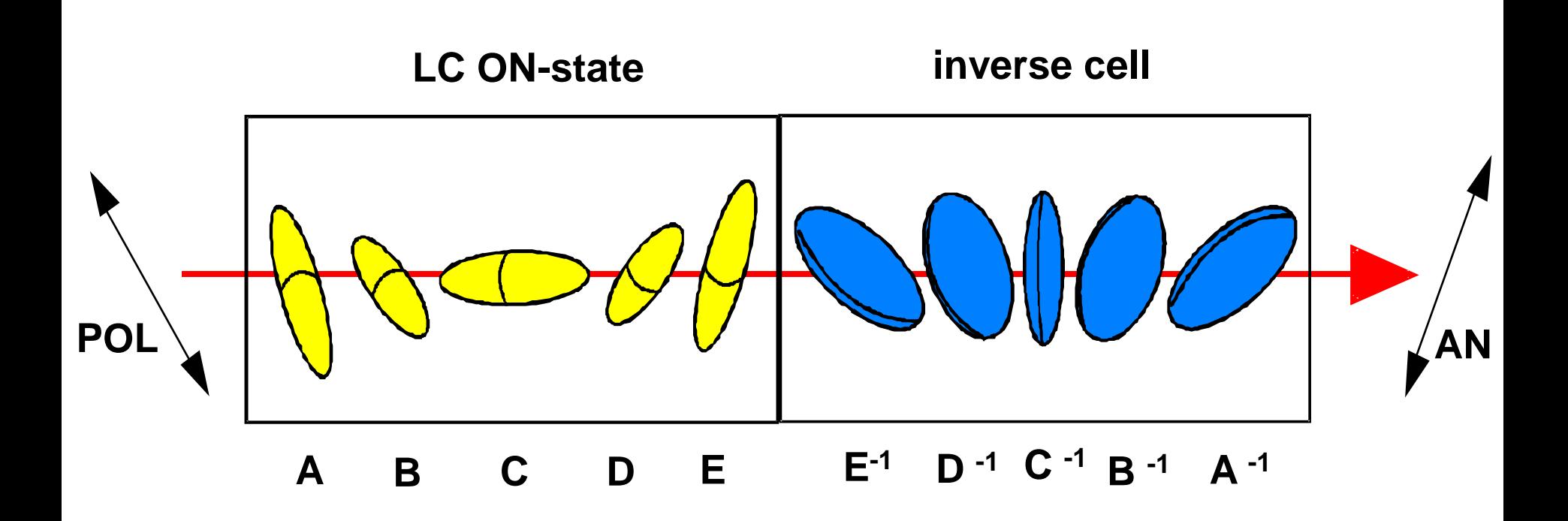

# **Viewing Angle Compensation Principle**

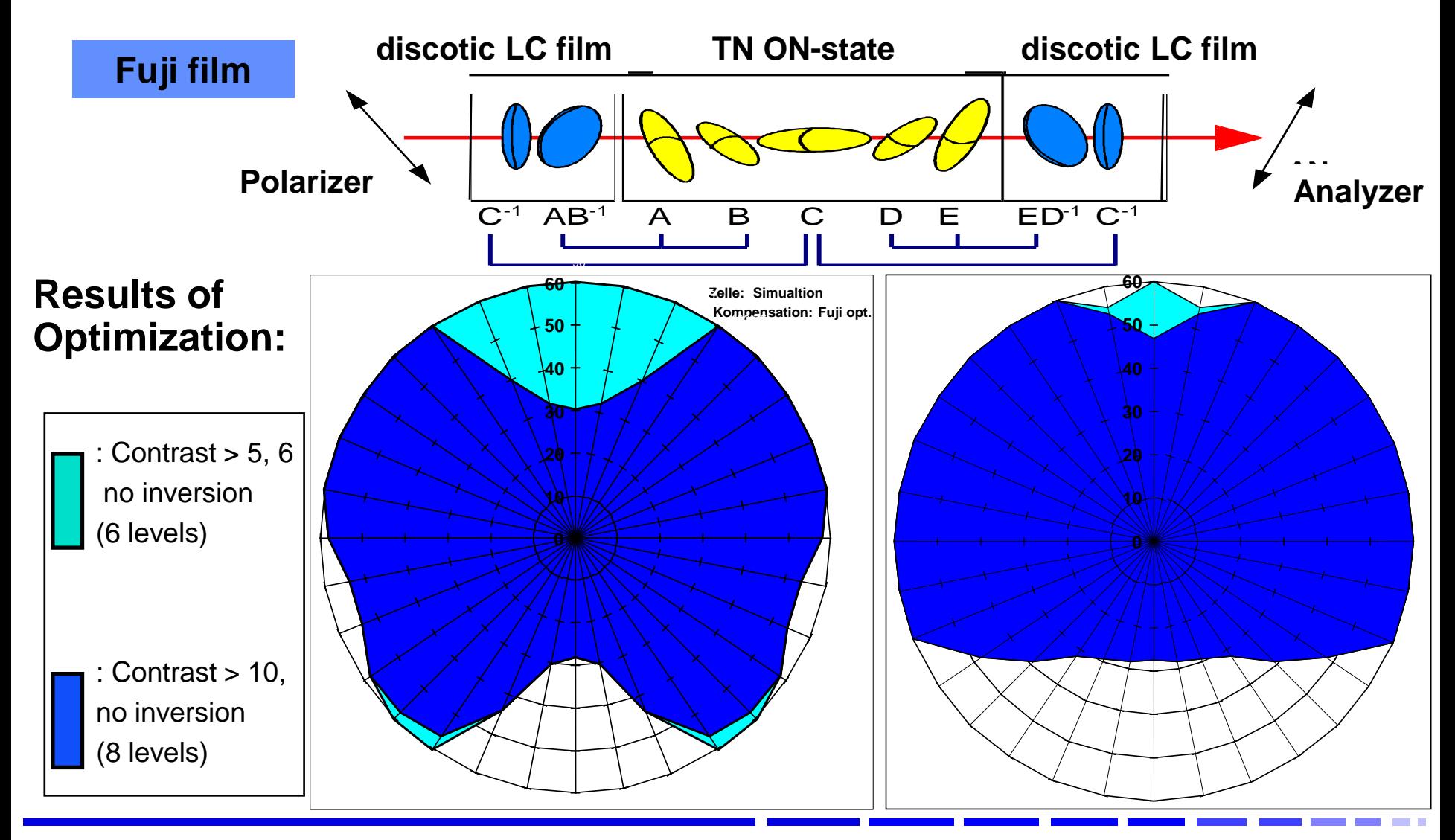

# **Viewing Angle - Multidomain Technique**

❑**Symmetrization of adressed LC-Profile: Multidomain Structure** ❑**Each pixel divided into 2 or more domains**

❑**Domains created either by patterned alignment layer or by fringe field**

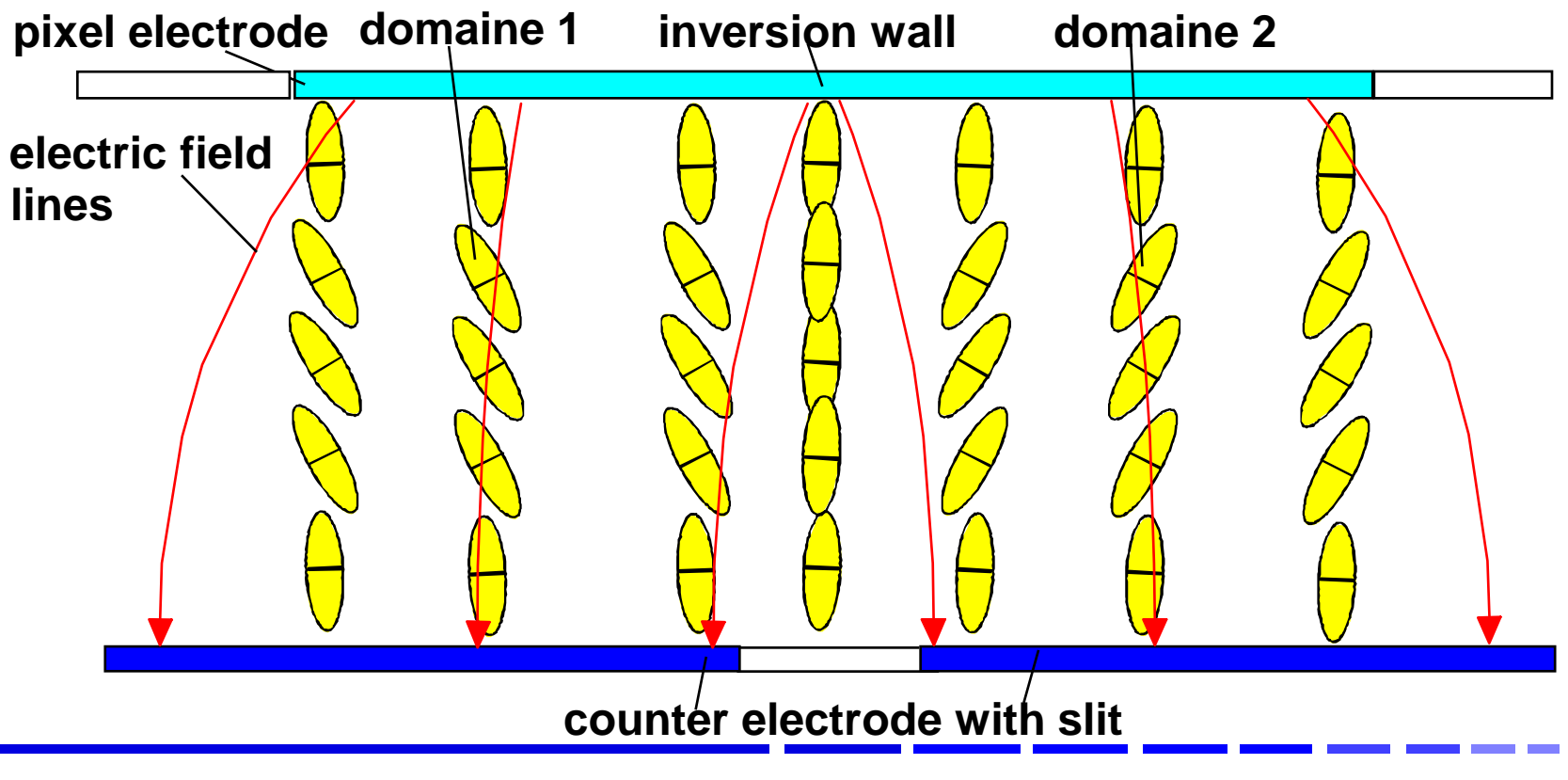

# **Viewing Angle - In Plane Switching**

❑**Principle: lateral electrical field effect**

**OFF-state: homogenous texture, 'perfect' dark state ON-state: LC molecules Ð polarizer axis, l/2-plate (like ECB)**

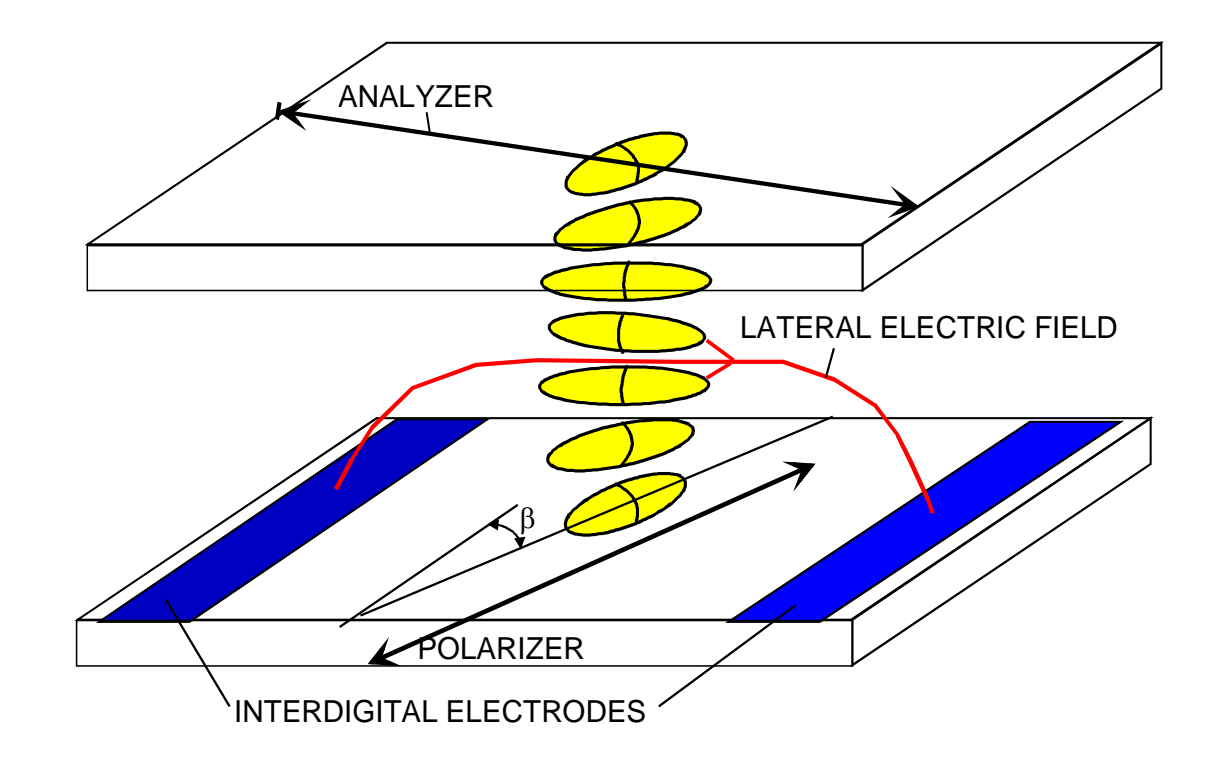

# **Viewing Angle - IPS Characteristics**

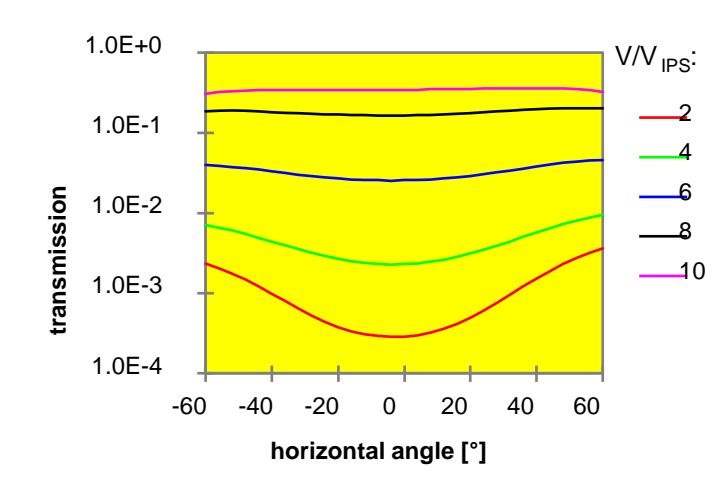

- **Contrast range mainly limited by Polarizers**
- **High Contrast over whole viewing angle**
- **Only few gray-level inversions**
- **Best viewing angle of all LCD-Modes**

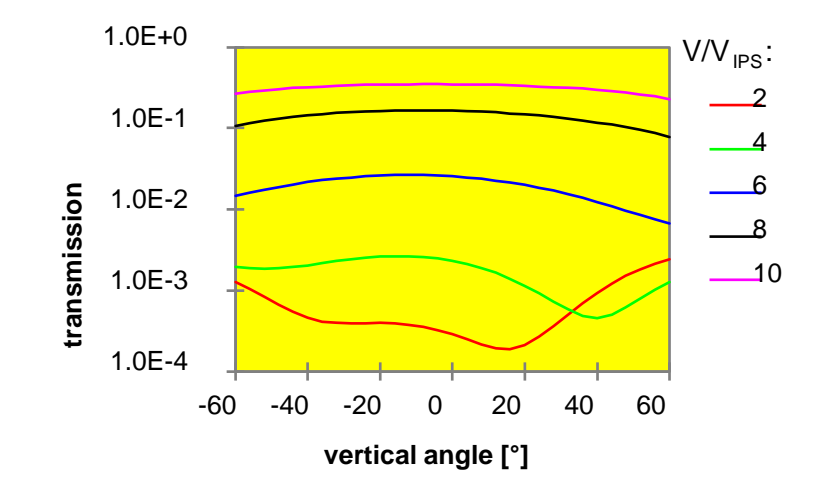

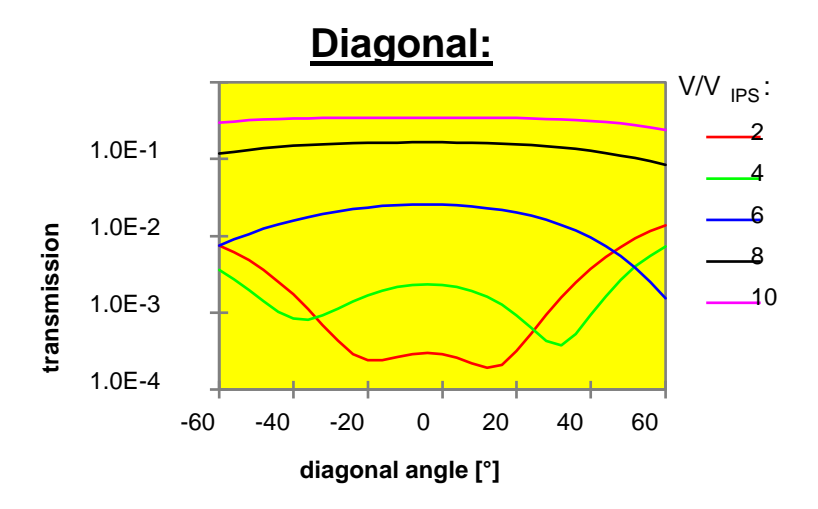

# **Large Viewing Angle - Sum Up**

❑**Comparison of Different LC-Modes:**

### ❑**1. Enhanced TN Mode using LC-Polymer Film Compensation**

- ⚫ **easy add-on component**
- ⚫ **viewing angle sufficient for small displays or graphics applications**

### ❑**2. TN-Multidomain Modes**

- ⚫ **basically standard TN process, but:**
- ⚫ **patterning of alignment layer technologically difficult**
- ⚫ **good gray level fidelity, but vertical contrast range limited**

### ❑**3. 'New' LC-Modes: Multidomain ECB (VAC), IPS**

- ⚫ **(nearly) perfect viewing angle**
- ⚫ **Non standard technologies, require better cell-gap control and specific**
- ⚫ **LC mixtures**
- ⚫ **higher driving voltage = higher power consumption)**
- ⚫ **IPS: low transmission = about 2x higher power consumption**

# **Large Viewing Angle - Trends**

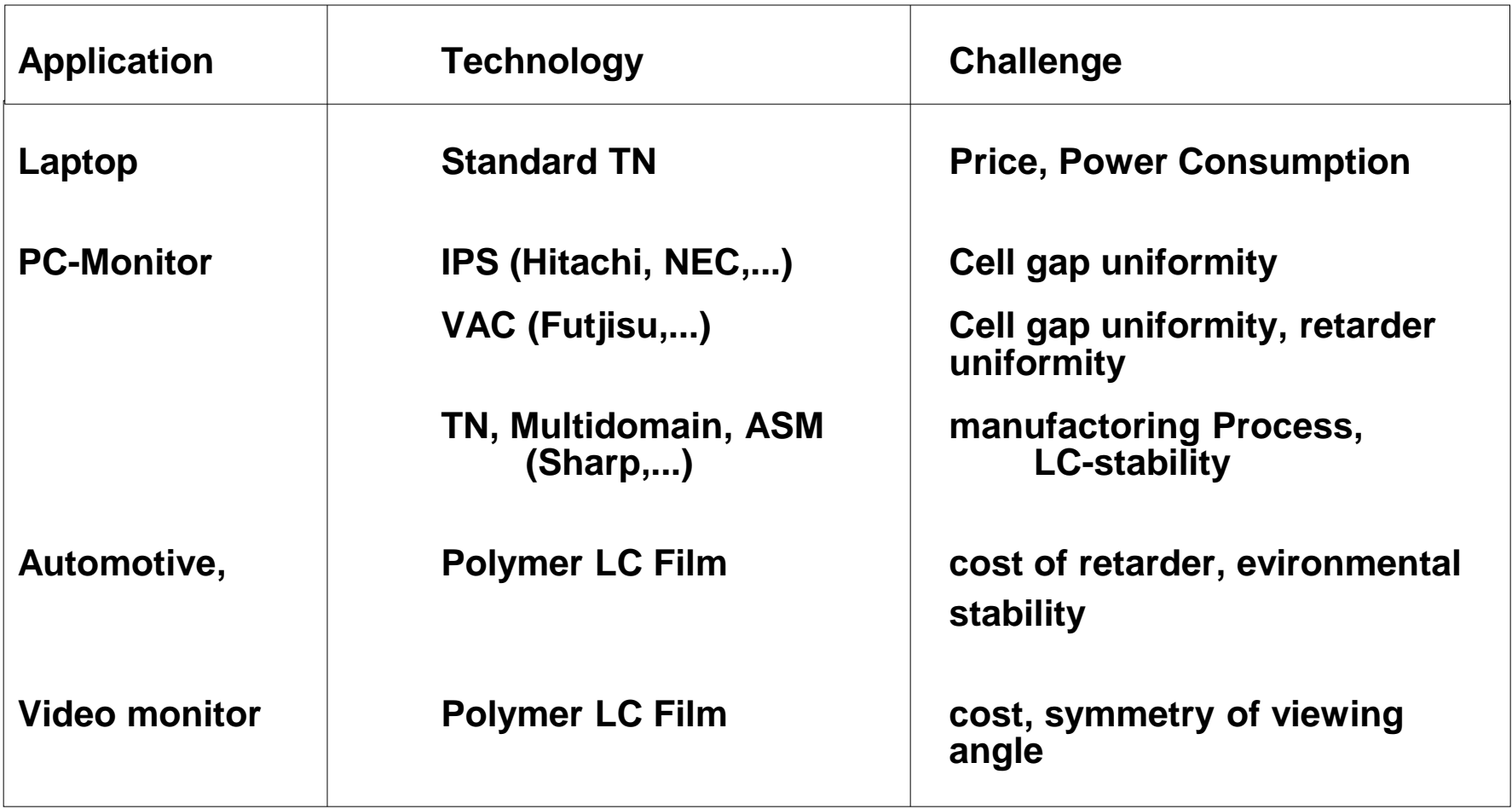

# **TRAINING COURSE**

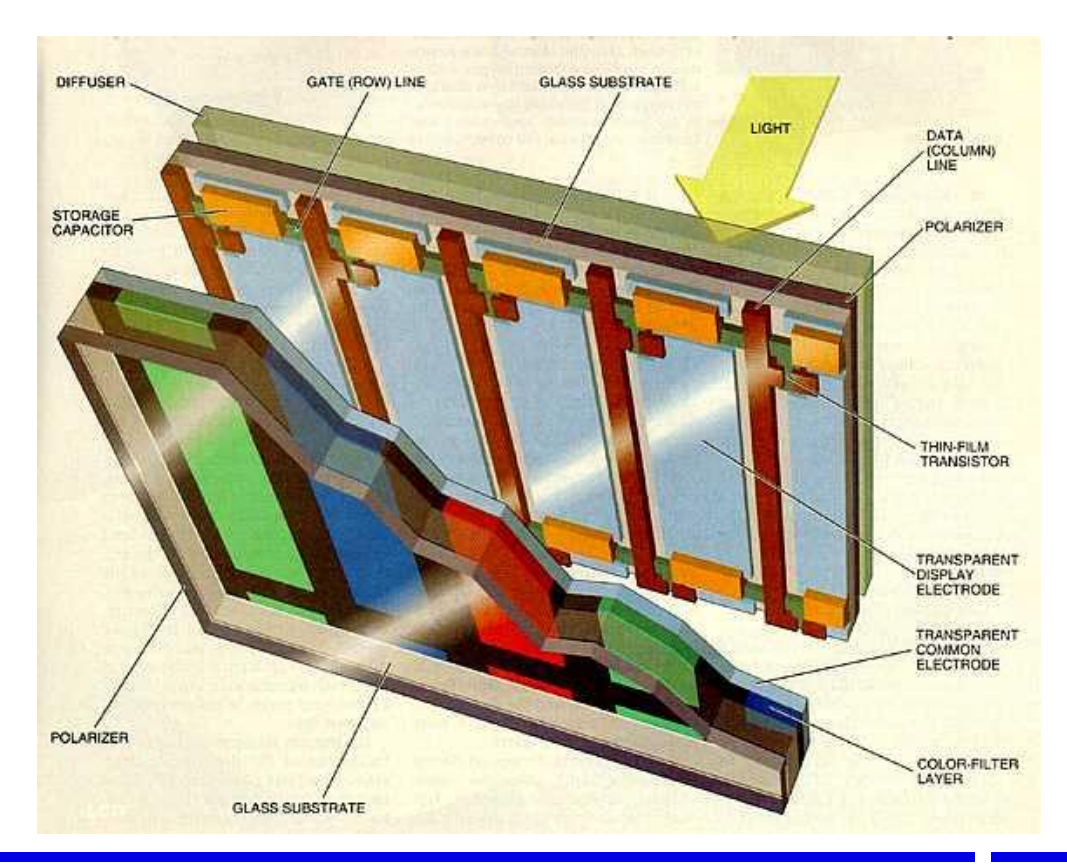

Thank Your<br>For Your<br>Kind<br>Attention